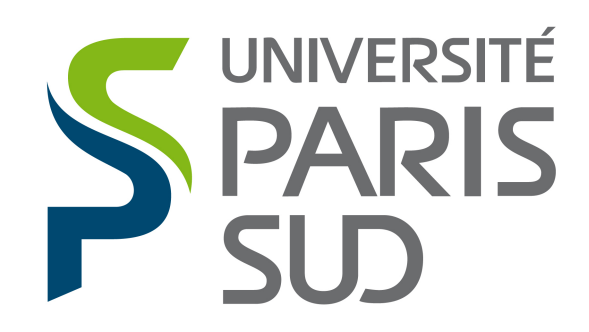

# **Mémoire de Magistère**

Guillaume Vergez

19 novembre 2013

# **Table des matières**

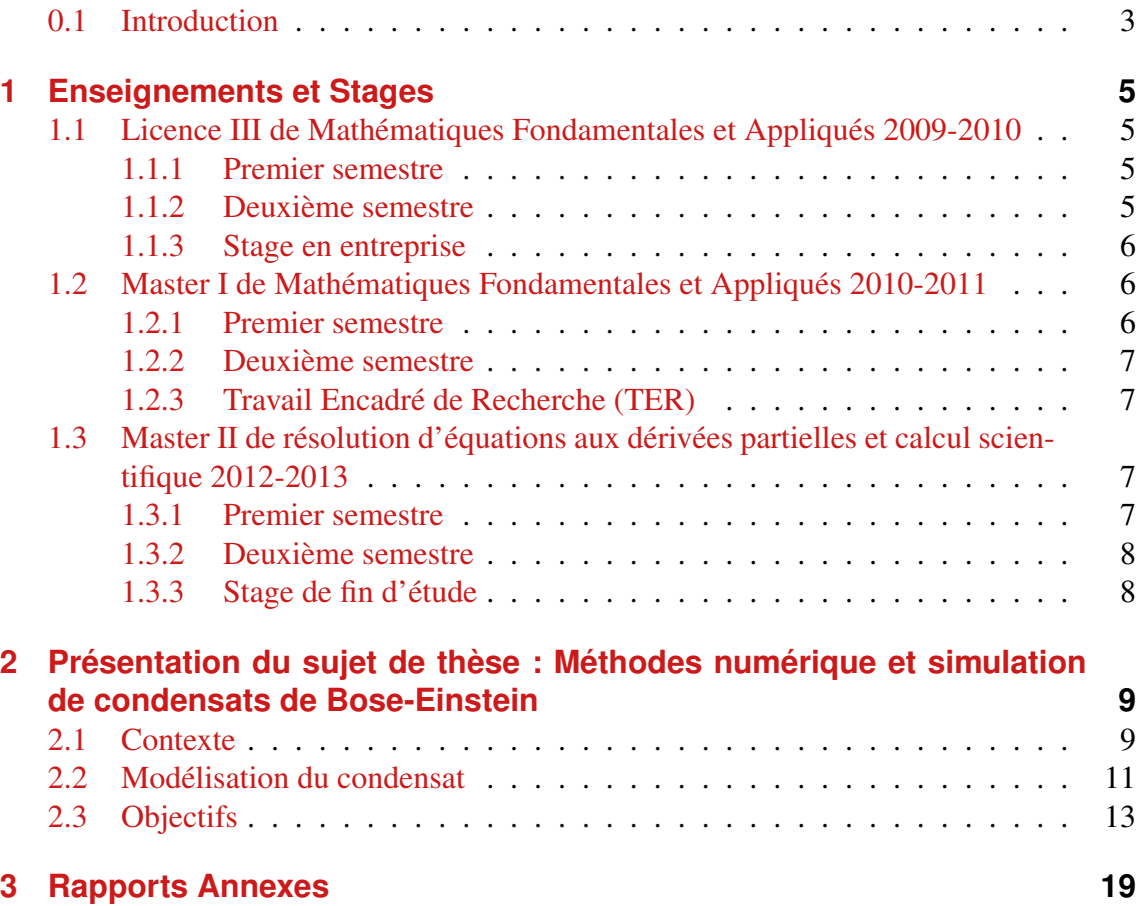

# <span id="page-2-0"></span>**0.1 Introduction**

Ce dossier commence par un récapitulatif des enseignements suivis et des stages effectués durant mes trois années de Magistère de Mathématiques à Orsay. J'y présente le lien entre les différents enseignements et l'impact qu'ont eu ces cours sur mon cursus. Les rapports des différents stages se trouvent en annexe. Ces années de Magistère ont été coupées par un an de préparation au concours de l'Agrégation entre la deuxième et la troisième année. Dans la deuxième partie, je présente le sujet, le contexte et les objectifs de la thèse que je vais effectuer durant trois ans à partir du mois d'octobre 2013.

# <span id="page-4-0"></span>**1 Enseignements et Stages**

# <span id="page-4-1"></span>**1.1 Licence III de Mathématiques Fondamentales et Appliqués 2009-2010**

### <span id="page-4-2"></span>**1.1.1 Premier semestre**

Les trois cours suivants, effectués au premier semestre de L3 MFA m'ont permis de découvrir et de consolider des notions de base des Mathématiques fondamentales, en Algèbre comme en Analyse :

- Topologie et Calcul Différentiel par S. Alinhac.
- Intégration de Lebesgue par J-M. Bismut.
- Algèbre par B. Perrin-Riou.

Les cours de J-M. Bismut m'ont beaucoup intéressé et ont favorisé ma prise de goût pour l'Analyse.

En plus de ces cours généraux, il m'a été possible grâce au Magistère de choisir deux cours d'ouverture et un cours de renforcement sur les espaces de Banach :

- Mathématiques et Biologie par M. Laurent et N. Kellershohn.
- Programmation, algorithmique par L. Rosaz.
- Cours spécifique par N. Burq.

J'ai ainsi découvert des Mathématiques appliqués à la Biologie mais je n'y ai pas pris goût. Cependant, le cours de programmation et algorithmique de L. Rosaz a été déterminant dans le choix des UE du reste de mon parcours. En effet, j'ai continué par la suite de suivre les cours d'informatique qui m'étaient proposés. Le cours de N. Burq a été très instructif et m'a permis de prendre de l'avance sur des notions étudiés ensuite dans le cursus général du M1.

### <span id="page-4-3"></span>**1.1.2 Deuxième semestre**

Les quatres cours du tronçon commun, présentés ci-dessous, ont offert un pannel très large. Ils m'ont permis d'avoir une vision d'ensemble des différents domaines des Mathématiques. Ainsi, j'ai pu affiner par la suite mes choix de parcours en connaissance de cause.

- Théorie des équations différentielles ordinaires par D. Hulin.
- Analyse de Fourier par G.David.
- Probabilités par P. Massart.
- Fonctions holomorphes par R. Elkik.

En supplément des cours de probabilités et de théorie des équations différentielles ordinaires, étaient proposés des TP sur ordinateur qui m'ont initié à l'utilisation de l'outil informatique dans la résolution de problèmes mathématiques.

J'ai, de plus, suivi le cours :

• Informatique théorique par L. Rosaz.

Par la suite, ce domaine a été abandoné. Même si je garde un fond de culture générale en informatique théorique, je préfère me servir de l'informatique comme d'un outil.

# <span id="page-5-0"></span>**1.1.3 Stage en entreprise**

En juillet 2010, j'ai réalisé un stage en entreprise de 3 semaines [\(voir rapport en an](#page-19-0)[nexe\).](#page-19-0) BRL-exploitation (Bas-Rhône Languedoc) est une entreprise de stockage et de distribution des eaux qui exploite des barrages répartis dans le Languedoc-Roussillon. J'y ai découvert la vie en entreprise et ai eu l'opportunité de visiter des barrages. Mais surtout, j'ai réalisé que les Mathématiques peuvent s'appliquer à des problématiques du monde de l'entreprise. En effet, BRL-exploitation possédait de vieux abachs, sorte de tableaux de données sous format papier, utilisés pour connaître le débit d'eau à la sortie d'un barrage en fonction du volume du bassin de retenue, de la hauteur d'eau et du pourcentage d'ouverture des vannes. Mon travail a alors consisté à rentrer ces tableaux de données dans un ordinateur et à trouver la fonction qui épousait le mieux les valeurs données. Ce travail d'interpolation m'a initié aux mathématiques appliqués et m'a conforté dans mon goût pour l'utilisation de l'outil informatique comme moyen d'application des Mathématiques.

# <span id="page-5-1"></span>**1.2 Master I de Mathématiques Fondamentales et Appliqués 2010-2011**

### <span id="page-5-2"></span>**1.2.1 Premier semestre**

Comme je voulais passer l'Agrégation l'année suivante, j'ai choisi en M1 de suivre les cours de Mathématiques générales et d'analyse qui permettaient de revoir et d'approfondir des résultats classiques :

- Mathématiques générales I par S. Fischler.
- Analyse I par M. Rumin.

En plus de cela, des cours d'ouverture nous étaient proposés et j'ai choisi :

- Probabilités par R. Cerf.
- Théorie des distributions par S. Alinhac.

La théorie des distributions m'a fasciné et m'a permis de suivre le cours de problèmes d'evolution au deuxième semestre. Cependant, j'ai arrêté les probabilités dans la suite de mon cursus.

Grâce au Magistère, j'ai pu suivre le cours supplémentaire :

• Compléments de théorie spectrale et d'analyse harmonique par F. Paulin.

Ce cours m'a plu et a été a l'origine du choix de mon travail encadré de recherche sur l'analyse harmonique. J'ai pu approfondir la partie théorie spectrale en M2.

#### <span id="page-6-0"></span>**1.2.2 Deuxième semestre**

Encore une fois, les cours de Mathématiques générales et d'analyse m'ont été très utiles pour passer l'Agrégation l'année suivante.

- Mathématiques générales II par F. Menous.
- Analyse II par C. Frances.

Les deux cours suivants m'ont fait découvrir la résolution d'EDP et ce fut une révélation pour moi. Autant l'aspect théorique que numérique m'ont passionés. Ces deux cours ont été à l'origine de mon choix de l'option calcul scientifique pour l'agrégation et de la spécialité résolution d'EDP pour mon M2 recherche.

- Problèmes d'évolution par P. Gérard.
- MAO Calcul Scientifique par F. Lagoutière.

Le cours du deuxième semestre du Magistère était un cours d'ouverture qui m'a permis de découvrir la théorie ergodique.

• Cours spécifique 2 : Introduction à la théorie ergodique par E. Breuillard.

### <span id="page-6-1"></span>**1.2.3 Travail Encadré de Recherche (TER)**

Durant le deuxième semestre de M1, P. Auscher m'a encadré pour une étude d'article scientifique [\(voir rapport en annexe\).](#page-36-0) Il s'agissait d'un article portant sur la résolution de l'équation de Poisson dans  $\mathbb{R}^{n+1}_+$  et le théorème de Fatou. Ce travail m'a fait apprécier le domaine de la recherche. J'y ai appris beaucoup sur la rédaction d'un rapport scientifique. Une soutenance à la fin m'a initié à l'art de la présentation. De plus, le sujet du TER m'a encore plus donné envie de me spécialiser dans le domaine des EDP.

# <span id="page-6-2"></span>**1.3 Master II de résolution d'équations aux dérivées partielles et calcul scientifique 2012-2013**

#### <span id="page-6-3"></span>**1.3.1 Premier semestre**

Durant mon année de préparation à l'agrégation, j'ai suivi dans l'option de calcul scientifique des cours de modélisation et de simulation numérique. Ayant pris goût pour l'analyse numérique, j'ai donc choisi pour le premier semestre de mon M2 tous les cours d'analyse numérique possibles. Cependant, inspiré par mon cours de problèmes d'evolution de M1, j'ai aussi pris des cours plus théoriques.

- Introduction à la théorie spectrale par K. Pankrashkin.
- Equations des ondes non linéaires N. Burq.
- Méthode des éléments finies et problèmes sous contraintes par B. Maury et S. Martin.

• Analyse théorique et numérique de systèmes hyperboliques par F. Coquel et F. Lagoutière. Le cours de Konstantin Pankrashkin m'a été très utile pour mon stage de fin d'études, car j'ai étudié un algorithme reposant sur de la théorie spectrale. De même, le cours de Bertrand Maury et Sebastien Martin était en lien direct avec mon stage. En effet, le problème que je cherchais à résoudre est un problème de minimisation sous contraintes. De plus j'ai découvert dans ce cours le logiciel FreeFem++ que j'ai beaucoup utilisé dans mon stage et que j'utilise toujours.

# <span id="page-7-0"></span>**1.3.2 Deuxième semestre**

Le deuxième semestre du M2 a surtout été consacré au stage de recherche. Ce stage a été exposé à F. Paulin, ce qui nous a permis d'avoir une expérience supplémentaire pour apprendre à faire une belle présentation. En parallèle de ce stage, j'ai tout de même suivi trois cours :

- Equations d'Euler pour les fluides incompressibles par F. Santambrogio et E. Miot.
- Méthodes de volumes finies pour les equations paraboliques non linéaires par D. Hilhorst.
- Modèles cinétiques par F. Golse.

Ils n'avaient pas de lien précis avec mon stage mais m'ont ouvert à des méthodologies que je ne connaissais pas encore.

# <span id="page-7-1"></span>**1.3.3 Stage de fin d'étude**

Le sujet de mon stage était : Méthodes numériques et simulation de condensats de Bose-Einstein [\(voir rapport en annexe\).](#page-43-0) J'ai été encadré par trois professeurs : Eric Cancés du Laboratoire CERMICS à Marne la vallée, Ionut Danaila du Laboratoire Raphaël Salem à Rouen et Frédéric Hecht du LJLL à Paris 6. Ce stage m'a beaucoup apporté. Ma future thèse étant en continuité de ce stage, il m'a permis de prendre de l'avance sur le travail que j'aurai à effectuer. J'ai déjà pu étudier une partie de la bibliographie. Je me suis imprégné de la façon de programmer de mes différents encadrants. J'ai appris à me servir des logiciels que j'utiliserai par la suite. En plus de cela, ce stage comprenait une participation à une université d'été à Marseilles (CEMRACS). J'y étais immergé dans un groupe stimulant et j'ai assisté à une semaine entière de conférences. Fin septembre 2013,toujours dans le cadre de ce stage, j'ai été envoyé en formation à l'IDRIS, un centre du CNRS. Cette formation m'a appris à programmer en Fortran 95. J'ai donc tous les outils pour commencer ma thèse dans les meilleures conditions.

# <span id="page-8-0"></span>**2 Présentation du sujet de thèse : Méthodes numérique et simulation de condensats de Bose-Einstein**

# <span id="page-8-1"></span>**2.1 Contexte**

En 1925, Einstein élabore une théorie reposant sur des travaux de Bose. Il affirme que si l'on refroidit un gaz dilué de particules jusqu'à atteindre une température de quelques nanokelvins, alors une partie macroscopique de ce gaz se met dans un état de plus faible énergie. C'est cette portion du gaz que l'on appelle condensat de Bose-Einstein. Les particules dans le condensat oscillent toutes selon la même fonction d'onde complexe ψ.

Cette théorie n'a pas beaucoup intéressé les contemporains de Einstein. Tout d'abord parce qu'on ne voyait pas l'intéret d'un tel phénomène, mais surtout parce qu'il paraissait insurmontable pour les chercheurs de l'époque de refroidir autant un gaz. Il a fallu attendre 1995 pour que les trois chercheurs E. A. Cornell (Université du Colorado), W. Ketterle (MIT) et Carl E. Wieman (Université du Colorado) réalisent expérimentalement un condensat de Bose-Einstein. Ils ont été récompensés par la communauté scientifique par le Prix Nobel de 2001. Quatre années plus tôt, le même prix était attribué au Français C. Cohen-Tannoudji et aux Américains W. Phillips et S. Chu pour leur découverte d'une méthode de refroidissement laser. C'est ce procédé de refroidissement qui a été utilisé dans la réalisation des condensats de Bose-Einstein.

Ce Prix Nobel a été stimulant et de nombreuses expériences ont été par la suite réalisées sur le condensat de Bose-Einstein. Il a notamment été prouvé qu'il s'agit d'un superfluide. En effet, dans [\[1\]](#page-16-0), C. Raman et ses collaborateurs montrent l'existence de courants permanents dans le condensat lorsqu'on y déplace un rayon laser. D'autres expériences montrent de plus que des tourbillons quantiques apparaissent dans le condensat lorsqu'il entre en rotation. On s'intéresse plus particulièrement à l'une de ces expériences, réalisée par le groupe Atomes Froids du laboratoire Kastler-Brossel (LKB) de l'École Normale Supérieure. Ce genre d'expériences étant très coûteuses (de l'ordre de 100 000 euros), leur simulation numérique est très recherchée.

Dans le but d'étudier la simulation numérique des condensats de Bose-Einstein, un financement a été attribué par l'Agence nationale de recherche à une équipe de chercheurs dirigée par Ionut Danaila, professeur au laboratoire de Mathématiques Raphaël Salem de l'Université de Rouen. Ayant effectué mon stage de M2 au sein de cette équipe, je pour-

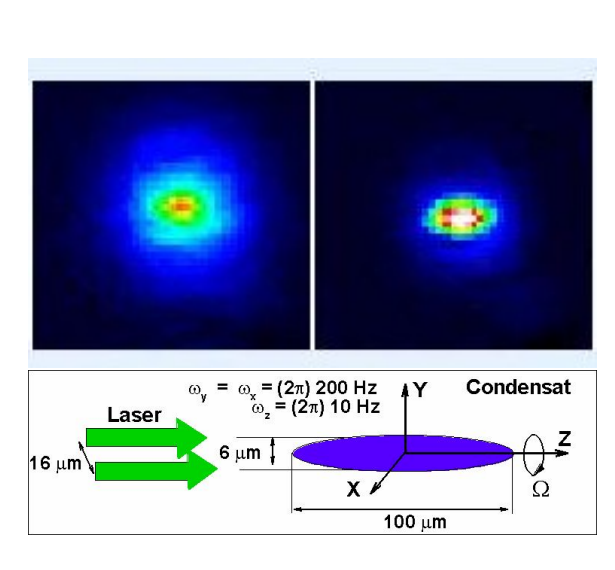

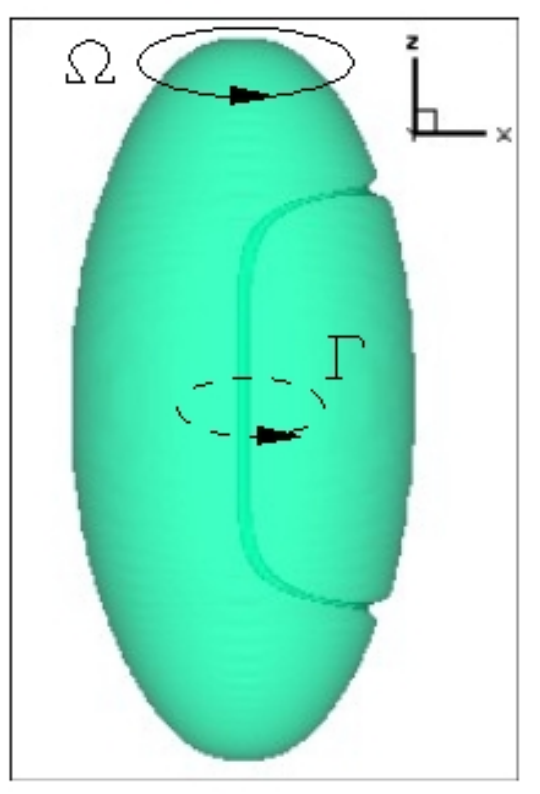

FIGURE 2.1: Realisation Experimentale d'un BEC au Laboratoire Kastler-Brossel et schéma de la configuration pour un condensat en forme de [//www.lkb.ens.fr](http://www.lkb.ens.fr)).

<span id="page-9-0"></span>cigare (voir aussi [http:](http://www.lkb.ens.fr) FIGURE 2.2: Simulation numérique d'un vortex dans un condensat en forme de cigare.

suis une thèse, dirigée par Ionut Danaila et co-dirigée par un autre membre de l'équipe : Frédéric Hecht, professeur au laboratoire Jacques-Louis Lions de l'Université Pierre et Marie Curie.

**Caractérisation du condensat** Le condensat est confiné dans un piège magnétique et mis en rotation à l'aide d'un rayon laser. Ce qui peut être assimilé à une cuillère faisant tourner du café dans une tasse. Dans l'expérience de l'ENS, la fréquence de piégeage a des composantes  $\omega_x$  et  $\omega_y$  plus grandes que  $\omega_z$  et le condensat prend donc une forme de cigare (voir figure [2.1\)](#page-9-0). Comme la rotation solide n'est pas possible dans le superfluide, le condensat peut soit rester au repos, soit nucléer des vortex quantifiés. Le nombre et la forme de ces vortex dépendent du potentiel de piégeage utilisé et de la fréquence de rotation. La taille typique du condensat est de l'ordre de 100  $\mu$ m de long pour 10  $\mu$ m de diamètre. Les vortex commencent à apparaître quand la fréquence de rotation Ω dépasse un seuil critique  $\Omega_c$ .

Considérons la fonction d'onde du condensat :

$$
\psi = \sqrt{\rho(x, y, z)} e^{i\theta(x, y, z)}, \qquad (2.1.1)
$$

où  $ρ$  est la densité atomique locale et  $θ$  la phase. Alors, un vortex quantifié est caractérisé par le fait que  $\rho$  soit nul en son sein et par l'existence d'un flux superfluide sans friction

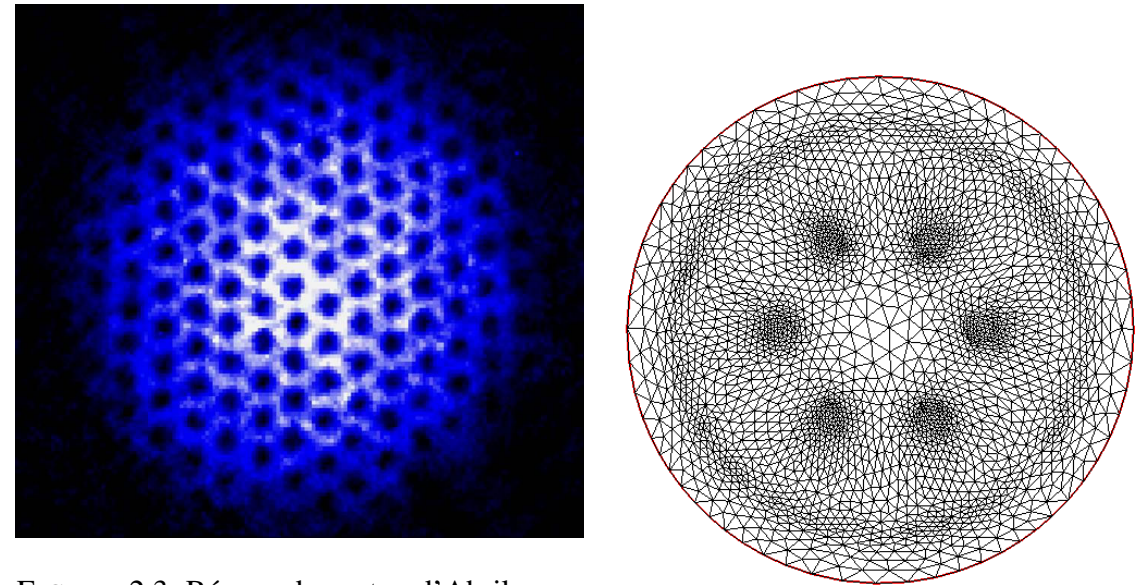

<span id="page-10-1"></span>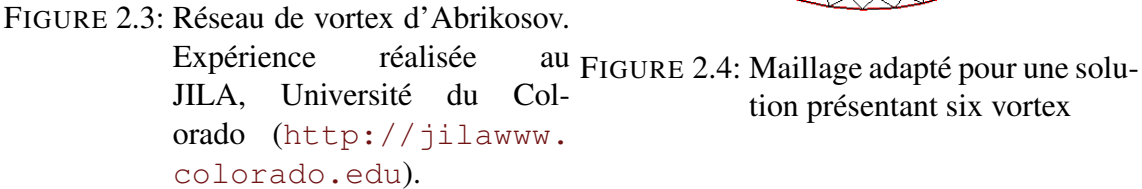

autour de lui avec un champ de phase discontinue. Ainsi, si la vitesse locale en un point de densité non nulle est définie par analogie avec des fluides classiques, comme

<span id="page-10-2"></span>
$$
v = -\frac{\hbar}{m}\nabla\theta,\tag{2.1.2}
$$

où  $h$  est la constante de Planck normalisée et m est la masse atomique, la circulation autour du vortex sera alors

$$
\Gamma = \oint v \, dl = n \frac{h}{m}.\tag{2.1.3}
$$

Ici  $n \in \mathbb{N}$ , correspond au nombre de discontinuités de la phase et quantifie le vortex. On identifie numériquement les vortex en traçant les isosurfaces de densité très faible. Cette approche permet aussi de visualiser le condensat car en dehors du potentiel de piégeage, la densité est nulle.

Quand on augmente  $\Omega > \Omega_c$ , de plus en plus de vortex apparaissent et on obtient un réseau de Abrikosov (voir la figure [2.3\)](#page-10-1). Ces vortex sont difficiles à obtenir numériquement. Comme ils sont petit relativement à la taille du condensat, il est nécessaire pour les visualiser d'utiliser des maillages très fins. Donc le temps de calcul est d'autant plus grand.

# <span id="page-10-0"></span>**2.2 Modélisation du condensat**

**Énergie de Gross-Pitaevskii** On considère un condensat de Bose-Einstein constitué de N atomes confinés dans un potentiel de piégeage  $V_{trap}$  et tournant selon l'axe des z à la vitesse Ω. L'énergie que l'on souhaite minimiser pour modéliser le condensat de Bose-Einstein de fonction d'onde  $\psi$  est alors l'énergie de Gross-Pitaevskii (GP) donnée par :

$$
E(\psi) = \int_{\mathcal{D}} \left[ \frac{\hbar^2}{2m} |\nabla \psi|^2 + V_{trap} |\psi|^2 + \frac{N}{2} g_{3D} |\psi|^4 - \overline{\psi} \overrightarrow{\Omega} \cdot \overrightarrow{\mathcal{L}}(\psi) \right] dx dy dz \qquad (2.2.1)
$$

où D est un domaine ouvert borné de  $\mathbb{R}^3$  contenant le condensat,  $\overline{\psi}$  est le complexe conjugué et  $g_{3D}$  est le coefficient d'interaction défini par :

$$
g_{3D} = \frac{4\pi\hbar^2 a_s}{m}
$$
, avec  $a_s$  la longueur de diffusion. (2.2.2)

le potentiel  $V_{trap}$  a souvent la forme harmonique :

$$
V_{trap}(x, y, z) = \frac{1}{2}m(\omega_x^2 x^2 + \omega_y^2 y^2 + \omega_z^2 z^2),
$$
\n(2.2.3)

où  $\omega_x$ ,  $\omega_y$  et  $\omega_z$  sont les fréquences de piégeage dans chaque direction spatiale. Mais d'autres potentiels de piégeage peuvent être considérés. L'impulsion  $\vec{\mathcal{P}}(\psi)$  et le moment cinétique  $\overrightarrow{\mathcal{L}}(\psi)$  sont définis par :

$$
\overrightarrow{\mathcal{P}}(\psi) := -i\hbar \nabla \psi \quad \text{et} \quad \overrightarrow{\mathcal{L}}(\psi) := \overrightarrow{x} \wedge \overrightarrow{\mathcal{P}}(\psi). \tag{2.2.4}
$$

Lorsqu'on considère une rotation autour de l'axe des z uniquement,  $\overrightarrow{\Omega} =$  $\sqrt{ }$  $\mathbf{I}$  $\theta$  $\overline{0}$  $\Omega$  $\setminus$ , alors

$$
-\overrightarrow{\psi}\overrightarrow{\Omega}\cdot\overrightarrow{\mathcal{L}}(\psi) = -i\hbar\overline{\psi}(\mathcal{A}^T\cdot\nabla)\psi \quad \text{oi} \quad A = \begin{pmatrix} y \\ -x \\ 0 \end{pmatrix}
$$
 (2.2.5)

La fonction d'onde est normalisée et la conservation du nombre d'atomes s'écrit :

$$
\int_{\mathcal{D}} |\psi|^2 = 1. \tag{2.2.6}
$$

Ainsi dans l'énergie on peut rajouter un terme de la forme  $-\rho_0$   $\int$  $\int_{\mathcal{D}} |\psi|^2$  avec  $\rho_0$  constant sans changer le problème de minimisation :

<span id="page-11-1"></span>
$$
E(\psi) = \int_{\mathcal{D}} \left[ \frac{\hbar^2}{2m} |\nabla \psi|^2 + (V_{trap} - \rho_0) |\psi|^2 + \frac{N}{2} g_{3D} |\psi|^4 - \overline{\psi} \overrightarrow{\Omega} \cdot \overrightarrow{\mathcal{L}}(\psi) \right] dx dy dz
$$
\n(2.2.7)

On utilisera souvent cette forme de l'énergie car elle permet de faire apparaître explicitement la contrainte.

**Équation de Gross-Pitaevskii** La recherche de minima de l'énergie de Gross-Pitaevskii mène à sa différentiation au sens de Fréchet pour la recherche de points critiques. Ainsi on obtient l'équation d'Euler-Lagrange suivante :

<span id="page-11-0"></span>
$$
-\frac{\hbar^2}{2m}\Delta\psi - (\rho_0 - V_{trap})\psi + Ng_{3D}|\psi|^2\psi - i\hbar\Omega(\mathcal{A}^T\nabla)\psi = 0.
$$
 (2.2.8)

L'équation de Gross-Pitaevskii décrivant la propagation en temps de la fonction d'onde s'écrit alors :

<span id="page-12-1"></span>
$$
i\hbar \frac{\partial \psi}{\partial t} = -\frac{\hbar^2}{2m} \Delta \psi + V_{trap} \psi + N g_{3D} |\psi|^2 \psi - i\hbar \Omega (\mathcal{A}^T \nabla) \psi \tag{2.2.9}
$$

Il est intéressant de noter qu'en considérant dans [\(2.2.9\)](#page-12-1) une fonction d'onde de la forme

$$
\psi = \phi \exp(-i\mu t/\hbar)
$$

où φ ne dépend pas du temps, on obtient encore l'équation [\(2.2.8\)](#page-11-0) avec l'équivalence  $\rho_0 = \mu$ :

$$
-\frac{\hbar^2}{2m}\Delta\phi + V_{trap}\phi + Ng_{3D}|\phi|^2\phi - i\hbar\Omega(\mathcal{A}^T\nabla)\psi - \mu\phi = 0.
$$
 (2.2.10)

Cette équation est aussi appelée l'équation de Gross-Pitaevskii stationnaire.

La quantité µ est appelée *potentiel chimique* et peut être vue comme un multiplicateur de Lagrange pour la contrainte de norme unitaire.

# <span id="page-12-0"></span>**2.3 Objectifs**

Frédéric Hecht fait partie des développeurs d'un outil puissant pour la résolution numérique de problèmes variationels. Il s'agit d'un logiciel nommé FreeFem++ qui utilise des éléments finis. La plupart des programmes réalisés durant ma thèse utiliseront ce logiciel.

Les minima (locaux ou globaux) de l'énergie de GP [\(2.2.7\)](#page-11-1), qui sont également des points critiques solutions de de l'équation de GP stationnaire [\(2.2.8\)](#page-11-0), représentent physiquement des états (méta-)stables qui peuvent être observés expérimentalement. Deux types de méthodes peuvent être utilisés pour simuler numériquement ces minima :

• Des méthodes de minimisation directe de l'énergie (exemple : gradient de Sobolev). Elles consistent, si on connaît la solution  $\psi_n$  à l'itération n, à calculer la solution à l'étape  $n + 1$ :

$$
\psi_{n+1} = \psi_n + \rho_n G_n \tag{2.3.1}
$$

où  $\rho_n \in \mathbb{R}$  est un pas de descente et  $G_n$  est une direction de descente : la différentielle de E au point  $\psi_n$  dans la direction  $G_n$  est négative.

$$
D_{\psi_n} E \cdot G_n < 0. \tag{2.3.2}
$$

• Des méthodes de propagation en temps imaginaire. Elles consistent à appliquer des algorithmes utilisés habituellement pour la résolution d'équations temporelles (exemple : Runge-Kutta, Newton) sur l'équation de propagation en temps imaginaire :

$$
\frac{\partial \psi}{\partial t} = -\frac{\partial E}{\partial \bar{\psi}}(\psi) = \frac{\hbar^2}{2m} \Delta \psi - V_{trap} \psi - N g_{3D} |\psi|^2 \psi + i\hbar \Omega (\mathcal{A}^T \nabla) \psi + \mu \psi \quad (2.3.3)
$$

On considère qu'en temps long  $\frac{\partial \psi}{\partial t}$  sera proche de 0, et qu'on aboutira à une solution stationnaire ( vérifiant  $-\frac{\partial E}{\partial \psi}(\psi) = 0$  ).

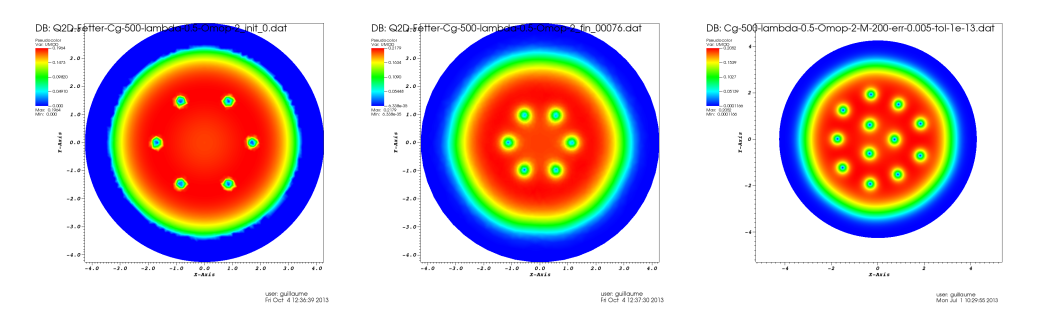

<span id="page-13-0"></span>FIGURE 2.5: Approximation initiale (à gauche), Solution renvoyée par gradient de Sobolev (au centre), Solution renvoyée par Ipopt (à droite)

**Méthodes de minimisation directe de l'énergie** Lors du stage de M2, on s'est concentré sur ce type de méthode :

- Ionut Danaila, en collaboration avec Parimah Kazemi, a développé une méthode de gradient de Sobolev (GS) expliquée dans l'article [\[2\]](#page-16-1). Elle consiste à considérer comme direction de descente, le gradient de l'énergie défini à partir d'un nouveau produit scalaire introduit dans l'espace de Sobolev  $H<sup>1</sup>$ . Avec l'aide de Fréderic Hecht, une adaptation de maillage exposée dans [\[3\]](#page-16-2) a été rajoutée. Elle permet de raffiner le maillage dans les zones où se trouvent les vortex, sans pour autant ajouter de mailles là où ce n'est pas nécessaire (voir la figure [2.4\)](#page-10-2). Les résultats de ces algorithmes, programmés sous FreeFem++ sont décrits dans [\[4\]](#page-16-3). Un des travaux effectué durant le stage a été l'adaptation du pas de descente dans cette méthode de gradient. Ceci a permis un gain de temps par rapport à une méthode à pas fixe. Mais ce gain n'est pas suffisamment important.
- Fréderic Hecht a écrit un programme utilisant la bibliothèque Ipopt et FreeFem++ combinés avec l'adaptation de maillage. Cette méthode s'est avérée plus efficace que la méthode de gradient de Sobolev mais moins stable. En effet, on recherche des minima locaux et pour cela, on crée une approximation de départ apellée approximation de Thomas-Fermi. Alors que la méthode de gradient de Sobolev trouve un minimum local proche de cette approximation, Ipopt descend sur des niveaux d'énergie plus bas en augmentant le nombre de vortex (voir figure [2.5\)](#page-13-0). Ipot a aussi permis la création d'un programme, reposant sur une résolution 1D de problèmes axisymmétriques. On a alors  $\psi(r,\theta) = \psi(r)$  ou  $\psi(r,\theta) = \psi(r)e^{im\theta}$  avec  $(r,\theta)$  les coordonnées polaires et  $m \in \mathbb{N}$ . Il permet de trouver des approximations de départ plus fines que l'approximation de Thomas-Fermi.
- Eric Cancès, en collaboration avec Claude M. Dion a écrit l'Optimal Damping Algorithm (ODA) expliqué dans l'article [\[5\]](#page-16-4). Cette méthode a été programmée sous FreeFem++ durant le stage et elle renvoie des solutions proches de celles trouvées par Ipopt ou le gradient de Sobolev. Cependant elle ne fonctionne que pour des problèmes avec rotation nulle.

Ainsi, un premier objectif durant la thèse est d'améliorer ces méthodes. Dans la méthode de gradient de Sobolev, on testera un algorithme reposant sur la construction de la direction de descente à partir d'un produit scalaire dans  $H^1$  combinaison du produit scalaire  $L^2$  et du produit scalaire  $H^1$  :

$$
\langle \cdot, \cdot \rangle_{\lambda} = \langle \cdot, \cdot \rangle_{L^2} + \lambda \langle \cdot, \cdot \rangle_{H^1}
$$
 (2.3.4)

Après le suivi d'une formation sur la parallélisation d'algorithmes, je serai en capacité de paralléliser le programme de I. Danaila et P. Kazemi utilisant la méthode de gradient de Sobolev. Ceci permettra de le lancer sur des machines de calcul parallèle (le LJLL en possède une). À la différence d'un programme séquentiel, un programme parallélisé peut tourner sur plusieurs processeurs en même temps, ce qui augmente sa vitesse d'execution. Des simulations en 3D ont été réalisées en séquentiel mais le nombre de mailles rend le calcul trop long et on ne voit pas forcément apparaître les vortex car la définition n'est pas suffisante. Gràce au calcul parallèle, on pourra effectuer de nouvelles simulations en 3D avec Ipopt et la méthode de gradient de Sobolev en espérant voir apparaître des réseaux d'Abrikosov ou des vortex géants comme dans [\[6\]](#page-16-5), [\[7\]](#page-16-6) et [\[8\]](#page-16-7).

Le programme utilisant Ipopt pour une résolution 1D axisymmétrique peut calculer le premier mode de Fourier de la solution selon la variable de rotation  $\theta$  en polaire. On peut le généraliser pour construire un algorithme reposant sur la décomposition en mode de Fourier de la solution. Des résultats allant dans ce sens existent déjà dans [\[9\]](#page-16-8).

L'Optimal Damping Algorithm, quant à lui, fonctionne très bien dans le cas sans rotation, mais lorsqu'on rajoute la rotation, il ne converge plus vers la bonne solution. Ceci est dû au fait que l'énergie n'est plus convexe quand on ajoute le terme de rotation. L'un des objectifs est donc de faire fonctionner l'ODA dans ce cas.

**Méthodes de propagation en temps imaginaire** Ionut Danaila a programmé avec FreeFem++ une méthode hybride utilisant un schéma de Runge-Kutta d'ordre 4 pour traiter la partie non-linéaire de l'équation et un schéma de Crank-Nicolson pour traiter sa partie linéaire (voir [\[4\]](#page-16-3)). De plus un algorithme de type Newton est en cours de programmation. Ainsi on aura deux nouveaux programmes implémentés sous FreeFem++. On comparera ces deux programmes avec la méthode de gradient de Sobolev, Ipopt et l'Optimal damping algorithm, pour au final ne garder que les plus performants.

**Conclusion** Pour résoudre l'équation de Gross-Pitaevskii stationnaire, on dispose de trois méthodes de minimisation directe de l'énergie qui marchent et deux méthodes de propagation en temps imaginaire qui sont en cours de développement. La méthode de gradient de Sobolev peut être rendue plus efficace en utilisant un autre produit scalaire dans  $H<sup>1</sup>$ . On développera une nouvelle méthode reposant sur la décomposition en mode de Fourier de la solution selon la seconde variable polaire. L'Optimal damping algorithm sera adapté au cas avec rotation. On parallélisera ensuite tous ces algorithmes pour les lancer sur une machine de calcul parallèle, notamment pour faire du calcul en 3D. Et après comparaison, on ne gardera que les plus efficaces. On se lancera aussi dans la résolution de l'équation de propagation en temps (réel) qui décrit l'évolution en temps du condensat (après perturbation de l'état stationnaire par exemple).

# **Bibliographie**

- <span id="page-16-0"></span>[1] C. Raman, M. Köhl, R. Onofrio, D. S. Durfee, C. E. K. Z. Hadzibabic, and W. Ketterle, "Evidence for a critical velocity in a Bose-Einstein condensed gas," *Phys. Rev. Lett.*, vol. 83, p. 2502, 1999.
- <span id="page-16-1"></span>[2] I. Danaila and P. Kazemi, "A new Sobolev gradient method for direct minimization of the Gross–Pitaevskii energy with rotation," *SIAM J. Sci. Computing*, vol. 32, pp. 2447–2467, 2010.
- <span id="page-16-2"></span>[3] I. Danaila and F. Hecht, "A finite element method with mesh adaptivity for computing vortex states in fast-rotating Bose-Einstein condensates," vol. 229, pp. 6946–6960, 2010.
- <span id="page-16-3"></span>[4] I. Danaila, "Vortices in bose-einstein condensates : numerical methods to solve the stationary gross-pitaevskii equation," *Preliminary report*, 2010.
- <span id="page-16-4"></span>[5] E. Cancès and C. M. Dion, "Ground state of the time-independent gross-pitaevskii equation," *Comp. Physics Comm.*, vol. 177, pp. 787–798, 2007.
- <span id="page-16-5"></span>[6] I. Danaila, "Three-dimensional vortex structure of a fast rotating Bose-Einstein condensate with harmonic-plus-quartic confinement," *Phys. Review A*, vol. 72, pp. 013605(1–6), 2005.
- <span id="page-16-6"></span>[7] A. L. Fetter, B. Jackson, and S. Stringari, "Rapid rotation of a Bose-Einstein condensate in a harmonic plus quartic trap," *Phys. Rev. A*, vol. 71, p. 013605, 2005.
- <span id="page-16-7"></span>[8] K. Kasamatsu, M. Tsubota, and M. Ueda, "Giant hole and circular superflow in a fast rotating Bose-Einstein condensate," *Phys. Rev. A*, vol. 66, p. 053606, 2002.
- <span id="page-16-8"></span>[9] W. Bao and J. Shen, "A generalized-Laguerre-Hermite pseudospectral method for computing symmetricand central vortex states in Bose-Einstein condensates," *J. Comp. Physics*, vol. 227, pp. 9778–9793, 2008.

# <span id="page-18-0"></span>**3 Rapports Annexes**

**VERGEZ guillaume** Stage effectué à BRL exploitation

# <span id="page-19-0"></span>**RAPPORT DE STAGE**

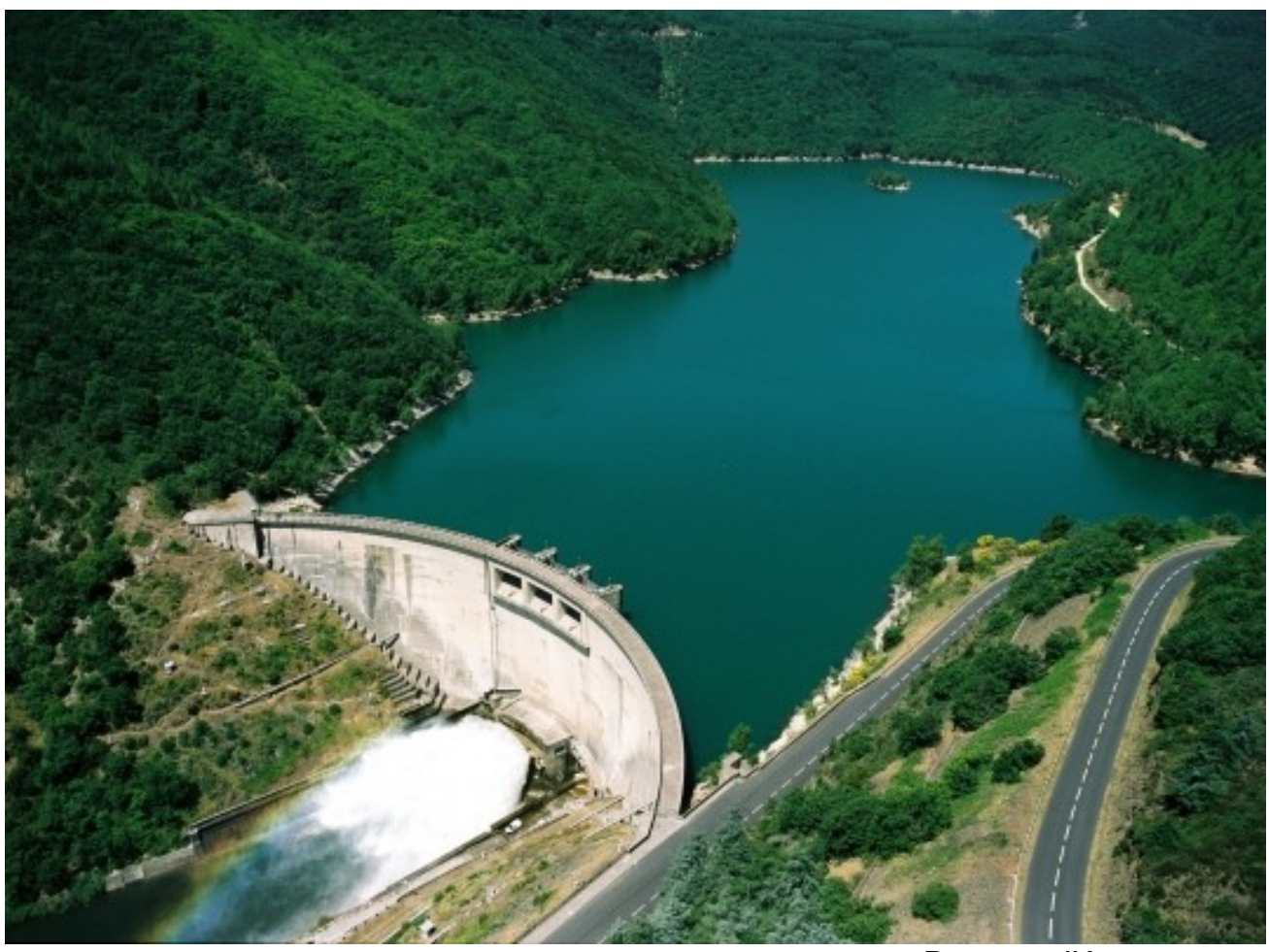

Barrage d'Avene

# **PLAN**

**I) L'entreprise**

**1) Présentation**

**2) Les Barrages**

**II) Travail effectué** 

**1) Les vannes papillon et à jet creux**

**2) Le plan d'eau du Salagou et les pertuis d'Avene**

**3) Finalisation**

# **I)L'entreprise**

### **1) Présentation**

Baronne Languedoc (BRL) est une entreprise spécialisée dans l'hydraulique. Elle a de nombreuses fonctions. Elle s'occupe de la construction et de la gestion de barrages et de systèmes d'irrigation en France mais aussi en Afrique du nord. J'ai effectué mon stage dans un service qui s'occupe des alentours de Béziers. Il gère trois barrages, une station d'épuration des eaux, des stations de pompage sur l'Orb et l'Hérault (les fleuves et rivières locaux) et des systèmes de distribution du Baronne autour de Béziers, Roujan ou Portiragnes. Ils se servent aussi du canal du midi pour transporter de l'eau en l'injectant à un endroit et la récupérant à un autre.

Le travail qu'on m'a demandé de faire consiste à retrouver des formules mathématiques modélisant la relation entre la hauteur d'eau, le pourcentage d'ouverture des vannes et le débit d'eau dans un barrage. Tout cela dépend de la tuyauterie à l'intérieur du barrage et du type de vanne. Il y a des vannes papillon, des jets creux, des vannes secteur et des pertuis. Je dois effectuer cela à partir d'abaques sous forme de courbes pour les trois barrages du Salagou, des Olivettes et d'Avene.

J'ai passé une journée à chercher dans les archives de l'entreprise pour trouver les abaques. Je n'en ai trouvé qu'un pour un jet creux du barrage d'Avene. Il se présente sous la forme de dix courbes qui donnent le débit en fonction de la hauteur d'eau contre le barrage pour un pourcentage d'ouverture de vanne donné (une courbe pour 10 pourcents, une pour 20 etc.) Ensuite j'ai recherché dans des bouquins et sur internet à quoi pouvais en gros ressembler la formule d'hydraulique du fonctionnement d'un jet creux. C'est une formule de la forme suivante :

### $Q=C*S*racine(2*g*H)$

Où Q est le débit en mètres cube par seconde, C est un coefficient de débit qui dépend du type de vanne, de la tuyauterie et du pourcentage d'ouverture de la vanne (donc pour un barrage donné il ne dépend que du pourcentage d'ouverture de la vanne), S est la section surfacique à l'entrée de la vanne, g est la constante de pesanteur et H est la hauteur d'eau contre le barrage.

Le chef de centre, monsieur Maruejol a décidé d'organiser une visite des barrages pour moi afin qu'entre autre je récupère les abaques que je n'avais pas trouvé dans l'entreprise.

#### **2) Les barrages**

Un barragiste m'a amené sur les barrages des Olivettes et du Salagou pour récupérer des abaques qui sont sur place et constater par moi-même le fonctionnement des vannes.

Après vingt minutes de route je suis arrivé aux Olivettes. Ce barrage pour l'irrigation fait 53 mètres de hauteur et retient 4 millions de mètres cubes d'eau. Au pied de tout barrage se trouve un petit bassin et un contre barrage qui servent à casser le courant lorsque qu'on fait des lâchés d'eau. Le barrage des Olivettes possède un déversoir à 51 m de hauteur qui laisse passé l'eau lorsqu'elle atteint ce niveau en cas de fortes pluies ou de crues. A 48 mètres ce trouve un pertuis qui est une vanne toujours ouverte qui laisse passez un certain débit au cas où l'eau atteigne ce niveau assez élevé. Il y a ensuite au niveau zéro du barrage une vanne papillon qui permet à l'eau de rentrer dans la tuyauterie du barrage et une vanne à jet creux qui éjecte l'eau de l'autre coté. Une vanne papillon correspond à une vanne circulaire qui pivote autour d'un axe diamétral horizontal. Le jet creux consiste en un cylindre qui coulisse et qui bouche plus ou moins la sortie d'eau selon le pourcentage d'ouverture. Il y a aussi sur le barrage un tuyau qui laisse passé un débit de 30 mètres cubes en permanence afin de conserver la rivière naturelle.

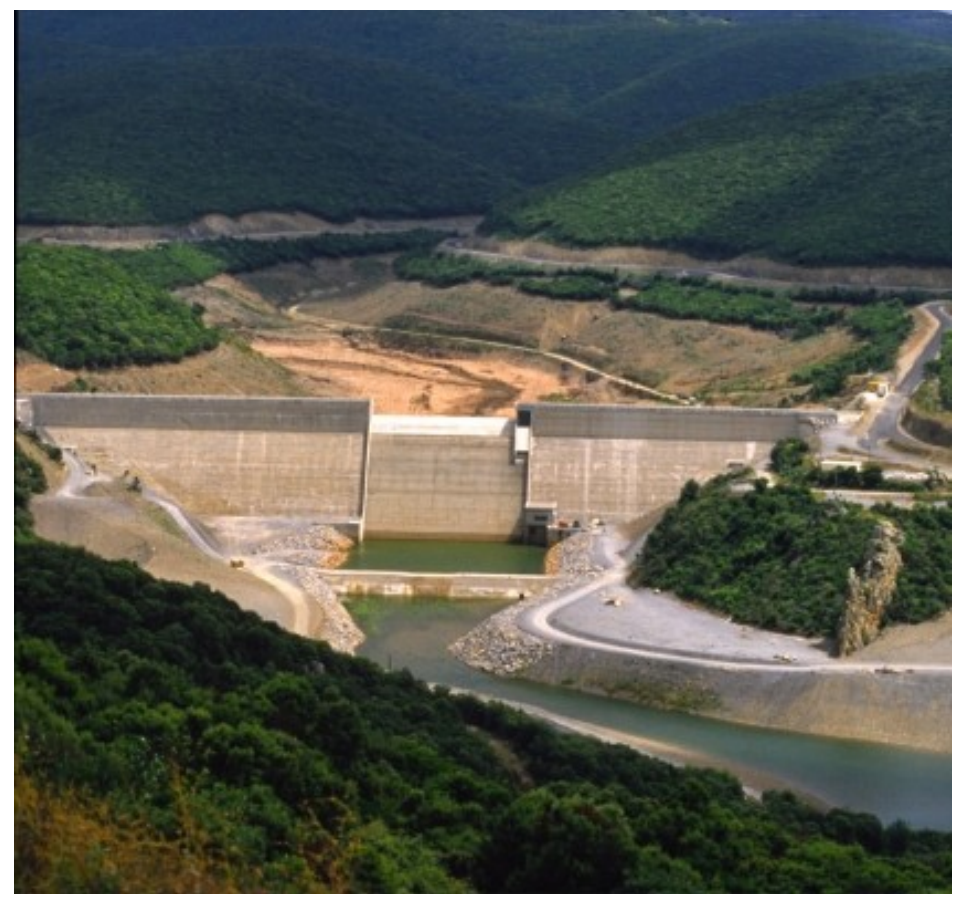

Barrage des Olivettes

On a tout de suite trouvé les abaques et le barragiste m'a montré un lâché d'eau en ouvrant le jet creux à 10 pourcents. Ensuite j'ai observé le barragiste pendant qu'il effectuait les mesures de contrôle du barrage. D'abord il y a des fils à plomb répartis dans le barrage qui indiquent de combien ce dernier s'est déplacé car un barrage se déplace toujours un peu sous la poussée de l'eau. Il y a des fils a plomb standards accrochés au plafond qui indiquent le déplacement du haut du barrage ; et des fils à plomb inversés qui eux sont accrochés au sol et sont reliés à un flotteur dans une cuve d'eau. Ces derniers permettent de mesurer le déplacement du bas du barrage. Il y a pleins de drains qui évacuent l'eau qui pourrait s'infiltrer dans les roches sous le barrage dont il faut vérifier le débit et des piézomètres qui mesurent dans les quelques petites fissures des roches la pression exercée par l'eau. Il y a quatre fissurent importantes sur le barrage dont il faut vérifier la largeur d'abord avec une simple règle puis avec des relevés topographique depuis des points éloignés du barrage. Un système remarquable, les capsules CL1, réalisé par un ingénieur suisse nommé Stuky permet de mesurer la pression sous le barrage et de repérer ainsi certaines intrusions d'eau de la manière suivante :

Deux tubes avec un ressort à l'intérieur sont positionnés sous le barrage, de sorte que si la pression augmente les deux tubes se rapprochent l'un de l'autre et le ressort se comprime. Ensuite on tend une corde de piano à l'intérieur des deux tubes et on la relie aux extrémités à deux bobines. Un appareil, le PC8 Telamac permet ensuite d'envoyer de l'électricité dans la corde et de relever sa fréquence de vibration. Ainsi si la fréquence augmente c'est que la corde se tend et donc que la pression sur les tubes diminue et inversement si la fréquence diminue c'est que la corde se détend et donc que la pression sur les tubes augmente.

Le barragiste m'a ensuite amené au barrage du Salagou. Ce barrage immense mesure 62 mètres de haut, est épais de 145 mètres, et long de 345 mètres. 1.6 million de tonnes de basalte ont été déposés dessus pour le solidifier. Il retient un lac de 102 millions de mètres cubes d'eau.

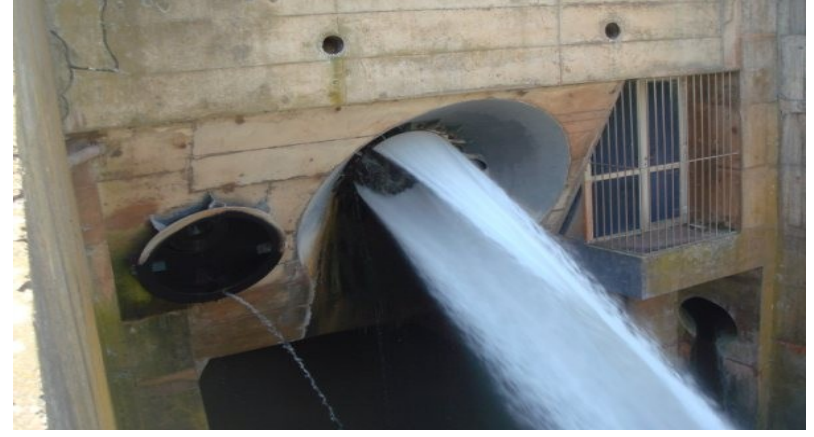

Papillon du Salagou

Il n'a pas de déversoir mais possède une multitude de vannes. L'entrée de la tuyauterie est contrôlée par une vanne papillon de 2000mm de diamètre à deux positions (ouverte ou fermée). Ensuite l'eau traverse le barrage dans sa largeur dans un tuyau de 145m de longueur et de 2000mm de diamètre pour finalement déboucher sur trois tuyaux plus petits amenant à une vanne papillon de 1300mm de diamètre, une vanne à jet creux de 450mm de diamètre et une petite turbine de 600mm de diamètre qui produit très peu d'électricité. En parallèle de ce réseau il y a un canal déversoir contrôlé par deux vannes secteur, une à deux positions et l'autre s'ouvrant d'autant qu'on veut.

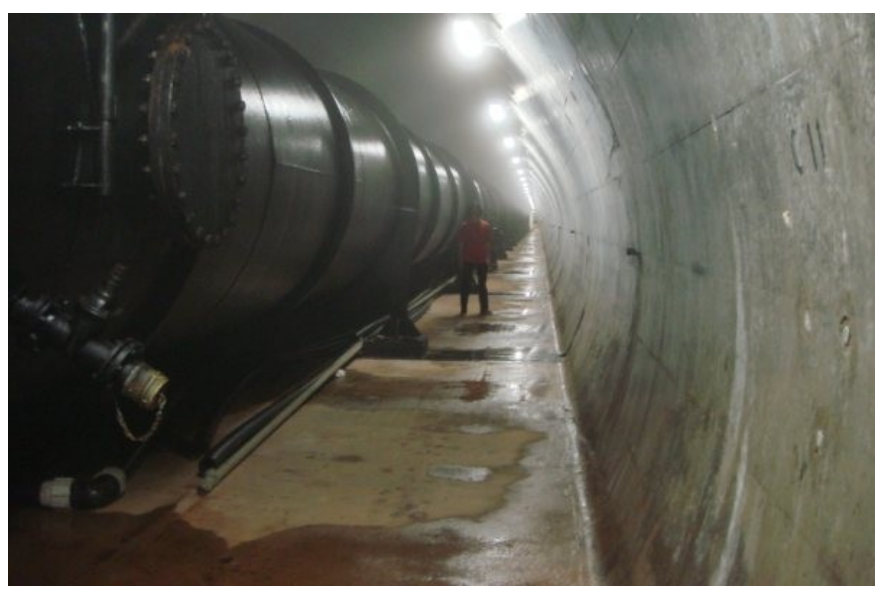

Tuyau traversant le Barrage du Salagou

Un autre jour l'entreprise ma passé une voiture pour que j'aille à Avene au dessus de Bédarieux (1h de route) pour visiter le barrage et récupérer des abaques. Le barragiste m'a donc confié ces derniers. Il s'agit d'un barrage pour l'irrigation qui permet le stockage de 33 millions de mètres cube d'eau. Il possède trois jets creux et trois pertuis.

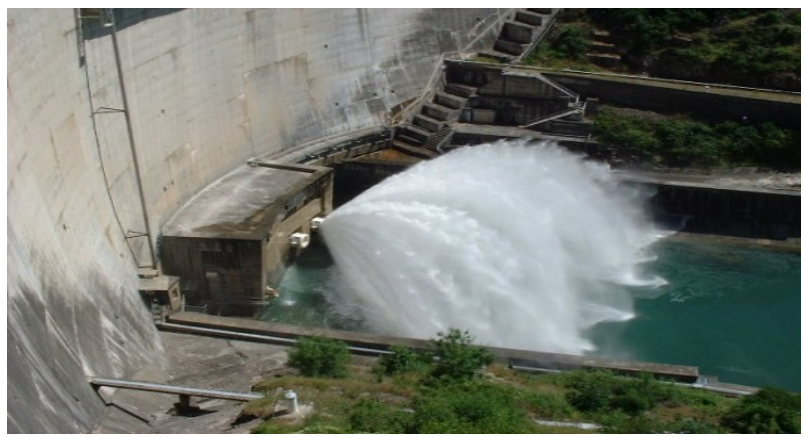

Jets creux d'Avene

# **II) Travail effectué**

Grâce aux abaques récupérés sur les différents barrages j'ai pu commencer mon travail sous Excel.

# **1) Les vannes papillon et à jet creux**

J'ai commencé par la vanne à jet creux du Salagou Ma démarche a été la suivante :

J'avais la formule Q=C\*S\*racine (2\*g\*H) avec C qui ne dépendait que du pourcentage d'ouverture de la vanne (P).

J'avais un abaque me donnant 10 courbes représentant Q en fonction de H pour P fixé à différentes valeurs (10%, 20%,..,100%).

Il me suffisait donc de prendre un couple (Q, H) quelconque de coordonnées sur chacune des onze courbes.

J'obtenais ainsi un tableau comprenant un pourcentage P et le coefficient C=Q/racine (2\*g\*H) correspondant.

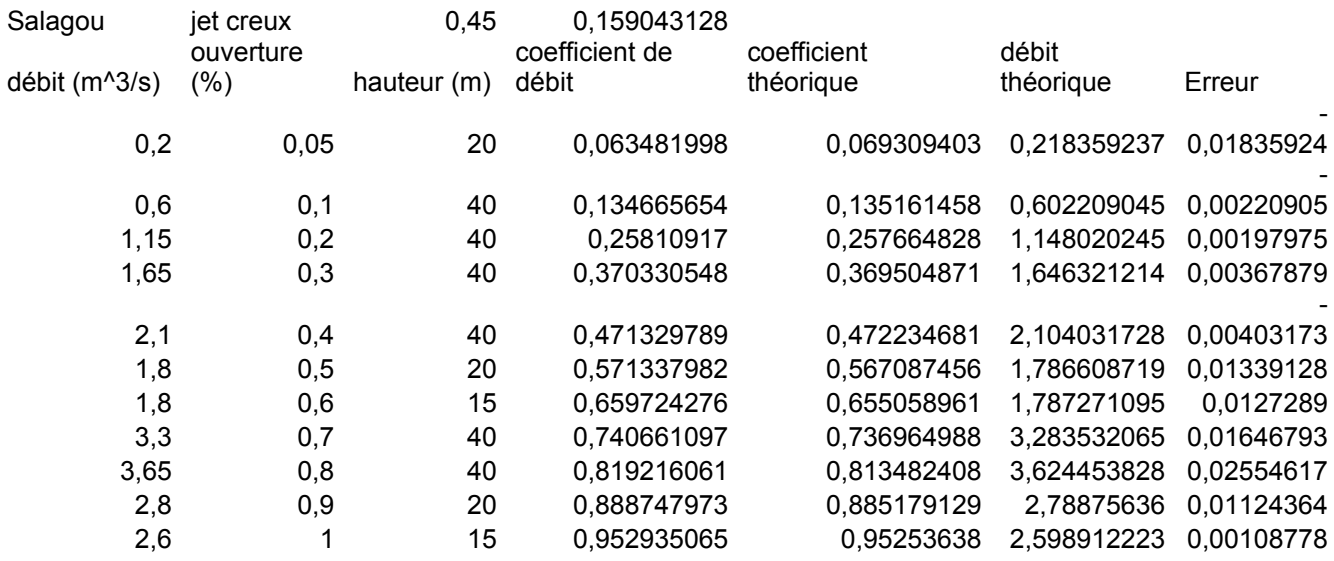

Je traçais ensuite la courbe C=f(P) à partir du tableau et cherchais intuitivement, en testant différente approche la courbe la modélisant le mieux. Pour faire ceci j'introduisais des coefficients théoriques définis en fonction du pourcentage d'ouverture que je traçais aussi et je comparais les deux courbes.

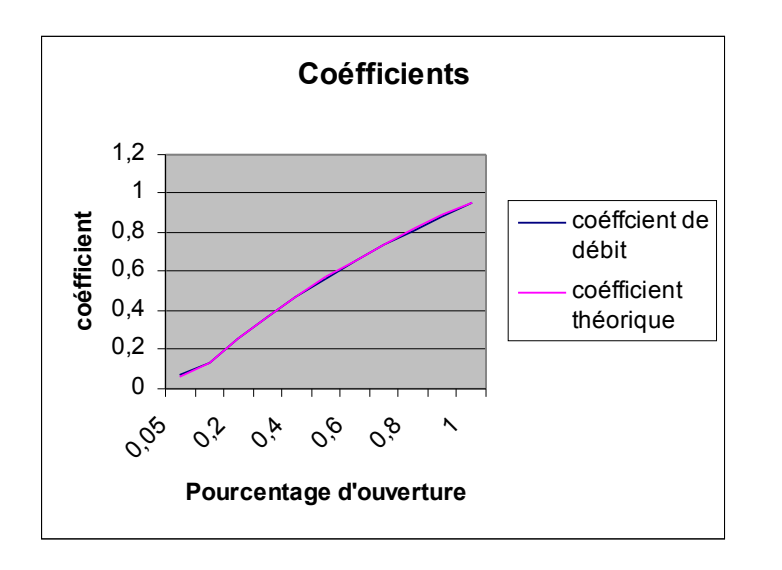

Ainsi je trouvais pour la vanne de jet creux de diamètre 450mm :

Q=1,423-P/20,5)\*ln (1+P)\*S\*RACINE (2\*g\*H) Ensuite je retrouvai à partir de mes nouveaux coefficients le débit théorique pour les points que j'avais considérés et le comparai au débit des abaques pour calculer la marge d'erreur.

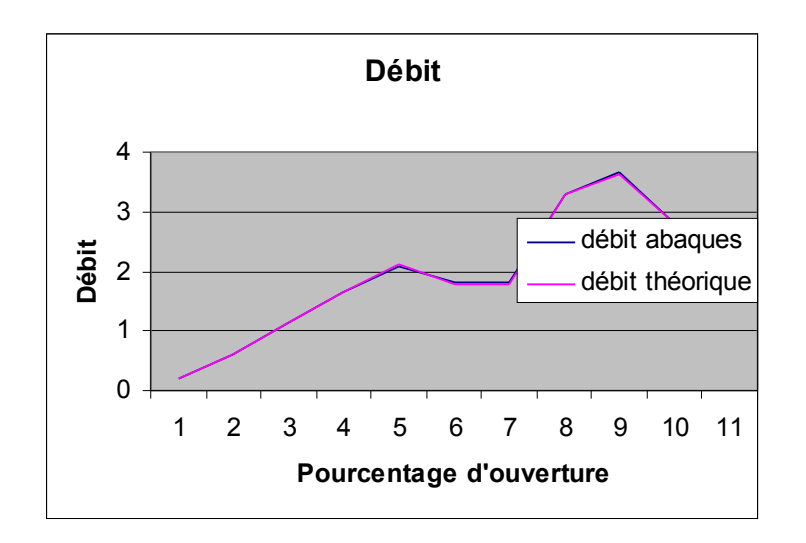

Cette formule me donnait des résultats correspondant à ceux de l'abaque avec une marge d'erreur de 0.03m^3/s.

J'ai utilisé la même méthode pour la vanne papillon de 1300mm de diamètre du Salagou. Mais la formule était plus dure à trouver à tâtons. Je n'ai finalement put n'en trouver qu'une avec une marge d'erreur par rapport aux abaques de 0.5m^3/s. Ce qui est beaucoup trop important. Voici quand même la formule :

 $Q=(0,31+\cos((P+0,805)*PI*1,084)/3,47)*A*RACINE(2*g*H)$ 

Après avoir réessayé en vain d'améliorer ma formule sur la vanne papillon du Salagou je suis passé à la vanne de jet creux de 900mm du barrage des Olivettes.

Le problème avec cette vanne c'est qu'elle a un certain fonctionnement quand H est inférieur 48m et à partir de 48m le pertuis influence sur son débit. J'ai donc calculé une première formule pour H inférieur à 48 et une autre pour H supérieur à 48. J'ai donc obtenu pour H inférieur à 48 la formule:

Q= (0,72+ln (0,1545+0,82\*P)/2,35)\*S\*RACINE (2\*g\*H)

Et pour H supérieur :

 $Q=(0.555+ln(0.149+0.81*P)/3.13)*S*RACINE (2*g*H)$ Ces deux formules me donnaient une marge d'erreur de 0.3m^3/s. Et comme pour la vanne papillon je n'arrivais pas à faire mieux. Mon maître de stage, madame Kurutchari m'a dis que c'était une erreur trop

importante, alors je me suis souvenu que je connaissais un logiciel de reconnaissance de courbe que j'utilisais au lycée et qui s'appelle regressi. Après l'avoir téléchargé j'ai put trouver des formules beaucoup mieux pour le jet creux du barrage des Olivettes :

Q= (0,9244\*(1-EXP (-B3/0,6952)))\*S\*RACINE (2\*g\*H) et Q= (0, 7278\*(1-EXP (-B36/0, 7259)))\*S\*RACINE (2\*g\*H)

Ces formules n'ont qu'une marge d'erreur de 0.01m^3/s.

Mais ça ne marchait toujours pas pour la vanne papillon du Salagou. J'arrivais à modéliser la courbe sous regressi mais dés que je repasser sur Excel ça n'était plus la même courbe.

Et après beaucoup de tentatives avec regressi je me suis rendu compte de pourquoi ça ne marchait pas. La courbe à modéliser comprend un cosinus. Or regressi travail avec des degrés d'angle alors que Excel utilise des radians. Du coup quand je passais de regressi à Excel ce n'était plus la même courbe. Ainsi après conversion de degrés en radian j'ai put trouver une formule convenable.

 $Q=(0,16-0,4335*cos ((2,094*P^2) +1,1994))*S*RACINE (2*g*H)$ Elle contient encore une marge d'erreur de 0.3m^3/s mais je n'ai pas réussi à faire à ce moment.

J'ai aussi trouvé une formule encore meilleure pour le jet creux du Salagou :

Q= (1,424-0,03972\*P)\*LN (1+P)\*S\*RACINE (2\*G\*H)

Ensuite j'ai essayé d'améliorer encore la formule pour la vanne papillon de jet creux. J'ai eut l'idée de tester un polynôme et il s'avère qu'un polynôme de degrés 6 convient parfaitement et me donne une précision à quelques centième de mètres cube par seconde prés. Voici donc la nouvelle formule que j'ai obtenue :

Q= (-0,01986+0,4095\*B35-1,088\*B35^2+2,327\*B35^3+3,329\*B35^4- 7,695\*B35^5+3,329\*B35^6))\*S\*RACINE (2\*G\*H)

Pour les jets creux d'Avene j'ai trouvé un polynôme de degrés six et n'arrive pas à faire mieux que du 0.4m^3/s d'erreur. Voici la formule que j'ai obtenue :

Q= (-1,18+24,44\*P-109,3\*P^2+336\*P^3-449,2\*P^4+219\*P^5- 5,101\*P^6)\*S\* RACINE (2\*G\*H)

### **2) Le plan d'eau du Salagou et les pertuis d'Avene**

On m'a donné un autre travail qui consiste a trouvé une formule qui donne le volume du lac de retenue du Salagou en fonction de la hauteur d'eau au niveau du barrage. Je travaille à partir d'un tableau à deux colonnes, une pour le volume et l'autre pour la hauteur d'eau correspondante. La hauteur d'eau varie seulement de 3m50 mais il y a une mesure de faite tout les un millimètre. J'ai donc passé deux heures à remplir un tableur sur Excel avec les 700 valeurs de volume et de hauteur d'eau. Ensuite j'ai remarqué que c'était presque une relation linéaire donc j'ai testé comme courbe de modélisation une droite mais ça ne correspondait pas pour les grandes valeurs. Alors j'ai testé un polynôme de degrés deux et j'ai ainsi trouvé une formule qui correspond à cent milles mètres cube prés ce qui n'est pas énorme étant donné que les valeurs de volume dépassent la centaine de millions de mètres cube.

J'ai eut beaucoup de mal à comprendre le fonctionnement des trois pertuis (vannes de secteur) du barrage d'Avene. Après des recherches sur internet et l'utilisation d'un livre d'hydraulique j'ai avancé dans leur compréhension. Si les vannes sont ouvertes au maximum les pertuis se comportent comme un déversoir et on a alors la formule :

 $Q=C*1*RACINE (2*g*H^3)$ 

Où Q est le débit, C une constante, l la largeur du pertuis et H la hauteur d'eau avec pour point zéro le bas du pertuis.

Ensuite on a ce comportement là tant que H est inférieur à l'ouverture h de la vanne.

Si H devient supérieur à h on a alors la formule :

Q=C\*h\*l\* RACINE (H-h\*C)

J'ai passé beaucoup de temps avec des méthodes diverses à essayer de trouver les coefficients C de ces formules sans y arriver. Elles n'ont pas l'air de correspondre au fonctionnement des pertuis du barrage d'Avene.

Dans le cas où les vannes sont ouvertes au maximum j'ai cependant trouvé deux formule exacte au mètre cube prés dans le cas où on considère un seul pertuis qui sont :

Q=16.11\*H^1.65

Q=16.76\*H^1.5\*(1+0.04412\*H)

Et dans le cas des trois pertuis en même temps le polynôme :

 $Q=7,228+37,73*H+17,74*H^2+1,606*H^3-0,2083*H^4$ 

J'ai donc fait ce tableau en recopiant mes formules. J'ai eut après un certain temps une idée pour le cas où H est supérieur à h.

Pour cinq ouvertures de vanne données h j'ai exprimé le débit Q en fonction de la hauteur d'eau H sous forme de polynômes de degrés quatre  $(Q=a+b*H+c*H^2+d*H^3+e*H^4)$  :

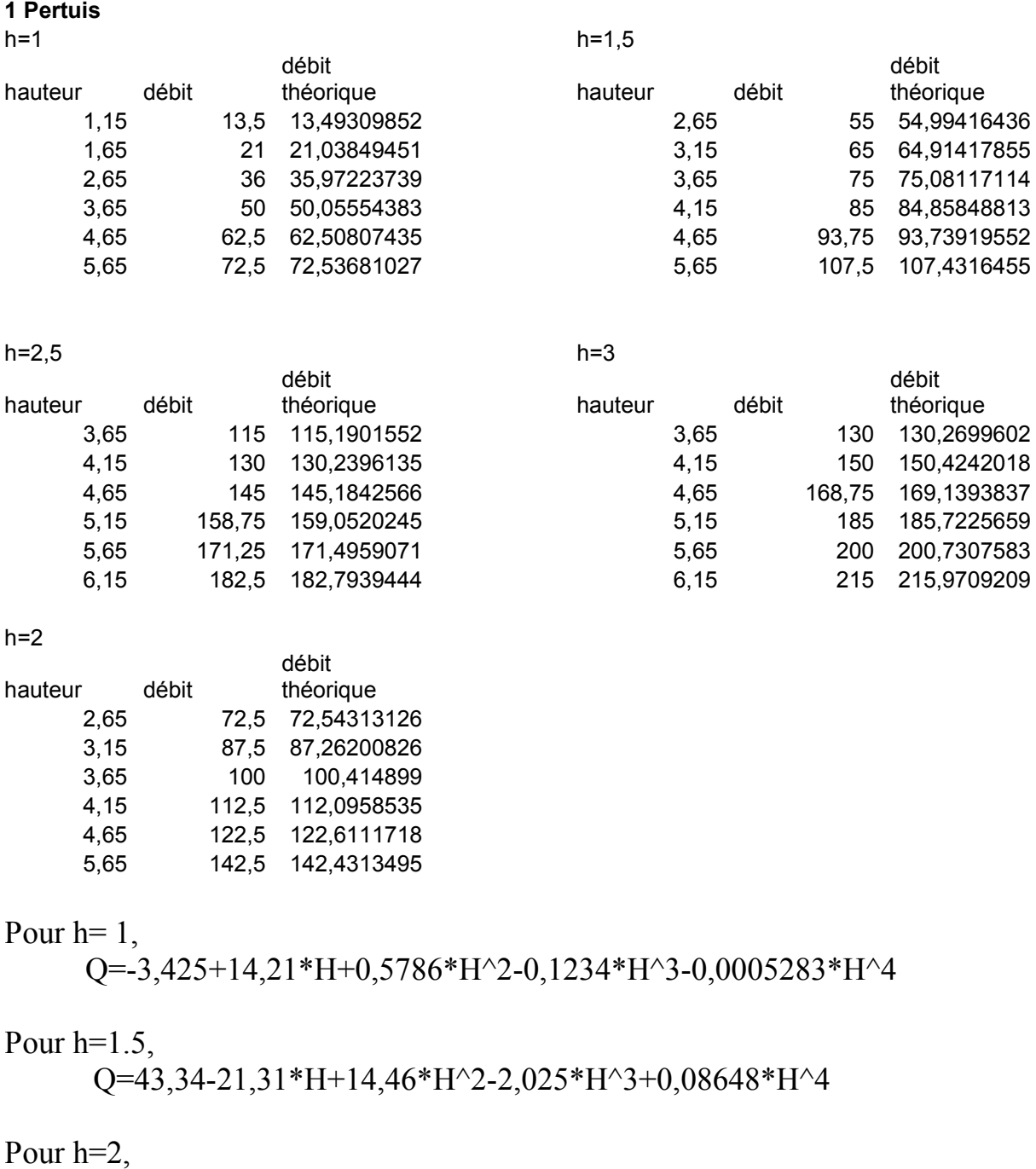

Q=-17,54+29,66\*H+5,409\*H^2-1,799\*H^3+0,1415\*H^4

Pour  $h=2.5$ 

Q=244,6-174,6\*A95+64,07\*A95^2-8,63\*H^3+0,4167\*H^4

# Pour h=3

Q=306,9-264,1\*H+104,9\*H^2-15,59\*H^3+0,8333\*H^4

Le coefficient de ces polynômes ne dépendaient alors que de l'ouverture de la vanne. Du coup je me suis retrouvé avec un tableau donnant les cinq coefficients en fonction de l'ouverture de la vanne.

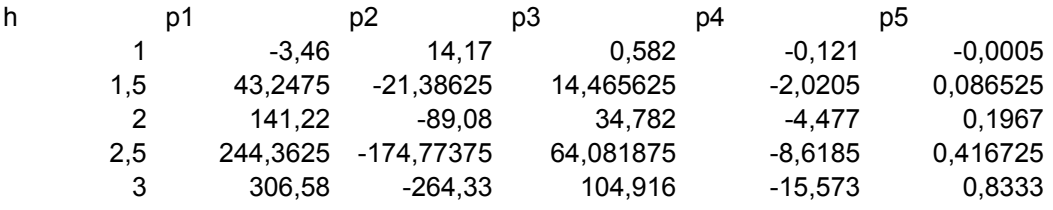

Et ainsi j'ai pu trouver un polynôme de degrés trois modélisant les coefficients en fonction de l'ouverture de vanne :

 $a=485,7-1129*h+760,3*h^2-123,2*h^3$  $b=-345,4+788,2*h-480,1*h^2+65,69*h^3$  $c=-36,18+35,41*h-4,879*h^2+6,802*h^3$  $d=13,04-21,59*h+11,31*h^2-3,0009*h^3$  $e=-2,154+4,119*h-2,476*h^2+0,509*h^3$ 

J'ai ainsi trouvé une formule qui donne Q en fonction de h et H à 2 mètres cubes par seconde prés (ce qui est correcte dans ce cas car on a affaire à des débits de l'ordre de la centaine de mètres cubes par seconde)

J'ai fait exactement pareil dans le cas où on a trois pertuis en me rendant compte que le débit était multiplié par deux et qu'il suffisait de multiplier tous les coefficients par deux, et j'ai trouvé une formule à 4 mètres cubes par seconde prés.

Malheureusement je me suis rendu compte que cette formule ne marche pas pour h=4.

J'ai donc perdu beaucoup de temps à essayer d'incorporer ce cas (ça ne faisait que rajouter un point) mais il est vraiment à part et je n'arrivais plus à trouver de formule globale.

J'ai essayé de trouver cette formule en testant des fonctions logarithmiques ou sinusoïdales à la place des polynômes mais rien n'y fait, ça ne marche pas. J'ai finalement décidé de garder les formules que j'avais et de faire un cas particulier pour h=4:

 $Q=238,8-105,5*(H-426,35)+29,56*(H-426,35)^2-1,848*(H-426,35)^3 0,008761*(H-426,35)\hat{4}$ 

En plus je me suis rendu compte qu'il y a d'autres abaques avec une zone d'incertitude autour de h=4. Donc c'est vraiment un point particulier.

### **3) Finalisation**

**M**on maître de stage m'a demandé de mettre au propre toute mes formules dans un fichier Excel sous forme d'un tableau où on n'aurait qu'à entrer les données de hauteur d'eau et d'ouverture des vannes et le résultat du débit s'afficherait. J'ai donc fait ce tableau en recopiant mes formules

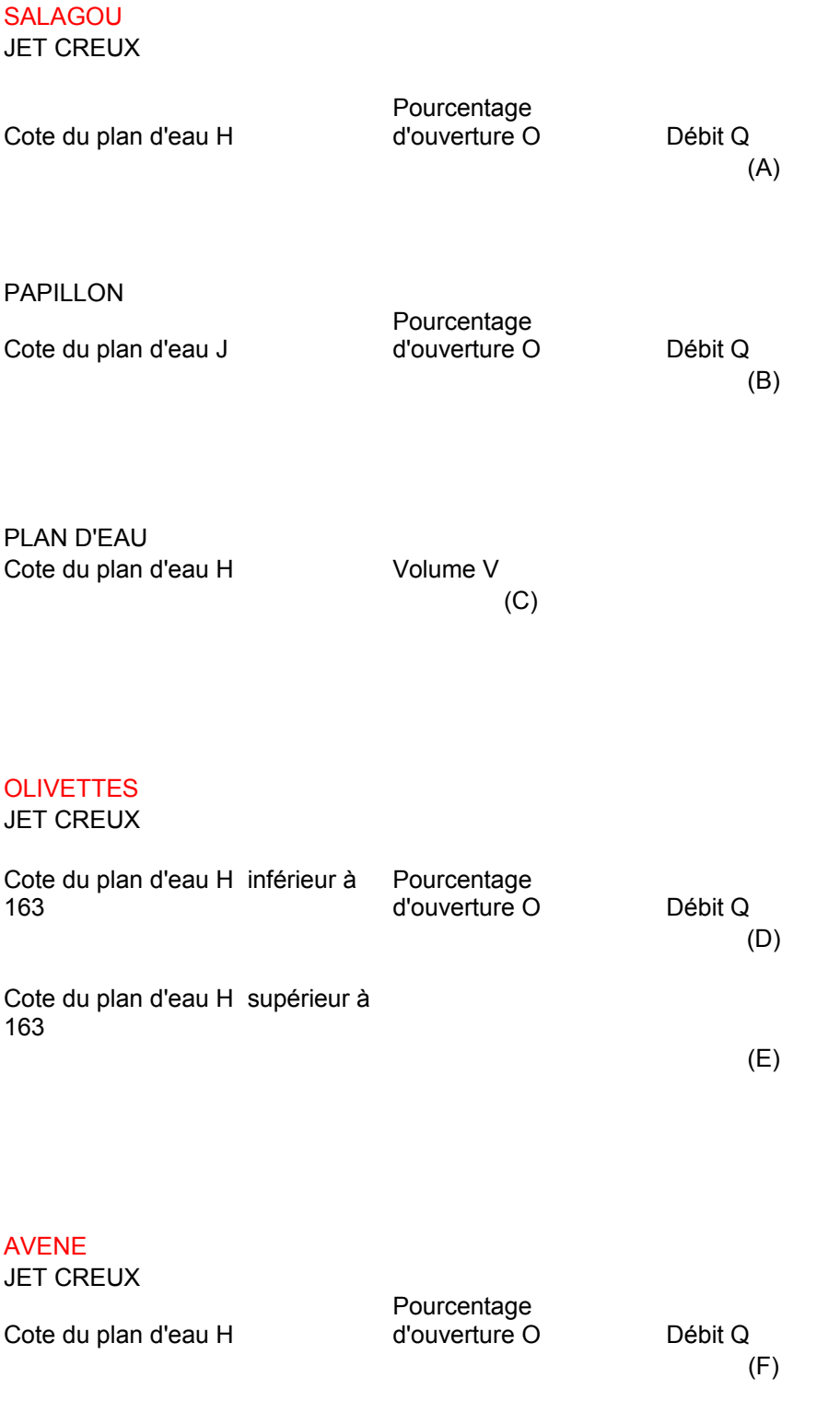

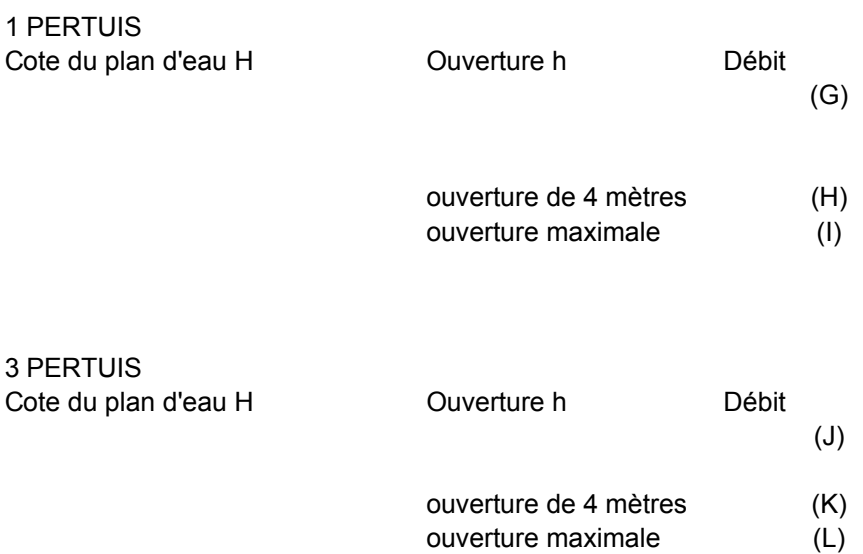

Les formules que j'ai finalement retenues sont :

- (A) **Q**=(1,424-0,03972\***P**)\*LN(1+**P**)\*0,159043128\*RACINE(2\*9,81\*(**H**-89,26))
- (B) **Q**=(-0,01986+0,4095\***P**-1,088\*P^2+2,327\*P^3+3,329\*P^4- 7,695\*P^5+3,329\*P^6)\*1,327322896\*RACINE(2\*9,81\*(**H**-89,26))
- (C) **V**=-45820000\***H**+2802000000+189900\***H**^2
- (D) **Q**=0,9244\*(1-EXP(-**P**/0,6952))\*0,636172512\*RACINE(2\*9,81\*(**H**-140))
- (E) **Q**=0,7278\*(1-EXP(-**P**/0,7259))\*0,636172512\*RACINE(2\*9,81\*(**H**-140))
- (F) **Q**=(-1,18+24,44\***P**-109,3\***P**^2+336\***P**^3-449,2\***P**^4+219\***P**^5- 5,101\***P**^6)\*0,159043128\*RACINE(2\*9,81\*(**H**-426,35))
- (G) **Q**=(241,3-562,4\***h**+379,1\***h**^2-61,46\***h**^3)+(-67,68+212,1\***h**-149,1\***h**^2+18,85\***h**^3)\*(**H**-426,35)+(-18,09+17,71\***h**-2,439\***h**^2+3,401\***h**^3)\*(**H**-426,35)^2+(6,519-10,79\***h**+5,654\***h**^2- 1,504\***h**^3)\*(**H**-426,35)^3+(-0,4519+0,8097\***h**-0,4739\***h**^2+0,1156\***h**^3)\*(**H**-426,35)^4
- (H) **Q**=238,8-105,5\*(**H**-426,35)+29,56\*(**H**-426,35)^2-1,848\*(**H**-426,35)^3-0,008761\*(**H**-426,35)^4
- (I) **Q**=-6,616+22,99\*(**H**-426,35)-0,3501\*(**H**-426,35)^2+1,961\*(**H**-426,35)^3-0,1823\*(**H**-426,35)^4
- (J) **Q**=2\*((241,3-562,4\***h**+379,1\***h**^2-61,46\***h**^3)+(-67,68+212,1\***h**-149,1\***h**^2+18,85\***h**^3)\*(**H**-426,35)+(-18,09+17,71\***h**-2,439\***h**^2+3,401\***h**^3)\*(**H**-426,35)^2+(6,519-10,79\***h**+5,654\***h**^2- 1,504\***h**^3)\*(**H**-426,35)^3+(-0,4519+0,8097\***h**-0,4739\***h**^2+0,1156\***h**^3)\*(**H**-426,35)^4)
- (K) **Q**=477,6-211\*(**H**-426,35)+59,13\*(**H**-426,35)^2-3,696\*(**H**-426,35)^3- 0,01752\*(**H**-426,35)^4
- (L) **Q**=-7,228+37,73\*(**H**-426,35)+17,74\*(**H**-426,35)^2+1,606\*(**H**-426,35)^3-0,2083\*(**H**-426,35)^4
Guillaume VERGEZ Encadré par Pascal AUSCHER

## Projet de TER : Fonctions harmoniques dans  $R^{n+1}_+$  et théorème de Fatou

### Introduction :

Ce travail encadré de recherche a pour objet l'étude des fonctions harmoniques dans  $R^{n+1}$  et la preuve du théorème de Fatou.

Après avoir défini les fonctions harmoniques et le noyau de Poisson, nous allons étudier certaines propriétés des approximations de l'unité. Ces éléments nous permettront de trouver une solution du problème de Dirichlet dans  $R^{n+1}_{+}$ , ce qui est notre premier objectif. Le noyau de Poisson et la convergence non tangentielle nous aideront ensuite à atteindre notre deuxième objectif, le théorème de Fatou.

### Plan :

- I. Définitions et propriétés
	- a. Fonctions harmoniques
	- b. Noyau de poisson
- II. Fonctions harmoniques sur  $R^n_+$ 
	- a. Approximations de l'identité
	- b. Problème de Dirichlet et intégrale de Poisson

### III. Théorème de Fatou

- a. Convergence non tangentielle
- b. Théorème de Fatou

### I. Définitions et propriétés

### a. Fonctions harmoniques

Définition : Soit n≥1. Soit  $\Omega$  un ouvert de  $R^n$ . Une fonction  $u : \Omega \to R$  est dite harmonique si elle est deux fois continument dérivable et si son laplacien est nul.

Egalité de la moyenne : Soit u  $\in C^2(\Omega)$  Alors u est une fonction harmonique si et seulement si elle vérifie l'égalité de la moyenne :

Pour tout  $x \in \Omega$  , pour tout r > 0 tel que  $\overline{B(x,r)} \subset \Omega$ 

$$
u(x) = \frac{1}{|B(x,r)|} \int\limits_{B(x,r)} u(y) dy
$$

Principe du maximum : Soit Ω un ouvert borné de  $R^n$  , soit u une fonction harmonique sur Ω. Alors :

(i)  $\max_{\Omega} u \leq \max_{\partial \Omega} u$ .

(ii) De plus, si  $\Omega$  est connexe et s'il existe  $x_0 \in \Omega$  tel que  $u(x_0) = \max_{\Omega} u$ , u est constante.

### b. Noyau de Poisson

Le noyau de Poisson est un outil qui nous sera très utile par la suite pour résoudre le problème de Dirichlet et montrer le théorème de Fatou. Nous le définissons donc ici et montrons certaines de ses propriétés.

Définition : Pour  $y > 0$ , le noyau de Poisson  $P_y$  est défini de la manière suivante :

$$
P_{\mathcal{Y}}(x) = \int_{R^n} e^{-2\mathrm{int}.x} e^{-2\pi|t|y} dt.
$$

Proposition : Le noyau de Poisson a une expression explicite qui est :

$$
P_y(x) = \frac{c_n y}{(|x|^2 + y^2)^{\frac{n+1}{2}}} \quad \text{où} \qquad c_n = \frac{\Gamma(\frac{n+1}{2})}{\frac{n+1}{n^2}}
$$

Preuve : voir annexe (1)

Propriétés :

(i)  $P_{v}(x) > 0$ 

- (ii)  $\widehat{P_{\nu}(x)} = e^{-2\pi |x| y}$ et  $\int_{R} P_{\gamma}(x) dx = 1$
- (iii)  $P_v(x)$  est homogène de degrés –n c'est-à-dire  $P_{\varepsilon}(x) = P_1(x/\varepsilon) \varepsilon^{-1}$
- (iv)  $P_v(x)$  décroît avec |x| et  $P_v(x) \in L^p(R^n)$ ,
- (v)  $P_v(x)$  est harmonique dans  $R^n_+$
- (vi)  $P_y$  vérifie la propriété de semi-groupe : pour  $y_1 > 0$  et  $y_2 > 0$ ,

$$
P_{y_1} * P_{y_2} = P_{y_1 + y_2}
$$

Preuve : voir annexe (2)

## II. Fonctions harmoniques sur  $R^n_+$

### a. Approximations de l'identité

Soit  $\varphi$  une fonction intégrale de  $R^n$ , et soit  $\varphi_{\varepsilon}(x) = \varepsilon^{-n} \varphi(x/\varepsilon)$ . Théorème 1 : soit  $\psi(x) = \sup_{|y| \ge |x|} |\phi(y)|$ , on suppose que  $\int_{R^n} \psi(x) dx = A < \infty$ . Alors :

(a) 
$$
\sup_{\varepsilon>0} |f * \varphi_{\varepsilon}(x)| \le A M f(x), \, f \in L^p(R^n), \text{ ou } 1 \le p \le \infty.
$$
  
où  $Mf(x) = \sup_{r>0} \frac{1}{m(B(x,r))} \int_{B(x,r)} |f(y)| dy$ 

Si de plus,  $\int_{R} p_n \varphi(x) dx = 1$  alors,

(b)  $\lim_{\varepsilon \to 0} f * \varphi_{\varepsilon}(x) = f(x)$  presque partout.

(c) Si  $p < \infty$ , alors  $||f * \varphi_{\varepsilon} - f||_p \to 0$ , quand  $\varepsilon \to 0$ .

Remarque :  $Mf(x)$  est bien définie pour f  $\epsilon L^p(R^n)$ .

<u>Preuve :</u> (a) Pour prouver (a) il suffit de montrer que  $f * \psi(0) \leq A Mf(0)$  pour  $\overline{f} \geq 0, \overline{f} \in L^p(R^n)$ , où  $1 \leq p \leq \infty$ , car par invariance par translation par rapport à f et dilatation par rapport à  $\psi$  on obtient alors que  $f * \psi_{\varepsilon}(x) \leq A M f(x)$  pour tout  $\varepsilon > 0$  (voir annexe (3.1)). Ensuite on utilise le fait que  $\sup_{\varepsilon>0} |f * \varphi_{\varepsilon}(x)| \leq \sup_{\varepsilon>0} f * \psi_{\varepsilon}(x)$  pour conclure que  $\sup_{\varepsilon>0} |f * \varphi_{\varepsilon}(x)| \leq A M f(x)$ . Nous montrons donc que  $f * \psi(0) \leq A M f(0)$  dans l'annexe (3.2).

(b) Dans le cas où  $f \in L^p(R^n)$ , où  $1 \leq p < \infty$ , on utilise la densité des fonctions continues à support compact dans  $L^p(R^n)$ . On obtient que  $f = f_1 + f_2$  où  $f_1$  est continue à support compact et  $f_2$  est de norme L<sup>p</sup> petite. On montre facilement que  $f_1 * \varphi_{\varepsilon}(x)$  converge uniformément vers  $f_1(x)$  quand ε tend vers 0 (voir annexe (3.3)). Et on obtient donc que  $\lim_{\varepsilon \to 0} f * \varphi_{\varepsilon}(x) = f(x).$ 

Dans le cas où  $f \in L^{\infty}(R^n)$ , on fixe une boule B quelconque et on montre que  $f * \varphi_{\varepsilon}(x)$ converge pour presque tout  $x \in B$ . Pour cela on introduit une autre boule  $B_1$  qui contient strictement B et  $\delta$  la distance de B au complémentaire de  $B_1$ . On définit ensuite

 $f_1(x) = \begin{cases} f(x) & s \end{cases}$  $\boldsymbol{0}$ ; On écrit que  $f(x) = f_1(x) + f_2(x)$ . Comme  $f_1(x) \in L^1(\mathbb{R}^n)$ , on utilise le cas précédent pour dire que  $f_1 * \varphi_{\varepsilon}(x)$  converge vers

 $f_1(x)$  presque partout quand ε tend vers 0. On montre que  $\lim_{\varepsilon \to 0} |f_2 * \varphi_{\varepsilon}(x)| = 0$  (voir annexe (3.4)). On conclut en écrivant que pour presque tout  $x \in B$ ,

 $f * \varphi_{\varepsilon}(x) = f_1 * \varphi_{\varepsilon}(x) + f_2 * \varphi_{\varepsilon}(x)$  tend vers  $f_1(x) = f(x)$  quand  $\varepsilon$  tend vers 0.

(c) On définit  $\Delta(y) = ||f(x - y) - f(x)||_{L^p}$  pour  $f \in L^p(R^n)$ ,  $p < \infty$ . On montre que  $\Delta(y)$ tend vers 0 quand y tend vers 0 (voir annexe  $(3.5)$ ).

On écrit que  $f * \varphi_{\varepsilon}(x) - f(x) = \int_{R^n} [f(x - y) - f(x)] \varphi_{\varepsilon}(y) dy$ .

(Vient du fait que  $\int_{R^n} \varphi(x) dx = \int_{R^n} \varphi_{\varepsilon}(x) dx = 1.$ )

Et donc  $||f * \varphi_{\varepsilon}(x) - f(x)||_{L^p} \le \int_{R^n} \Delta(y) \varphi_{\varepsilon}(y) dy = \int_{R^n} \Delta(\varepsilon y) \varphi(y) dy.$ Par convergence dominée et le fait que  $\Delta(y\epsilon) \rightarrow 0$ , quand  $\varepsilon \rightarrow 0$ , on obtient que  $\int_{R^n} \Delta(\varepsilon y) \varphi(y) d$ 

### b. Problème de Dirichlet et intégrale de Poisson

Problème : Soit n≥1. Nous considérons le demi-plan supérieur à n+1 dimension,

 $R_{+}^{n+1} = \{ (x, y) \text{ tells que } x \in R^{n} \text{ et } y > 0 \}.$ 

Nous pouvons voir l'hyperplan  $R^n$  comme le bord de  $R^{n+1}_{+}$ . Le problème de Dirichlet sur  $R^{n+1}$  peut alors s'écrire ainsi : trouver une fonction harmonique  $u(x, y)$  sur  $R^{n+1}$  dont les valeurs au bord sur  $R^n$  sont f(x).

Notre but dans la suite de cette partie sera de trouver une solution du problème de Dirichlet pour f  $\epsilon L^p(R^n)$ , où  $1 \le p \le \infty$ . Pour cela on introduit l'intégrale de Poisson :

$$
u(x, y) = (P_y * f)(x) = \int_{R^n} P_y(t) f(x - t) dt.
$$

Nous montrons ensuite que u ainsi définie est bien solution du problème de Dirichlet grâce aux deux résultats suivants :

Proposition :  $u(x, y)$  est une fonction harmonique de  $R_+^{n+1}$ .

Preuve :  $\Delta u(x, y) = \Delta (P_v * f)(x) = (\Delta P_v * f)(x) = 0$  car  $P_v(x)$  est harmonique dans  $R_+^{n+1}$ .

Théorème 2 : Soit f  $\epsilon L^p(R^n)$ , où  $1 \le p \le \infty$ , soit  $u(x, y)$  son intégrale de Poisson. Alors :

- (a)  $\sup_{y>0} |u(x, y)| \leq Mf(x)$ ,
- (b)  $\lim_{y\to 0} u(x, y) = f(x)$ , pour presque tout x.
- (c) Si  $p < \infty$ ,  $u(x, y)$  converge vers  $f(x)$  en norme  $L^p(R^n)$  quand  $y \to 0$ .

Preuve : Ce théorème est une conséquence du théorème 1 montré précédemment. En effet, si on applique le théorème 1 avec  $\varphi(x) = P_1(x)$ . Montrons que les hypothèses du théorème 1 sont vérifiés. On constate d'abord que  $\psi(x) = \sup_{|y| \ge |x|} |P_1(y)| = P_1(x)$  car  $P_1(x)$  est décroissante par rapport à  $|x|$  et positive (propriété (iv) et (i) du noyau de Poisson). Donc  $\varphi(x)$ et ψ(x) sont intégrables et d'intégrales égale à 1 (propriétés (ii) et (iv)). On remarque ensuite que  $\varphi_{\varepsilon}(x) = \varepsilon^{-n} P_1(x/\varepsilon) = P_{\varepsilon}(x)$  (par la propriété (iii)). Le théorème 2 est donc prouvé par le théorème 1 car  $u(x, y) = (P_v * f)(x)$ .

Remarque : Dans le cas où f  $\epsilon L^2(R^n)$ , le problème de Dirichlet possède une solution plus évidente en écrivant :

$$
u(x, y) = (P_y * f)(x) = \int_{t \in R^n} \hat{f}(-t) e^{-2i\pi t \cdot x} e^{-2\pi |t| y} dt, \quad y > 0.
$$

Où  $\hat{f}$  est la transformée de Fourier de f. (Voir annexe (4))

### III. Théorème de Fatou

### a. Convergence non tangentielle

Définition : Pour tout  $x^0 \in R^n$ ,  $\alpha > 0$ , on définit le cône (infini) dont le sommet se trouve en  $x^0$ :  $\Gamma_\alpha(x^0) = \{ (x, y) \in R_+^{n+1} : |x - x^0| < \alpha y \}.$ 

Si  $u(x, y)$  est défini sur ce cône près du point frontière  $(x^0, 0)$ , Alors *u* a une limite non tangentielle (égal à *l*) en  $(x^0, 0)$  si, pour tout  $\alpha > 0$ ,  $(x, y) \in \Gamma_\alpha(x^0)$  et  $(x, y) \to (x^0, 0)$ implique que  $u(x, y) \rightarrow l$ .

Théorème 3 : Soit  $f \in L^p(R^n)$ ,  $1 \le p \le \infty$  et  $u(x, y)$  son intégrale de Poisson. Soit  $\alpha > 0$ . Alors

(a)  $sup_{(x,y)\in\Gamma_{\alpha}(x^0)}|u(x,y)| \leq A_{\alpha}Mf(x^0)$  où  $Mf$  est la fonction maximale définie précédemment et  $A_{\alpha}$  indépendant de *f*.

(b)  $\lim_{(x,y)\in\Gamma_{\alpha}(x^0)\neq t}$   $(x,y)\to(x^0,0)$   $u(x,y)=f(x^0)$  pour presque tout  $x^0$ , et en particulier pour tout point de Lebesgue de *f*.

Preuve : (a) Avec l'expression  $P_v(x) = \frac{c}{x}$  $\frac{c_n y}{\left(|x|^2+y^2\right)^{\frac{n+1}{2}}}$  on voit facilement que

$$
(1) \quad P_y(x-t) \le A_\alpha P_y(x), \quad \text{si } |t| < \alpha y.
$$

Or,  $u(x^0 - t, y) = \int_{R^n} P_y(x^0 - t - z) f(z) dz.$ 

Donc,  $sup_{(x,y)\in \Gamma_{\alpha}(x^0)} |u(x,y)| = sup_{|t| < \alpha y} |u(x^0 - t, y)|$ 

 $\leq \sup_{|t| < \alpha y} \int_{R^n} P_y(x^0 - t - z) |f(z)|$  $\leq A_{\alpha} \sup_{y} \int_{R^{n}} P_{y}(x^{0} - z) |f(z)| d\theta$  $\leq A_{\alpha}Mf(x^0)$  par le théorème 2.

(b) Soit  $x^0$  un point de Lebesgue de *f.* Pour tout  $\varepsilon > 0$ , il existe  $\delta > 0$  tel que :

$$
\frac{1}{m(B(r))}\int_{B(r)}|f(x^0-z)-f(x^0)|dz<\varepsilon\,\text{pour tout }r<\delta
$$

On définit maintenant la fonction  $g(x) = \begin{cases} f(x) - f(x^0), |x - x^0| \leq 0 \end{cases}$  $|f(x, y)|^2$   $(x - x^0) > \delta$ . Constatons tout d'abord que  $Mg(x^0) < \varepsilon$  (voir annexe (5.1)). Puis on sait que

u 
$$
(x^{0} - t, y) - f(x^{0}) = \int_{R^{n}} P_{y}(z - t) [f(x^{0} - z) - f(x^{0})] dz
$$

Par (1) on voit alors que si  $|t| < \alpha y$ ,

$$
|u(x^{0}-t,y)-f(x^{0})| \leq A_{\alpha} \int\limits_{R^{n}} P_{y}(z) |f(x^{0}-z)-f(x^{0})| dz
$$

On divise cette intégrale par relation de Chasles en deux morceaux :

$$
\int_{|z| < \delta} P_y(z) \, |f(x^0 - z) - f(x^0)| \, dz \le \int_{|z| \le \delta} P_y(z) \, |g(x^0 - z)| \, dz
$$
\n
$$
\le \, Mg(x^0) < \varepsilon \, par \, le \, théor\`eme \, 2
$$
\n
$$
\int_{|z| \ge \delta} P_y(z) \, |f(x^0 - z) - f(x^0)| \, dz \to 0 \, quand \, \varepsilon \to 0 \, (voir \, annexe \, (5.2))
$$

On a ainsi la convergence non tangentielle pour tout point de Lebesgue de *f* et donc comme presque tout point est un point de Lebesgue de *f*, on a le résultat attendu.

b. Théorème de Fatou

Théorème de Fatou : Soit *u* harmonique et bornée sur . Alors *u* a une limite non tangentielle en presque tout point de la frontière $(R^n)$  de  $R^{n+1}_+$ .

Preuve : Pour démontrer le théorème de Fatou nous allons montrer le Lemme suivant :

Proposition : Soit *u* une fonction de  $R^{n+1}_+$ , alors *u* est l'intégrale de Poisson d'une fonction de  $L^{\infty}(R^n)$  si et seulement si *u* est harmonique et bornée.

En utilisant ensuite le théorème 3 pour  $f \in L^{\infty}(R^n)$  on montre directement le théorème de Fatou.

Preuve de la proposition : le fait que l'intégrale de Poisson d'une fonction de  $L^{\infty}(R^n)$  soit harmonique et bornée vient du paragraphe II.b. Nous nous intéressons donc à l'autre sens de l'équivalence.

Soit u une fonction harmonique telle que  $|u| \leq M$  sur  $R^{n+1}$ . Pour tout k, on définit la fonction

Pour tout k, on définit la fonction  $f_k(x) = u(x)$  $\mathbf{1}$  $\boldsymbol{k}$ ), soit alors  $u_k(x, y)$  l'i Poisson de  $f_k$  et  $\Delta_k(x, y) = u(x, y + \frac{1}{k})$  $\left(\frac{1}{k}\right) - u_k(x, y)$ .  $\Delta_k$  est une fonction bornée, harmonique sur  $R^{n+1}$  et continue sur  $\overline{R^{n+1}}$  telle que  $\Delta_k(x, 0) = 0$  (voir annexe (6.1)). Nous voulons maintenant montrer que  $\Delta_k \equiv 0$ . Pour cela il suffit de montrer que  $\Delta_k(0,1) = 0$  (voir annexe  $(6.2)$ .

Soit  $\epsilon$  0 on définit la fonction

$$
U(x,y) = \Delta_k(x,y) + 2M\varepsilon y + \varepsilon \left[ \prod_{j=1}^n \cosh\left(\frac{\varepsilon \pi}{4n^{1/2}} x_j\right) \right] \cos\left(\frac{\varepsilon \pi}{4} y\right)
$$

On montre dans l'annexe  $(6.3)$  que U(0, 1)  $\geq 0$ . Donc on obtient que pour tout  $\varepsilon > 0$ ,  $\Delta_k(0,1) \ge -(2M + 1)\varepsilon$ . De même,  $-\Delta_k(0,1) \le (2M + 1)\varepsilon$ . Donc  $\Delta_k(0,1) = 0$ . Et donc  $\Delta_k \equiv 0$ , c'est-à-dire,

(2) 
$$
u(x, y + \frac{1}{k}) = \int_{R^n} P_y(x - t) f_k(t) dt
$$

Or, on sait que

.

$$
||f_k||_{\infty} = \left\| u\left(x, \frac{1}{k}\right) \right\|_{\infty} \le M
$$

Donc par compacité faible, il existe un certain  $f \in L^{\infty}(R^n)$  et une sous suite  $f_k$  telle que  $f_k \to f$  faiblement dans le sens où pour tout  $\varphi \in L^1(\mathbb{R}^n)$ ,  $\int_{\mathbb{R}^n} \varphi f_k dt \to \int_{\mathbb{R}^n} \varphi f_k dt$ . Pour  $(x, y) \in R_+^{n+1}$  on choisit  $\varphi(t) = P_y(x - t)$ , et en passant à la limite dans l'expression (2) on obtient :

$$
u(x,y) = \int\limits_{R^n} P_y(x-t)f(t)dt
$$

### Conclusion :

Nous avons atteint nos deux objectifs. Nous avons en effet trouvé une solution du problème de Dirichlet sur  $R^{n+1}$  et montré le théorème de Fatou. Il existe aussi une version locale du théorème de Fatou que nous aurions pu traiter.

### **Références bibliographiques :**

Singular integrals and differentiability properties of functions By Elias M. Stein.

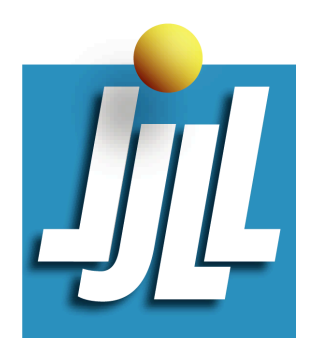

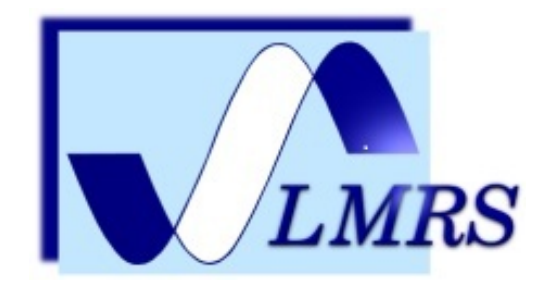

Laboratoire Jacques-Louis Lions Universite Pierre et Marie Curie (Paris VI) ´ Boîte courrier 187, 75252 Paris Cedex 05

Laboratoire de Mathématiques Raphaël Salem UMR 6085 CNRS-Université de Rouen Av. de l'Université, BP.12, Technopôle du Madrillet, F76801 Saint-Etienne-du-Rouvray ´

## Rapport de Stage

# Méthodes numériques et simulation de condensats de Bose-Einstein

Soutenance le 11 septembre 2013

## Guillaume Vergez

## Responsables

Eric Cancès **CERMICS** Ecole des Ponts ParisTech cances@cermics.enpc.fr

Ionut Danaila Laboratoire de Mathématiques Raphaël Salem, Rouen ionut.danaila@univ-rouen.fr

### Frédéric Hecht Laboratoire Jacques-Louis Lions

Univ Pierre et Marie Curie hecht@ann.jussieu.fr

# Table des matières

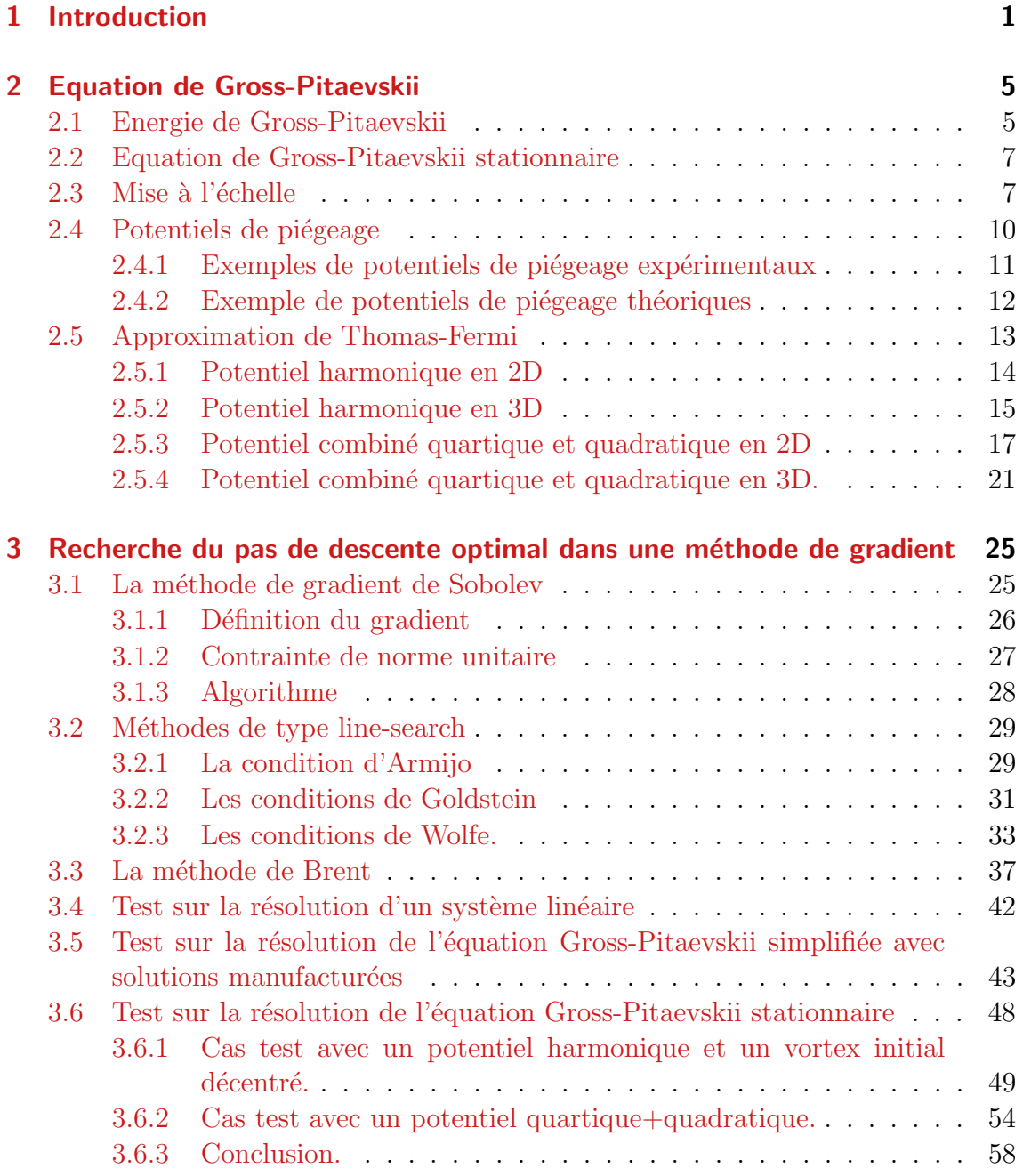

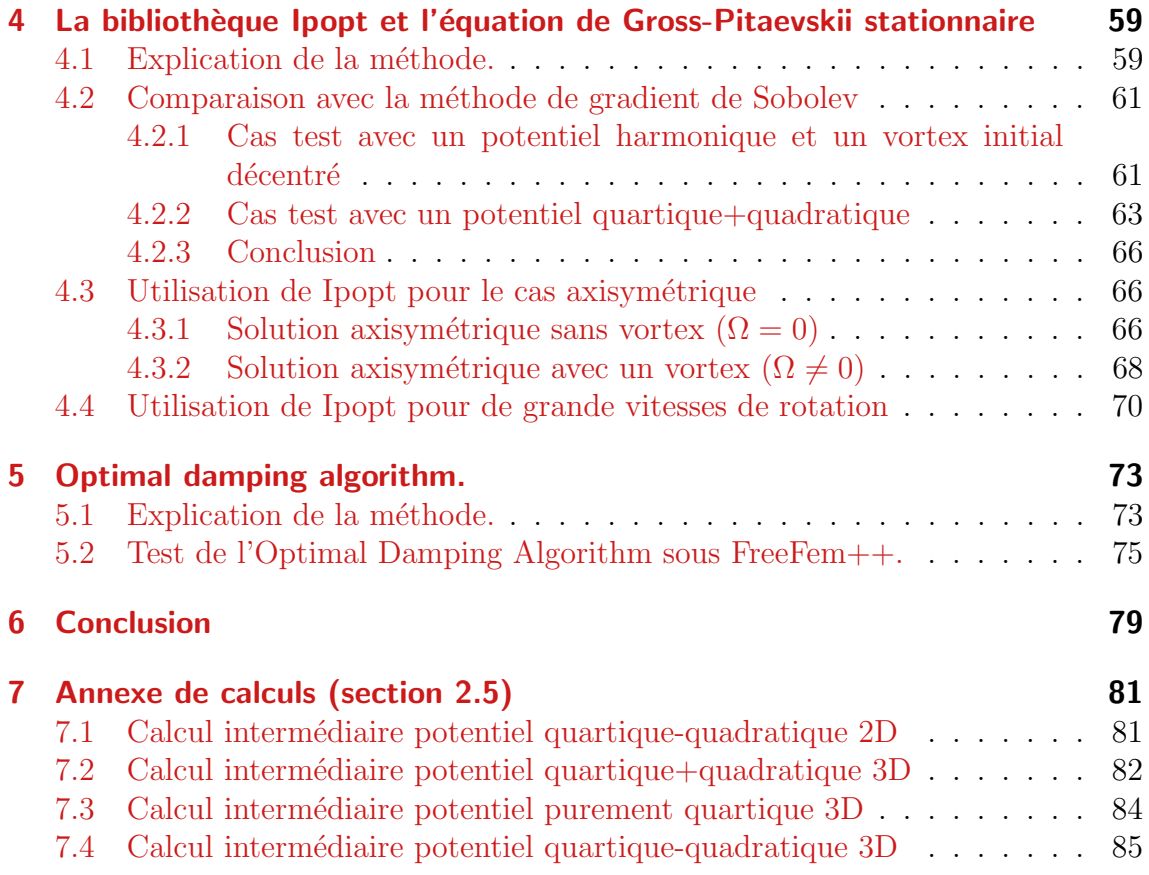

# 1 Introduction

Einstein a conjecturé en 1925 que si l'on considère un gaz dilué de particules à très faible température, alors une fraction macroscopique de ce gaz se met dans un état de plus faible énergie, c'est-à-dire condensé. C'est cette fraction du gaz que l'on appelle condensat de Bose-Einstein. Les atomes dans le condensat oscillent tous en suivant la même fonction d'onde complexe  $\Psi$ , dont l'évolution est décrite par une  $\acute{e}$ quation de Schrödinger non linéaire : l'équation de Gross-Pitaevskii.

La première réalisation expérimentale d'un condensat de Bose-Einstein date de 1995. E. A. Cornell (University of Colorado), W. Ketterle (MIT) et Carl E. Wieman (University of Colorado) ont reçu le Prix Nobel de 2001 pour cette réalisation. Depuis, d'autres expériences ont été réalisées et il a notamment été prouvé que le condensat a un comportement de superfluide. L'expérience qui nous intéresse a ´et´e r´ealis´ee par le groupe Atomes Froids du Laboratoire Kastler-Brossel (LKB) de l'Ecole Normale Supérieure (ENS).

**Caractérisation du condensat** Le condensat est confiné dans un piège magnétique et mis en rotation `a l'aide d'un rayon laser. Comme la rotation solide n'est pas possible dans le superfluide, le condensat peut soit rester au repos, soit nucléer des vortex quantiques. Le nombre et la forme de ces vortex d´epend du potentiel de piégeage utilisé et de la fréquence de rotation. Dans l'expérience de l'ENS, la fréquence de piégeage a des composantes  $\omega_x$  et  $\omega_y$  plus grandes que  $\omega_z$  et prend donc une forme de cigare. La taille typique du condensat est de l'ordre de 100  $\mu$ m de long pour 10  $\mu$ m de diamètre. Les vortex commencent à apparaître quand la fréquence de rotation  $\Omega$  dépasse un seuil critique  $\Omega_c$ . Soit la fonction d'onde du condensat :

$$
\psi = \sqrt{\rho(x, y, z)} e^{i\theta(x, y, z)}, \qquad (1.1)
$$

où  $\rho$  est la densité atomique locale et  $\theta$  la phase. Alors, un vortex quantique est caractérisé par le fait que  $\rho$  est nul en son sein et par l'existence d'un flux superfluide sans friction autour de lui avec un champ de phase discontinu. Ainsi, si la vitesse locale en un point de densité non nulle est définie par analogie avec des fluides classiques, comme

$$
v = -\frac{\hbar}{m}\nabla\theta,\tag{1.2}
$$

où  $\hbar$  est la constante de Planck normalisée et m est la masse atomique, la circulation autour du vortex sera alors

$$
\Gamma = \oint v \, dl = n \frac{h}{m}.\tag{1.3}
$$

Ici  $n \in \mathbb{Z}$ , correspond au nombre de discontinuités de la phase et quantifie le vortex. On identifie numériquement les vortex en traçant les isosurfaces de densité très faible. Cette approche permet aussi de visualiser le condensat car en dehors du potentiel de piégeage, la densité est nulle.

Pour les potentiels de piégeage considérés dans la suite on n'obtient que des vortex simples ( $n = 1$ ). Quand on augmente  $\Omega > \Omega_c$ , de plus en plus de vortex apparaissent et on obtient un réseau de Abrikosov.

**Modélisation du condensat** Dans Danaila  $(2010)$ , on considère un condensat de Bose-Einstein constitué de N atomes confinés dans un potentiel de piégeage  $V_{trap}$  et tournant selon l'axe des  $z$  à la vitesse  $\Omega$ . L'énergie que l'on souhaite minimiser pour modéliser le condensat de Bose-Einstein de fonction d'onde  $\psi$  est alors l'énergie de Gross-Pitaevskii (GP) donnée par :

$$
\mathcal{E}(\psi) = \int_{\mathcal{D}} \left[ \frac{\hbar^2}{2m} |\nabla \psi|^2 + V_{trap} |\psi|^2 + \frac{N}{2} g_{3D} |\psi|^4 - \overline{\psi} \overrightarrow{\Omega} \cdot \overrightarrow{\mathcal{L}}(\psi) \right]
$$
(1.4)

où  $\overline{\psi}$  est le complexe conjugué et  $g_{3D}$  est le coefficient d'interaction défini par :

$$
g_{3D} = \frac{4\pi\hbar^2 a_s}{m}
$$
, avec  $a_s$  la longueur de diffusion. (1.5)

 $V_{trap}$  a souvent la forme harmonique :

$$
V_{trap}(x, y, z) = \frac{1}{2}m(\omega_x^2 x^2 + \omega_y^2 y^2 + \omega_z^2 z^2),
$$
\n(1.6)

où  $\omega_x$ ,  $\omega_y$  et  $\omega_z$  sont les fréquences de piégeage dans chaque direction spatiale. On verra plus tard d'autres exemples de potentiels de piégeage.

L'impulsion 
$$
\vec{\mathcal{P}}(\psi)
$$
 et le moment cinétique  $\vec{\mathcal{L}}(\psi)$  sont définis par :  
\n
$$
\vec{\mathcal{P}}(\psi) := -i\hbar \nabla \psi \quad \text{et} \quad \vec{\mathcal{L}}(\psi) := \vec{x} \wedge \vec{\mathcal{P}}(\psi). \tag{1.7}
$$

La fonction d'onde est normalisée et la conservation du nombre d'atomes s'écrit :

$$
\int_{\mathcal{D}} |\psi|^2 = 1. \tag{1.8}
$$

La différentiation au sens de Fréchet de l'énergie de GP donne l'équation de GP stationnaire (décrite dans le chapitres suivant) :

$$
\frac{-\hbar^2}{2m}\Delta\psi - (\rho_0 - V_{trap})\psi + Ng_{3D}|\psi|\psi - i\hbar\Omega(\mathcal{A}^T\nabla)\psi = 0.
$$
 (1.9)

Contexte et objectifs du stage Les minima (locaux ou globaux) de l'énergie de  $GP$   $(1.4)$ , qui sont également des points critiques de l'équation de GP stationnaire  $(1.9)$ , représentent physiquement des états (méta-)stables qui peuvent être observés expérimentalement. Trois approches ont été entreprises pour trouver des minima de l'énergie de GP :

- $-$ Ionut Danaila, en collaboration avec Parimah Kazemi, a développé une méthode de gradient de Sobolev (GS) expliquée dans l'article Danaila and Kazemi (2010). Avec l'aide de Fréderic Hecht une adaptation de maillage exposée dans Danaila and Hecht (2010) a été rajoutée. Les résultats de ces algorithmes, programmés sous FreeFem++ sont décrits dans Danaila  $(2010)$ .
- Fréderic Hecht a écrit un programme utilisant la bibliothèque Ipopt et FreeFem++ combinés avec l'adaptation de maillage.
- Eric Cancès, en collaboration avec Claude M. Dion a écrit l'Optimal Damping Algorithm (ODA) expliqué dans l'article Cancès and Dion (2007).

Ce stage a alors eu pour objectifs :

- 1. D'adapter le pas de descente dans la méthode de gradient de Sobolev développée par Ionut Danaila et Parimah Kazemi :
	- Etudier la théorie pour trouver le pas optimal à chaque itération en utilisant des méthodes de type "line-search" qu'on peut trouver dans Nocedal and Wright (2006) et Numerical recipes, Press et al. (1992).
	- Implémenter la méthode de calcul du pas optimal dans  $FreeFem++$  et la tester pour le cas d'un système linéaire à matrice symétrique, définie positive (on connaˆıt alors la solution analytique du pas de descente).
	- Implémenter la méthode de calcul du pas optimal pour les calculs de condensats de Bose-Einstein et comparer les performances par rapport au pas fixe.
- 2. Comparer le programme utilisant Ipopt écrit par Fréderic Hecht et la méthode de gradient de Sobolev :
	- Etudier le programme de FH.
	- Comparer avec les méthodes précédentes pour des cas de BEC.
- 3. Programmer l'optimal damping algorithm développé par Eric Cancès et Claude M. Dion en utilisant FreeFem++.
	- Etudier la théorie dans Cancès and Dion (2007). Adapter la méthode pour le cas avec rotation.
	- Implémenter la méthode dans FreeFem $++$ .
	- Implémenter la méthode pour les calculs de BEC. Comparer les performances par rapport aux méthodes précédentes.
- 4. De passer des calculs 2D à la simulation 3D avec FreeFem $++$ :
	- Pour la méthode Idopt.
	- Pour la méthode de gradient de Sobolev.

## 2 Equation de Gross-Pitaevskii

Dans ce chapitre, on présente en détail la mise à l'échelle de l'énergie et de l'équation stationnaire de GP. On étudie les différents potentiels de piégeage utilisés. Et enfin on voit l'approximation de Thomas-Fermi, qui est une approximation initiale du minium de l'énergie de GP et qui nous servira de point de départ dans les algorithmes. Ce sont des aspects techniques mais n´ecessaires pour faire de bonnes simulations.

## 2.1 Energie de Gross-Pitaevskii

On rapelle que si on considère un condensat de Bose-Einstein constitué de  $\mathcal N$  atomes confinés dans un potentiel de piégeage  $V_{trap}$  et tournant selon l'axe des z à la vitesse  $\Omega$ , l'énergie de Gross-Pitaevskii (GP) est donnée par :

$$
\mathcal{E}(\psi) = \int_{\mathcal{D}} \left[ \frac{\hbar^2}{2m} |\nabla \psi|^2 + V_{trap} |\psi|^2 + \frac{N}{2} g_{3D} |\psi|^4 - \overline{\psi} \overrightarrow{\Omega} \cdot \overrightarrow{\mathcal{L}}(\psi) \right]
$$
(2.1)

où  $\overline{\psi}$  est le complexe conjugué et  $g_{3D}$  est le coefficient d'interaction défini par :

$$
g_{3D} = \frac{4\pi\hbar^2 a_s}{m}, \text{ avec } a_s \text{ la longueur de diffusion.}
$$
 (2.2)

 $V_{trap}$  a souvent la forme harmonique :

$$
V_{trap}(x, y, z) = \frac{1}{2}m(\omega_x^2 x^2 + \omega_y^2 y^2 + \omega_z^2 z^2),
$$
\n(2.3)

où  $\omega_x$ ,  $\omega_y$  et  $\omega_z$  sont les fréquences de piégeage dans chaque direction spatiale. On verra plus tard d'autres exemples de potentiels de piégeage.

L'impulsion  $\overrightarrow{\mathcal{P}}(\psi)$  et le moment cinétique  $\overrightarrow{\mathcal{L}}(\psi)$  sont définis par :

$$
\overrightarrow{\mathcal{P}}(\psi) := -i\hbar \nabla \psi \quad \text{et} \quad \overrightarrow{\mathcal{L}}(\psi) := \overrightarrow{x} \wedge \overrightarrow{\mathcal{P}}(\psi). \tag{2.4}
$$

La fonction d'onde est normalisée et la conservation du nombre d'atomes s'écrit :

$$
\int_{\mathcal{D}} |\psi|^2 = 1. \tag{2.5}
$$

on obtient ainsi la composante selon l'axe des $z$  de  $\overrightarrow{\mathcal{L}}(u)$  :

$$
\mathcal{L}_z u = -i\hbar \overrightarrow{k} . (\overrightarrow{x} \wedge \nabla u), \qquad (2.6)
$$

que l'on préfèrera écrire sous la forme :

$$
\mathcal{L}_z u = i\hbar \left( y \frac{\partial u}{\partial x} - x \frac{\partial u}{\partial y} \right) = i\hbar (\mathcal{A}^T \nabla u), \text{ où } \mathcal{A} = \begin{pmatrix} y \\ -x \\ 0 \end{pmatrix}.
$$
 (2.7)

Comme on prend $\overrightarrow{\Omega}=\Omega\overrightarrow{k},$  l'énergie est égale à

$$
\mathcal{E}(\psi) = \int_{\mathcal{D}} \left[ \frac{\hbar^2}{2m} |\nabla \psi|^2 + V_{trap} |\psi|^2 + \frac{N}{2} g_{3D} |\psi|^4 - i\hbar \Omega \overline{\psi} (\mathcal{A}^T \nabla) \psi \right]. \tag{2.8}
$$

Une autre forme utile est :

$$
\mathcal{E}(\psi) = \int_{\mathcal{D}} \left[ \frac{\hbar^2}{2m} |\nabla \psi|^2 + V_{trap} |\psi|^2 + \frac{N}{2} g_{3D} |\psi|^4 \right] - \Omega L_z,\tag{2.9}
$$

où le moment angulaire  $\mathcal{L}_z$  est exprimé comme :

$$
L_z = i\hbar \int_{\mathcal{D}} \overline{\psi} (\mathcal{A}^T \nabla) \psi = \frac{i\hbar}{2} \left[ \int_{\mathcal{D}} \overline{\psi} (\mathcal{A}^T \nabla) \psi - \psi (\mathcal{A}^T \nabla) \overline{\psi} \right]. \tag{2.10}
$$

Il s'en suit que pour des calculs pratiques on peut utiliser les formules :

$$
L_z = i\hbar \int_{\mathcal{D}} \overline{\psi} (\mathcal{A}^T \nabla) \psi
$$
 (2.11)

$$
=\int_{\mathcal{D}}\mathcal{R}e(\overline{\psi}\mathcal{L}_{z}\psi)\tag{2.12}
$$

$$
= -\hbar \int_{\mathcal{D}} \mathcal{I}m \left[ \overline{\psi} \left( y \frac{\partial \psi}{\partial x} - x \frac{\partial \psi}{\partial y} \right) \right]
$$
(2.13)

$$
= \hbar \int_{\mathcal{D}} \mathcal{R}e \left[ i \overline{\psi} \left( y \frac{\partial \psi}{\partial x} - x \frac{\partial \psi}{\partial y} \right) \right]. \tag{2.14}
$$

Pour finir, il est intéressant de constater que, puisque  $\int_{\mathcal{D}} |\psi|^2 = 1$ , on peut soustraire la quantité constante  $\rho_0$   $\int$  $\int_{\mathcal{D}} |\psi|^2$  à l'énergie pour finalement obtenir :

$$
\mathcal{E}(\psi) = \int_{\mathcal{D}} \left[ \frac{\hbar^2}{2m} |\nabla \psi|^2 - (\rho_0 - V_{trap}) |\psi|^2 + \frac{N}{2} g_{3D} |\psi|^4 \right] - \Omega L_z.
$$
 (2.15)

### 2.2 Equation de Gross-Pitaevskii stationnaire

Si on différentie au sens de Fréchet l'énergie de Gross-Pitaevskii (2.15), on obtient l'équation :

$$
\frac{-\hbar^2}{2m}\Delta\psi - (\rho_0 - V_{trap})\psi + Ng_{3D}|\psi|^2\psi - i\hbar\Omega(\mathcal{A}^T\nabla)\psi = 0.
$$
 (2.16)

L'équation de Gross-Pitaevskii décrivant la propagation en temps réel de la fonction d'onde est donnée par :

$$
i\hbar \frac{\partial \psi}{\partial t} = \frac{-\hbar^2}{2m} \Delta \psi + V_{trap}\psi + N g_{3D} |\psi|^2 \psi - i\hbar \Omega (\mathcal{A}^T \nabla) \psi. \tag{2.17}
$$

Il est intéressant de considérer dans l'équation  $(2.17)$  une fonction d'onde de la forme :

$$
\psi = \phi \exp(-i\mu t/\hbar).
$$

On obtient alors encore une fois l'équation (2.16) avec  $\rho_0 = \mu$ :

$$
\frac{-\hbar^2}{2m}\Delta\psi + V_{trap}\psi + Ng_{3D}|\psi|^2\psi - i\hbar\Omega(\mathcal{A}^T\nabla)\psi - \mu\phi = 0.
$$
 (2.18)

On appelle cette équation, l'équation de Gross-Pitaevskii stationnaire ;  $\mu$  est appelé potentiel chimique et peut être vu comme un multiplicateur de Lagrange pour la contrainte de norme unitaire.

## 2.3 Mise à l'échelle

On donne dans cette section des formules pour la mise à l'échelle de l'énergie et de l'équation de Gross-Pitaevskii en utilisant des variables sans dimension. On considère des échelles de longueur  $(x_s)$  et de temps  $(t_s)$  générales. Les variables sans dimensions s'écrivent alors :

$$
x = \frac{\tilde{x}}{x_s}, \quad t = \frac{\tilde{t}}{t_s}, \quad u = \frac{\tilde{\psi}}{x_s^{-3/2}},
$$
 (2.19)

où les quantités physiques sont notées par  $(\tilde{\cdot})$ 

On reprend maintenant les formules de l'énergie de GP (2.8) et l'équation de GP  $(2.17)$ . On trouve alors en remplaçant les variables physiques par les variables sans dimension :

 $-$  pour l'équation de GP

$$
iC_t \frac{\partial u}{\partial t} = -\frac{1}{2}\Delta u + C_{trap}u + C_g|u|^2 u - iC_\Omega(\mathcal{A}^T \nabla)u,
$$
\n(2.20)

– pour l'énergie de GP

$$
\mathcal{E}(u) = \int_{\mathcal{D}} \left[ \frac{1}{2} |\nabla u|^2 + C_{trap} |u|^2 + \frac{1}{2} C_g |u|^4 \right] - C_{\Omega} L_z, \tag{2.21}
$$

o`u

$$
L_z = -\int_{\mathcal{D}} \mathcal{I}m \left[ \overline{u} \left( y \frac{\partial u}{\partial x} - x \frac{\partial u}{\partial y} \right) \right] = \int_{\mathcal{D}} \mathcal{R}e \left[ i \overline{u} \left( y \frac{\partial u}{\partial x} - x \frac{\partial u}{\partial y} \right) \right]. \tag{2.22}
$$

Les constantes et fonctions sont données par :

$$
\begin{cases}\nC_t = \left(\frac{mx_s^2}{\hbar}\right) \frac{1}{t_s}, \\
C_{trap}(x, y, z) = \left(\frac{mx_s^2}{\hbar}\right) V_{trap}(x, y, z), \\
C_g = \frac{4\pi Na_s}{x_s}, \\
C_\Omega = \left(\frac{mx_s^2}{\hbar}\right) \Omega.\n\end{cases} \tag{2.23}
$$

Différentes échelles peuvent être choisies : nous allons choisir de prendre des expressions générales afin de regrouper certains choix faits dans la littérature :

$$
t_s = \frac{1}{\omega_{\perp}}, \quad x_s = \frac{d}{\sqrt{\epsilon}}, \quad d = \sqrt{\frac{\hbar}{m\omega_{\perp}}},
$$
 (2.24)

où  $\omega_{\perp}$  est la fréquence de piégeage transverse  $(\omega_{\perp} \equiv min(\omega_x, \omega_y))$  et d est la longueur de l'oscillateur harmonique. On obtient  $\left(\frac{mx_s^2}{\hbar}\right)$  $\Big) = \frac{1}{\varepsilon \omega}$  $\frac{1}{\epsilon\omega_{\perp}}$ , et la relation  $(2.23)$  devient :

$$
\begin{cases}\nC_t = \frac{1}{\varepsilon}, \\
C_{trap}(x, y, z) = \frac{1}{\varepsilon} \frac{1}{\hbar \omega_{\perp}} V_{trap}(x, y, z), \\
C_g = \frac{4\pi N a_s}{d} \sqrt{\varepsilon} = C_{gd} \sqrt{\varepsilon}, \\
C_{\Omega} = \frac{1}{\varepsilon} \frac{\Omega}{\omega_{\perp}}.\n\end{cases}
$$
\n(2.25)

Différents choix d'échelle existent dans la littérature, nous nous intéressons à deux d'entre eux :

• Un choix classique (e.g. Fetter et al., 2005a)

$$
\varepsilon = 1, \quad C_t = 1, \quad C_{\Omega} = \frac{\Omega}{\omega_{\perp}},
$$
\n(2.26)

qui mène à la résolution de :

$$
i\frac{\partial u}{\partial t} = -\frac{1}{2}\nabla^2 u + C_{trap}u + C_g|u|^2u - i\frac{\Omega}{\omega_{\perp}}(A^t\nabla)u,\tag{2.27}
$$

$$
E(u) = \int_{\mathcal{D}} \left[ \frac{1}{2} |\nabla u|^2 + C_{trap} |u|^2 + \frac{C_g}{2} |u|^4 \right] - \frac{\Omega}{\omega_{\perp}} L_z.
$$
 (2.28)

• Kasamatsu et al. (e.g. Tsubota et al., 2002) utilisent

$$
\varepsilon = 2, \quad C_t = \frac{1}{2}, \quad C_{\Omega} = \frac{1}{2} \frac{\Omega}{\omega_{\perp}},
$$
\n(2.29)

et ils résolvent (après mutiplication par  $2$ ) :

$$
i\frac{\partial u}{\partial t} = -\nabla^2 u + (2C_{trap})u + C|u|^2 u - i\frac{\Omega}{\omega_{\perp}}(A^t \nabla)u,\tag{2.30}
$$

$$
E(u) = \int_{D} \left[ |\nabla u|^2 + (2C_{trap}) |u|^2 + \frac{C}{2} |u|^4 \right] - \frac{\Omega}{\omega_{\perp}} L_z,
$$
 (2.31)

donc avec leur notation,  $C = 2C_g$ .

 $\bullet$  Aftalion et al. (Aftalion and Riviere, 2001) choisissent une valeur particulière pour  $\varepsilon$  :

$$
\varepsilon = \left(\frac{d}{8\pi Na_s}\right)^{2/5} \quad \Longrightarrow \quad \varepsilon = \frac{1}{\sqrt{2C_g}},\tag{2.32}
$$

et il s'en suit que

$$
C_t = \frac{1}{\varepsilon}, \quad C_g = \frac{1}{2\varepsilon^2}, \quad C_{\Omega} = \frac{1}{\varepsilon} \frac{\Omega}{\omega_{\perp}}.
$$
 (2.33)

L'équation équivalente résolue dans (Aftalion and Danaila, 2003, 2004; Danaila, 2005) est

$$
i\frac{1}{\varepsilon}\frac{\partial u}{\partial t} = -\frac{1}{2}\nabla^2 u + C_{trap}u + \frac{1}{2\varepsilon^2}|u|^2u - i\left(\frac{1}{\varepsilon}\frac{\Omega}{\omega_\perp}\right)(A^t\nabla)u,\tag{2.34}
$$

$$
E(u) = \int_{\mathcal{D}} \left[ \frac{1}{2} |\nabla u|^2 + C_{trap} |u|^2 + \frac{1}{4\varepsilon^2} |u|^4 \right] - \left( \frac{1}{\varepsilon} \frac{\Omega}{\omega_{\perp}} \right) L_z,
$$
 (2.35)

Il est important pour la suite de remarquer que si on considère

$$
C_N = 2C_g,\t\t(2.36)
$$

alors

$$
\varepsilon^2 C_N = 1. \tag{2.37}
$$

## 2.4 Potentiels de piégeage

On voit maintenant les différents types de potentiels de piégeage étudiés. On considère une forme générale du potentiel de piégeage adaptée aux résultats expérimentaux que l'on trouve dans la littérature. En utilisant les variables physiques, le potentiel de piégeage a la forme :

$$
V_{trap} = \frac{m}{2} \left[ \omega_{\perp}^2 \tilde{x}^2 + \omega_y^2 \tilde{y}^2 + \omega_z^2 \tilde{z}^2 + (\gamma \omega_{\perp}^2) \tilde{r}^2 + (\lambda \omega_{\perp}^2) \frac{\tilde{r}^4}{d^2} \right] + U_0 \exp\left(-\frac{2\tilde{r}^2}{\tilde{\omega}^2}\right). \tag{2.38}
$$

On change l'échelle pour obtenir :

$$
V_{trap} = \frac{m}{2}\omega_{\perp}^2 x_s^2 \left[ a_x x^2 + a_y y^2 + a_z^2 z^2 + a_4 r^4 + a_e \exp\left(-\frac{2r^2}{\omega^2}\right) \right],\tag{2.39}
$$

où les coefficients sont :

$$
\begin{cases}\na_x = 1 + \gamma, \\
a_y = \left(\frac{\omega_y}{\omega_\perp}\right)^2 + \gamma = \alpha^2 + \gamma, \text{ où } \alpha = \frac{\omega_y}{\omega_\perp}, \\
a_z = \left(\frac{\omega_z}{\omega_\perp}\right)^2 + \gamma = \frac{1}{\beta^2} + \gamma, \text{ où } \beta = \frac{\omega_\perp}{\omega_z}, \\
a_4 = \frac{\lambda x_s^2}{d^2} = \frac{1}{\varepsilon}\lambda, \\
a_e = \frac{2U_0}{m\omega_\perp^2 x_s^2} = \varepsilon U_d, \text{ où } U_d = \frac{2U_0}{m\omega_\perp^2 d^2}, \\
\omega = \frac{\tilde{\omega}}{x_s} = \sqrt{\varepsilon}\omega_d, \text{ où } \omega_d = \frac{\tilde{\omega}}{d}.\n\end{cases}
$$
\n(2.40)

Les arguments nécessaires pour calculer n'importe quelle forme du potentiel de piégeage sont donc maintenant :

$$
\gamma, \quad \alpha, \quad \beta, \quad \lambda, \quad U_d, \quad \omega_d. \tag{2.41}
$$

La fonction  $C_{trap}$  donnée par  $(2.25)$  est maintenant :

$$
C_{trap} = \frac{1}{2\varepsilon^2} \underbrace{\left[a_x x^2 + a_y y^2 + a_z z^2 + a_4 r^4 + a_e \exp\left(-\frac{2r^2}{\omega^2}\right)\right]}_{\bar{V}}.
$$
 (2.42)

Il est intéressant d'observer que dans les études expérimentales, on trouve des potentiels "quadratiques + quartiques" avec l'imposition d'un potentiel exponentiel supplémentaire. Ce potentiel exponentiel est approché par les séries de Taylor et cela mène aux expressions de  $\alpha$  et  $\beta$  suivantes :

$$
\gamma = \frac{4U_0}{m\omega_\perp^2 \tilde{\omega}^2} = -\frac{2U_d}{\omega_d^2} \text{ et } \lambda = \frac{4U_0 d^2}{m\omega_\perp^2 \tilde{\omega}^4} = \frac{2U_d}{\omega_d^4}.
$$
\n(2.43)

### 2.4.1 Exemples de potentiels de piégeage expérimentaux

Ces valeurs ont été construites dans Danaila  $(2010)$ . Rappelons tout d'abord les constantes physiques :

$$
\hbar = 1.054571596 \cdot 10^{-34} [Js], \tag{2.44}
$$

$$
k_B = 1.3806503 \cdot 10^{-23} [J/K], \tag{2.45}
$$

$$
m(^{87}Rb) = 1.445 \cdot 10^{-25} [kg]. \tag{2.46}
$$

On préfère construire les valeurs avec la constante  $C_N$ . On rappelle que :

$$
C_g = C_N/2
$$
, et  $C_N = \left(\frac{8\pi Na_s}{d}\right)\sqrt{\varepsilon} = C_{Nd}\sqrt{\varepsilon}$ .

– Pour le potentiel harmonique dans Bretin et al. (2003) :

$$
a_s = 5.5 \cdot 10^{-9} [m], \qquad N = 1.3 \cdot 10^5, \qquad \mu = 40 \cdot 10^{-9} [K] \tag{2.47}
$$
  

$$
\omega_x = 2\pi \cdot 95.8 [s^{-1}] \quad \omega_y = 2\pi \cdot 95.8 [s^{-1}] \quad \omega_z = 2\pi \cdot 11.8 [s^{-1}] \tag{2.48}
$$

$$
\left\{\begin{array}{lcl} C_N^{Fetter} &=& 1.631979e + 004 \\ C_N^{Kasamatsu} &=& 2.307966e + 004 \\ C_N^{Aftalion} &=& 2.345155e + 003 \end{array}\right.
$$

 $\sqrt{ }$  $\Bigg\}$  $\overline{\mathcal{L}}$  $\gamma = 0.000000e + 000$   $\alpha = 1.000000e + 000$   $\beta = 8.118644e + 000$  $\lambda = 0.000000e + 000$   $U_d = 0.000000e + 000$   $w_d = 0.000000e + 000$ en utilisant l'échelle de Aftalion & Riviere d = 1.101112e – 006  $\varepsilon = 2.064972e - 002$   $d/\sqrt{\varepsilon} = 7.662568e - 006$  $a_x = 1.000000e + 000$   $a_y = 1.000000e + 000$   $a_z = 1.517166e - 002$  $a_4 = 0.000000e + 000 \quad a_e = 0.000000e + 000 \quad w = 0.000000e + 000$ 

– Pour le potentiel quartique dans Bretin et al. (2004) :

$$
a_s = 5.5 \cdot 10^{-9} [m], \qquad N = 3 \cdot 10^5, \tag{2.49}
$$

$$
\omega_x = 2\pi \cdot 75.5 \,[s^{-1}] \quad \omega_y = 2\pi \cdot 75.5 \,[s^{-1}] \quad \omega_z = 2\pi \cdot 11. \,[s^{-1}] \tag{2.50}
$$

$$
U_0 = k_B \cdot (90 \cdot 10^{-9} [K]) \,, \quad w = 25 \cdot 10^{-6} [m], \tag{2.51}
$$

$$
\begin{cases}\nC_N^{Fetter} = 3.343360e + 004 \\
C_N^{Kasamatsu} = 4.728225e + 004 \\
C_N^{Aftalion} = 4.162426e + 003\n\end{cases}
$$

 $\sqrt{ }$  $\begin{array}{c} \end{array}$  $\overline{\mathcal{L}}$  $\gamma = -2.445596e - 001$   $\alpha = 1.000000e + 000$   $\beta = 6.863636e + 000$  $\lambda = 6.019856e - 004$   $U_d = 4.967677e + 001$   $w_d = 2.015577e + 001$ en utilisant l'échelle de Aftalion & Riviere  $d = 1.240340e - 006$   $\varepsilon = 1.549982e - 002$   $d/\sqrt{\varepsilon} = 9.962706e - 006$  $a_x = 7.554404e - 001$   $a_y = 7.554404e - 001$   $a_z = 2.122714e - 002$  $a_4 = 3.883822e - 002$   $a_e = 7.699811e - 001$   $w = 2.509358e + 000$ 

Pour construire ce cas, on doit considérer soit (un potentiel harmonique+quartique)

$$
\begin{cases}\n\gamma = -2.445596e - 001 & \alpha = 1.000000e + 000 \quad \beta = 6.863636e + 000 \\
\lambda = 6.019856e - 004 & U_d = 0 \n\end{cases}
$$
\n $w_d = 2.015577e + 001$ 

soit (un potentiel harmonique+exponentiel)

$$
\begin{cases}\n\gamma = 0 & \alpha = 1.000000e + 000 & \beta = 6.863636e + 000 \\
\lambda = 0 & U_d = 4.967677e + 001 & w_d = 2.015577e + 001\n\end{cases}
$$

### 2.4.2 Exemple de potentiels de piégeage théoriques

 $-$  Dans Danaila (2005), on fait une étude numérique en 3D avec un potentiel quartique+quadratique, en utilisant les paramètres expérimentaux de Bretin et al.  $(2004):$ 

$$
a_x = a_y = 1. -\alpha, \ \alpha = 0.2445 \ a_z = 1/\beta^2, \ \beta = 6.9 \tag{2.52}
$$

$$
\lambda = k/4, \ k = 0.1519 \Longrightarrow \lambda = 0.038. \tag{2.53}
$$

$$
\varepsilon = 0.0155 \Longrightarrow C_N = 1/\varepsilon^2 = 4162. \tag{2.54}
$$

 $-$  Dans Kasamatsu et al. (2002), on fait une étude numérique en 2D avec le potentiel quartique+quadratique :

$$
a_x = a_y = 1, \ \lambda = k/4, \quad k = 1 \tag{2.55}
$$

$$
C_N^{2D} = 250.\t(2.56)
$$

– Dans Fetter et al.  $(2005b)$ , on fait une étude théorique et numérique en 2D avec le potentiel quartique+quadratique :

$$
a_x = a_y = 1, \ \lambda = 0.5 \tag{2.57}
$$

$$
C_g = 80 - 1000 \Longrightarrow C_N^{2D} = 160 - 2000. \tag{2.58}
$$

## 2.5 Approximation de Thomas-Fermi

L'approximation de Thomas-Fermi est utile comme condition initiale dans les programmes qui simulent le condensat de Bose-Einstein. Il s'agit de considérer que l'énergie cinétique du système est faible devant les forces d'interaction. On atteint ce régime quand  $Na_s/d \gg 1$ .

Dans les expériences de l'ENS Bretin (2004),  $N \sim 10^5$ ,  $a_s \sim 5.10^{-9}$ ,  $d \sim$  $10^6$ ,  $Na_s/d \sim 500$ .

Dans le régime de Thomas-Fermi, la densité atomique peut être approchée comme suit :  $f \dot{f}$ 

$$
\tilde{\rho_{IF}} = |\tilde{\psi}|^2 = \frac{\mu - V_{trap}^{e_{II}}}{Ng_{3D}}, \quad g_{3D} = 4\pi\hbar^2 a_s/m,
$$

où  $\mu$  est le potentiel chimique et le potentiel de piégeage effectif est réduit par la force centrifuge :

$$
V_{trap}^{eff} = V_{trap} - \frac{1}{2}m\Omega^2 \tilde{r}^2.
$$

En utilisant la variable sans dimension  $u = \tilde{\psi}/x_s^{-3/2}$  on obtient :

$$
\rho_{TF} = |u|^2 = \frac{1}{C_g} \frac{1}{\varepsilon \hbar \omega_{\perp}} \left( \mu - V_{trap}^{eff} \right) = \frac{1}{C_g} \left( \frac{\mu}{\varepsilon \hbar \omega_{\perp}} - C_{trap}^{eff} \right).
$$

Or on peut écrire d'après  $(2.42)$ :

$$
C_{trap}^{eff} = \frac{1}{2\varepsilon^2} \bar{V}^{eff} = \frac{1}{2\varepsilon^2} \left[ \bar{V} - \left( \frac{\Omega}{\omega_{\perp}} \right)^2 (x^2 + y^2) \right],
$$

et on obtient finalement :

$$
\rho_{TF} = |u|^2 = \frac{1}{\varepsilon^2 (2C_g)} \left( \frac{2\varepsilon \mu}{\hbar \omega_{\perp}} - \bar{V}^{eff} \right),
$$

o`u

$$
\bar{V}^{eff} = a_x^{eff} x^2 + a_y^{eff} y^2 + a_z z^2 + a_4 r^4 + a_e \exp\left(-\frac{2r^2}{\omega_d^2}\right),
$$

$$
a_x^{eff} = a_x - \left(\frac{\Omega}{\omega_\perp}\right)^2, \ a_y^{eff} = a_y - \left(\frac{\Omega}{\omega_\perp}\right)^2.
$$

La constante  $\rho_0$ , qui est directement reliée au potentiel chimique, est déterminée en imposant la contrainte de norme unitaire :

$$
\int_{\mathcal{D}} |u|^2 = 1 \Rightarrow \int_{\mathcal{D}} (\rho_0 - \bar{V}_{eff}) = \varepsilon^2 (2C_g) = \varepsilon^2 C_N.
$$
 (2.59)

Le bord  $\delta \mathcal{D}$  du condensat peut ensuite être défini comme l'ensemble des points tels que

$$
\rho_0 - \bar{V}^{eff} = 0.
$$

On va maintenant étudier plusieurs cas possibles de potentiels pour lesquels  $\rho_0$  et la géométrie du condensat peuvent être déterminés analytiquement. On garde en mémoire que le potentiel chimique est donné par :

$$
\mu = \frac{\hbar \omega_{\perp}}{2\varepsilon} \rho_0. \tag{2.60}
$$

En plus de $\rho_0,$ on va s'intéresser à la forme globale du condensat et à ses dimensions.

### 2.5.1 Potentiel harmonique en 2D

Dans ce cas on considère un potentiel de la forme

$$
\bar{V} = a_x x^2 + a_y y^2.
$$

La contrainte  $(2.59)$  se réécrit alors :

$$
\mathcal{I} = \int_{\mathcal{D}} (\rho_0 - a_x x^2 - a_y y^2) dx dy = \varepsilon^2 C_N.
$$

On peut calculer  $\mathcal I$  analytiquement grâce au passage en coordonnées polaires :

$$
\begin{cases}\nx = \frac{r}{\sqrt{a_x}} \cos t \\
y = \frac{r}{\sqrt{a_y}} \sin t\n\end{cases} dx dy = \frac{r}{\sqrt{a_x a_y}} dr dt, r \in [0, \sqrt{\rho_0}], t \in [0, 2\pi],
$$

On obtient

$$
\mathcal{I} = \frac{1}{\sqrt{a_x a_y}} \int_0^{2\pi} dt \int_0^{\sqrt{\rho_0}} (\rho_0 - r^2) r dr = \frac{\pi \rho_0^2}{2\sqrt{a_x a_y}}.
$$

Finalement la constante  $\rho_0$  s'exprime comme :

$$
\rho_0 = \sqrt{\frac{2\sqrt{a_x a_y}}{\pi}} \varepsilon^2 C_N.
$$

et les dimensions du condensat s'en suivent :

$$
R_x = \sqrt{\frac{\rho_0}{a_x}}, \quad R_y = \sqrt{\frac{\rho_0}{a_y}}.
$$

### 2.5.2 Potentiel harmonique en 3D

On refait la même analyse avec le potentiel

$$
\bar{V} = a_x x^2 + a_y y^2 + a_z z^2.
$$

La contrainte  $(2.59)$  se réécrit alors :

$$
\mathcal{I} = \int_{\mathcal{D}} (\rho_0 - a_x x^2 - a_y y^2 - a_z z^2) dx dy dz = \varepsilon^2 C_N.
$$

On peut calculer  $\mathcal I$  analytiquement grâce au passage en coordonnées polaires :

$$
\begin{cases}\nx = \frac{r}{\sqrt{a_x}} \sin \theta \cos \phi \\
y = \frac{r}{\sqrt{a_y}} \sin \theta \sin \phi \, dxdydz = \frac{r^2 \sin \theta}{\sqrt{a_x a_y a_z}} dr d\theta d\phi, \\
z = \frac{r}{\sqrt{a_z}} \cos \theta \\
\theta \in [0, 2\pi]\n\end{cases}\n\begin{cases}\nr \in [0, \sqrt{\rho_0}], \\
\theta \in [0, \pi], \\
\theta \in [0, 2\pi]\n\end{cases}
$$

On obtient

$$
\mathcal{I} = \frac{1}{\sqrt{a_x a_y a_z}} \int_0^{2\pi} d\phi \int_0^{\pi} \sin \theta d\theta \int_0^{\sqrt{\rho_0}} (\rho_0 - r^2) r dr = \frac{8\pi \rho_0^{5/2}}{15\sqrt{a_x a_y a_z}}.
$$

Finalement la constante  $\rho_0$  s'exprime comme :

$$
\rho_0 = \left(\frac{15\sqrt{a_x a_y a_z}}{8\pi} \varepsilon^2 C_N\right)^{2/5},
$$

et les dimensions du condensat s'en suivent :

$$
R_x = \sqrt{\frac{\rho_0}{a_x}}, \quad R_y = \sqrt{\frac{\rho_0}{a_y}}, \quad R_z = \sqrt{\frac{\rho_0}{a_z}}.
$$

Il est important de remarquer qu'en utilisant (2.25), et le fait que  $C_N = 2C_g$ ,

$$
\varepsilon^2 C_N = 2C_g \varepsilon^2 = 2C_{gd} \varepsilon^{5/2}.
$$

et donc

$$
\rho_0 = \varepsilon \left( \frac{15\sqrt{a_x a_y a_z}}{8\pi} C_{Nd} \right)^{2/5}.
$$

Ceci implique, comme on s'y attendait, que le potentiel chimique  $\mu$  donné par  $(2.60)$ ne dépend pas de  $\varepsilon$ .

L'approximation de Thomas-Fermi a été construite dans Danaila (2010) pour le cas expérimental décrit dans Bretin et al.  $(2003)$  rappelé dans 2.4.1. Les profiles de densité sont présentés sur la figure 2.1. Le potentiel chimique est  $\mu/k_B = 3.91 \cdot 10^{-8}$ pour  $\Omega/\omega_{\perp} = 0$  (en accord avec les données publiées) et  $\mu/k_B = 2.01 \cdot 10^{-8}$  pour  $\Omega/\omega_{\perp} = 0.9$ . On remarque que lorsqu'on utilise l'échelle de Aftalion and Riviere  $(2001)$  on obtient des condensats plus petits et des profils de densité avec des valeurs proches de 1, alors qu'avec une échelle classique on obtient des valeurs de  $\rho_{TF}$  de l'ordre 10<sup>-3</sup> ou 10<sup>-4</sup>.

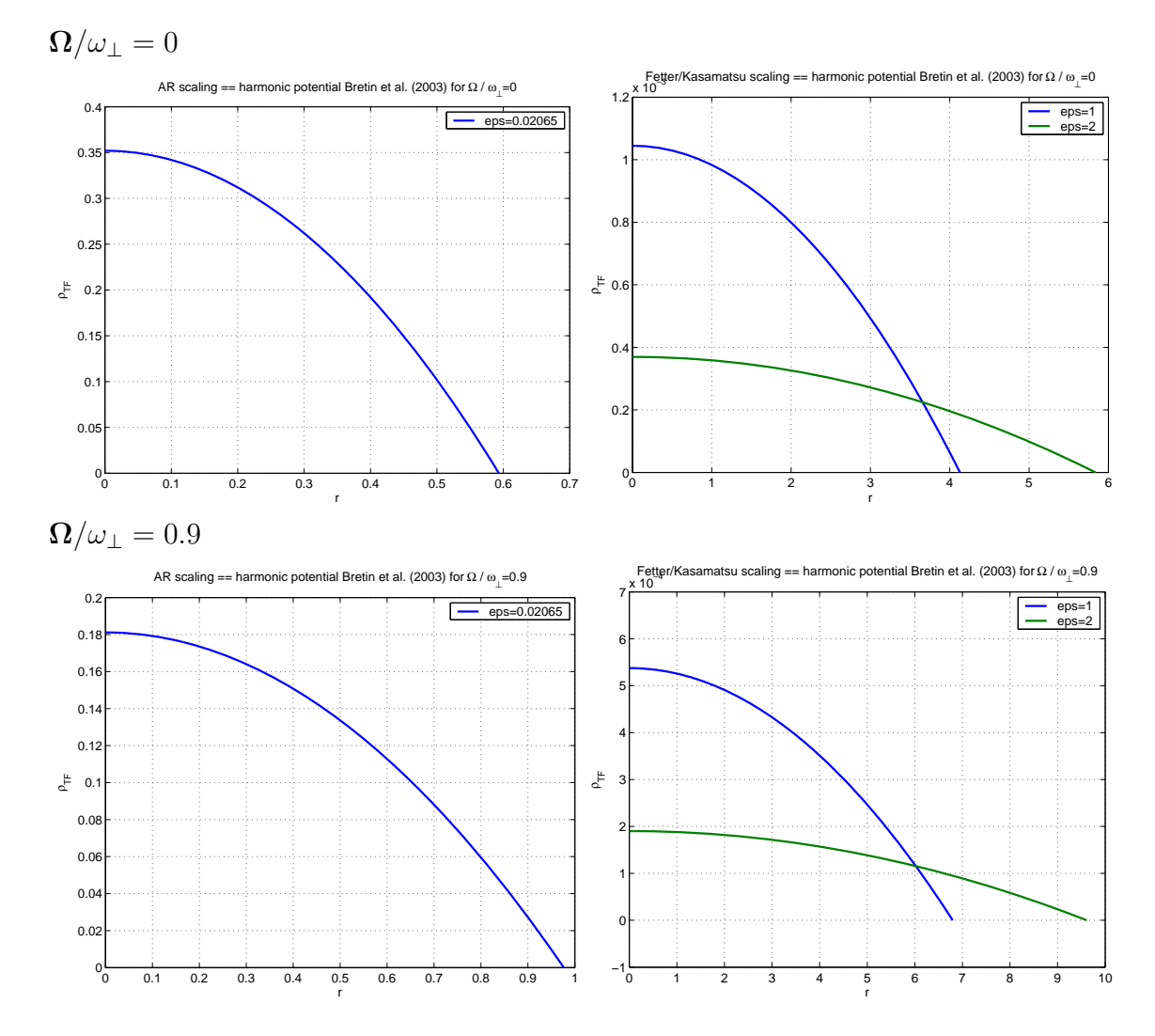

FIGURE 2.1: Potentiel harmonique 3D. Profiles de densité de Thomas-Fermi correspondant aux expériences de Bretin et al.  $(2003)$ .

### 2.5.3 Potentiel combiné quartique et quadratique en 2D

On considère maintenant que le potentiel de piégeage présente une symétrie radiale  $(a_x = a_y = a_2),$ 

$$
\bar{V} = a_2 r^2 + a_4 r^4.
$$

Dans ce cas,  $a_4 > 0$ , mais pour  $a_2$  on peut distinguer deux cas. Si  $a_2$  est positif, on obtient un potentiel quartique+quadratique. Si  $a_2$  est négatif, on obtient un potentiel quartique-quadratique. Le bord du condensat est défini par le rayon  $R$  satisfaisant :

$$
a_4 R^4 + a_2 R^2 - \rho_0 = 0 \Longrightarrow R_{\pm}^2 = \frac{-a_2 \pm \sqrt{a_2^2 + 4\rho_0 a_4}}{2a_4}.
$$
 (2.61)

### Cas  $a_2 \geq 0$ : potentiel quartique+quadratique.

On prend dans ce cas  $a_2 > 0$  et  $a_4 > 0$ ; on déduit alors de  $(2.61)$  que  $\rho_0 > 0$  et qu'il n'y a qu'une seule racine  $R_+$ :

$$
R_{+}^{2} = \frac{-a_{2} + \sqrt{a_{2}^{2} + 4\rho_{0}a_{4}}}{2a_{4}} > 0.
$$

On obtient alors en coordonées polaires :

$$
I = 2\pi \int_0^R (\rho_0 - a_2 r^2 - a_4 r^4) r dr = \varepsilon^2 C_N,
$$

et donc

$$
\varepsilon^2 C_N = 2\pi \left[ \rho_0 \frac{R^2}{2} - a_2 \frac{R^4}{4} - a_4 \frac{R^6}{6} \right] = \frac{\pi R^4}{6} (3a_2 + 4a_4 R^2).
$$

Ainsi pour calculer  $\eta = R^2 > 0$  on calcule (par une méthode de Newton par exemple) la racine de l'équation :

$$
4a_4\eta^3 + 3a_2\eta^2 - \underbrace{\frac{6}{\pi}(\varepsilon^2 C_N)}_{A_\eta} = 0,
$$

on calcule ensuite

$$
\rho_0 = a_2 \eta + a_4 \eta^2 > 0.
$$

Le rayon du condensat est donné par  $R = \sqrt{\eta}$ .

### Cas  $a_2 < 0$ : potentiel quartique-quadratique.

On peut ici distinguer deux cas :

– Si  $\rho_0$  > 0, (2.61) ne possède qu'une seule racine  $R_+$  et on est ramené au cas précédent. On remarque que ce cas se produit quand :

$$
0 < \rho_0 = a_2 R^2 + a_4 R^4 \Longrightarrow \eta = R^2 > \frac{|a_2|}{a_4}.
$$

– Si  $ρ_0$  < 0, (2.61) a deux racines distinctes  $R_$  et  $R_+$  et on effectue l'intégration pour  $r \in [R_-, R_+]$ , il y a alors un trou au centre du condensat :

$$
I = 2\pi \int_{R_{-}}^{R_{+}} (\rho_0 - a_2 r^2 - a_4 r^4) r dr = \varepsilon^2 C_N,
$$

Ce qui implique par le calcul intermédiare 7.1 présenté dans le chapitre annexe 7 que #

.

$$
\rho_0 = \frac{1}{4a_4} \left[ \left( \frac{6a_4^2}{\pi} (\varepsilon^2 C_N) \right)^{2/3} - a_2^2 \right] = \frac{1}{4a_4} \left[ \left( a_4^2 A_\eta \right)^{2/3} - a_2^2 \right]
$$
  
Ceci arrive quand  $\rho_0 < 0$ , donc  $\left( \frac{6a_4^2}{\pi} (\varepsilon C_N) \right)^{2/3} < a_2^2$   

$$
\iff a_4 < \sqrt{\frac{\pi |a_2|^3}{6(\varepsilon^2 C_N)}} = \frac{|a_2|^{3/2}}{\sqrt{A_\eta}}.
$$

### Résumé pour le potentiel combiné quartique et quadratique en 2D

$$
\overline{V} = a_2 r^2 + a_4 r^4.
$$

$$
\begin{aligned}\n &\text{construire } \rho_0 \\
 &\text{si } a_2 < 0 \text{ et } a_4 < \sqrt{\frac{\pi |a_2|^3}{6(\varepsilon^2 C_N)}} \\
 &\rho_0 = \frac{1}{4a_4} \left[ \left( \frac{6a_4^2}{\pi} (\varepsilon C_N) \right)^{2/3} - a_2^2 \right] \\
 &\text{sinon} \\
 &\text{calculate la racine } \eta > 0 \text{ de } : \\
 &\text{if } (\eta) = 4a_4 \eta^3 + 3a_2 \eta^2 - \frac{6}{\pi} (\varepsilon^2 C_n) = 0, \\
 &\text{et ensuite calculer} \\
 &\rho_0 = a_2 \eta + a_4 \eta^2 \\
 &\text{construire le rayon maximal du condensat} \\
 &\left( \frac{\partial^2}{\partial \eta^2} + \frac{\partial^2}{\partial \eta^2} \right)^{1/2}\n \end{aligned}
$$

.

$$
R_{+} = \left(\frac{-a_2 + \sqrt{a_2^2 + a\rho_0 a_4}}{2a_4}\right)^{1/2}
$$

On peut voir sur les figures suivantes les résultats obtenues dans Danaila (2010) pour le potentiel quartique+quadratique en 2D de Fetter et al. (2005b) :

$$
a_x = a_y = 1, \ \lambda = 0.5, \ g = 1000 \Longrightarrow C_N^{2D} = 2000.
$$

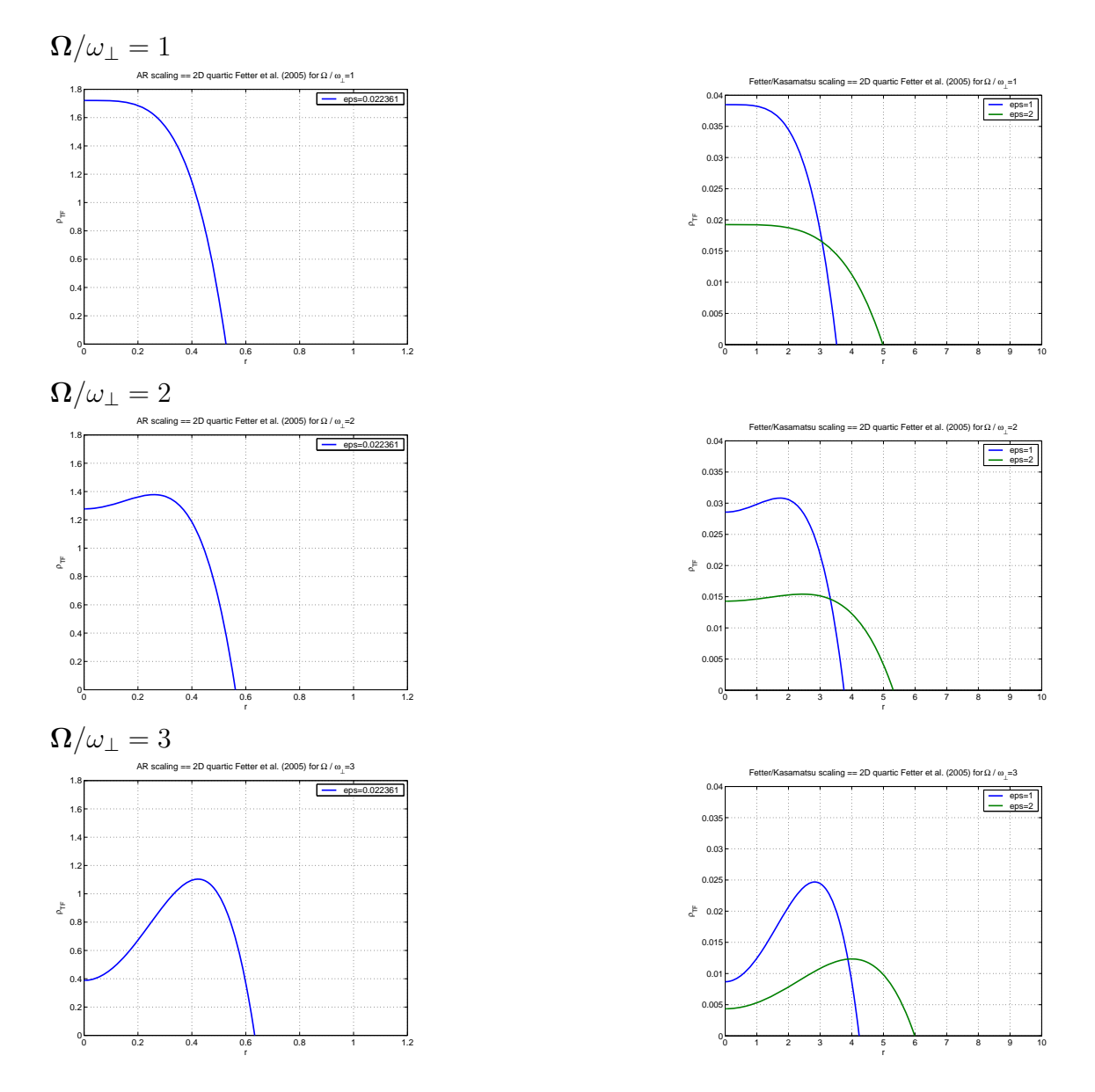

FIGURE 2.2: Potentiel quartique+quadratique en 3D. Profiles de densité de Thomas-Fermi correspondant à l'étude numérique de Fetter et al. (2005b).

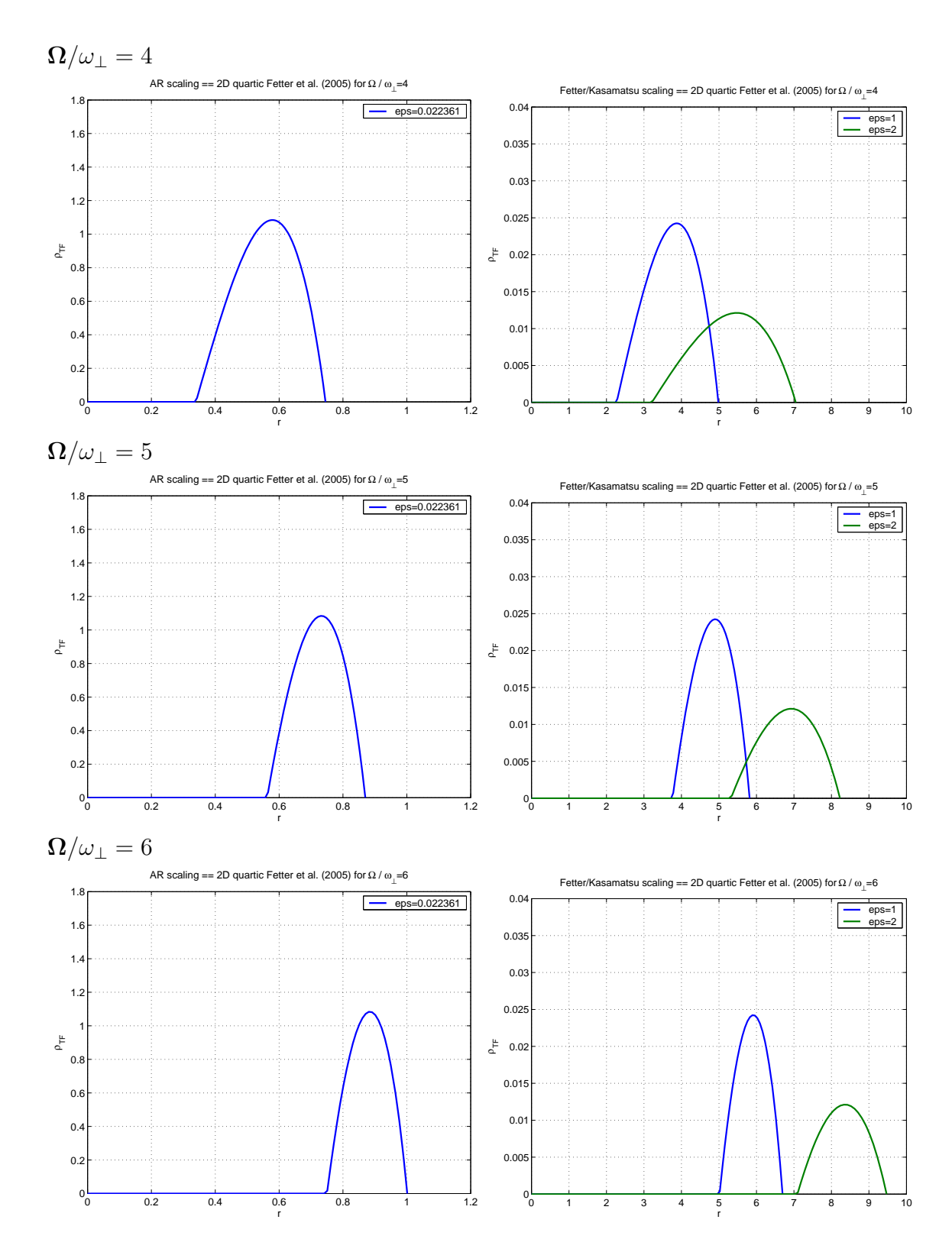

FIGURE 2.3: Potentiel quartique+quadratique en 3D. Profiles de densité de Thomas-Fermi correspondant à l'étude numérique de Fetter et al. (2005b).

### 2.5.4 Potentiel combiné quartique et quadratique en 3D.

On considère ici le potentiel

$$
\bar{V} = a_2 r^2 + a_4 r^4 + a_z z^2
$$
 avec  $a_4 > 0$  et  $a_z > 0$ .

On peut exprimer  $z$  en fonction de  $r$  à l'aide de la formule suivante :

$$
a_4R^4 + a_2R^2 + a_zz^2 - \rho_0 = 0 \Rightarrow z(r) = \pm \frac{1}{\sqrt{a_z}}(\rho_0 - a_2r^2 - a_4r^4)^{1/2}.
$$

En plus de  $\rho_0$  on va s'intéresser au rayon du condensat dans le plan central et à la hauteur maximale du condensat. On traite maintenant plusieurs cas selon le signe de  $a_2$ .

### Cas  $a_2 > 0$ : potentiel quartique+quadratique.

 $a_2 > 0, a_4 > 0$  et  $a_z > 0$  donc  $\rho_0 > 0$  et il existe une unique racine  $R_{\perp}$  qui correspond au rayon du condensat dans le plan central  $(z = 0)$ :

$$
R_{\perp}^{2} = \frac{-a_{2} + \sqrt{a_{2}^{2} + 4\rho_{0}a_{4}}}{2a_{4}} > 0.
$$

En utilisant des coordonnées cylindriques, la symétrie du condensat par rapport au plan (z = 0) et le fait que le rayon dans le plan (z = 0) s'étende de  $r = 0$  à  $r = R_{\perp}$ impliquent que :

$$
I = \int_{\mathcal{D}} (\rho_0 - a_2 r^2 - a_4 r^4 - a_z z^2).
$$

Par le calcul 7.2 du chapitre annexe 7 on trouve :

$$
I = \frac{\pi a_2^4}{\sqrt{a_z}(4a_4)^{5/2}} \frac{1}{\eta^4} \left[ \left( 1 + \eta^2 \right)^2 \arccos \left( \frac{\eta}{\sqrt{1 + \eta^2}} \right) - \eta^3 - \frac{5}{3} \eta \right],
$$

avec

$$
\eta = \frac{a_2}{\sqrt{4a_4\rho_0}} > 0.
$$

On cherche maintenant à résoudre l'équation non linéaire en  $\eta > 0$  :  $I - \varepsilon^2 C_N = 0$ Cela revient à chercher  $\eta > 0$  tel que  $f(\eta) = 0$  où :

$$
f(\eta) = \frac{\sqrt{a_z}(4a_4)^{5/2} \varepsilon^2 C_N}{\pi a_2^4} \eta^4 + \eta^3 + \frac{5}{3}\eta - (1+\eta^2)^2 \arccos\left(\frac{\eta}{\sqrt{1+\eta^2}}\right).
$$
  

$$
f'(\eta) = 4A_\eta \eta^3 - 4\eta(1+\eta^2)\arccos\left(\frac{\eta}{\sqrt{1+\eta^2}}\right) + \sqrt{1+\eta^2} + 2\eta^2 + \frac{5}{3}
$$

On peut trouver  $\eta$  par une méthode de Newton par exemple. On construit alors :

$$
\rho_0 = \frac{a_2^2}{4a_4\eta^2}
$$

et

$$
R_{\perp}^{2} = \frac{-a_{2} + \sqrt{a_{2}^{2} + 4\rho_{0}a_{4}}}{2a_{4}} \text{ et } R_{z_{max}} = z|_{r=0} = \left(\frac{\rho_{0}}{a_{z}}\right)^{1/2}.
$$

### Cas  $a_2 = 0$ : potentiel purement quartique.

Ce cas est similaire au précédent avec  $a_2 = 0$ , on obtient alors (voir calcul 7.3 du chapitre annexe 7)

$$
I = \frac{\pi^2 \rho_0^2}{4\sqrt{a_z a_4}},
$$

$$
\rho_0 = \frac{1}{\pi} \left( 2a_z^{1/2} (4a_4)^{1/2} \right)^{1/2} (\varepsilon^2 C_N)^{1/2},
$$

$$
R_{\perp} = \left( \frac{\rho_0}{a_4} \right)^{1/4} \text{ et } R_{z_{max}} = z|_{r=0} = \left( \frac{\rho_0}{a_z} \right)^{1/2}.
$$

Cas a<sup>2</sup> < 0 : potentiel quartique−quadratique.

On est dans le cas où  $a_2 < 0, a_4 > 0$  et  $a_z > 0$ 

– Si  $\rho_0 < 0$ , le condensat possède un trou vertical en son centre car on trouve qu'il y a deux racines  $R_{\perp}^{\pm}$ ⊥

$$
(R^{\pm}_{\perp})^2 = \frac{-a_2 \pm \sqrt{a_2^2 + 4\rho_0 a_4}}{2a_4} > 0.
$$

Le condensat s'étend donc sur le plan central de  $R_{\perp}^ _{\perp}^-$  à  $R_{\perp}^+$ ⊥ .

$$
I = \frac{8\pi}{3\sqrt{a_z}} \int_{R_\perp^-}^{R_\perp^+} \left[ \left( \rho_0 + \frac{a_2^2}{4a_4} \right) - \left( \sqrt{a_4}r^2 + \frac{a_2}{\sqrt{4a_4}} \right)^2 \right]^{3/2} r dr.
$$

On obtient alors par le calcul 7.4 du chapitre annexe 7 :

$$
I = \varepsilon^{2} C_{N} = \frac{\pi^{2}}{2\sqrt{a_{z}a_{4}}} \left(\rho_{0} + \frac{a_{2}^{2}}{4a_{4}}\right)^{2}
$$

Ainsi on trouve

$$
\rho_0 = \frac{a_z^{1/4} (4a_4)^{1/4}}{\pi} (\varepsilon^2 C_N)^{1/2} - \frac{a_2^2}{4a_4} = \frac{a_2^2}{4a_4} (\xi - 1)
$$

avec

$$
\xi = \frac{a_z^{1/4} (4a_4)^{5/4}}{\pi a_2^2} (\varepsilon^2 C_N)^{1/2} = \frac{\sqrt{A_\eta}}{\sqrt{\pi}}.
$$

Ce cas s'obtient quand  $\frac{\sqrt{A_{\eta}}}{\sqrt{\pi}} < 1$  On trouve alors

$$
R_{max}^2 = \frac{-a_2 + \sqrt{a_2^2 + a\rho_0 a_4}}{2a_4}
$$
 et  $R_{z_{max}} = z|_{r^2 = \frac{-a_2}{2a_4}} = \frac{1}{\sqrt{a_2}}\sqrt{\rho_0 + \frac{a_2^2}{4a_4}}$ 

– Si  $\rho_0 > 0$ , le condensat présente une déflation en  $z = 0$  (le profil de densité ne possède plus de maximum en  $z = 0$ ) Ce cas se produit quand

$$
\xi = \frac{a_z^{1/4} (4a_4)^{5/4}}{\pi a_2^2} (\varepsilon^2 C_N)^{1/2} = \frac{\sqrt{A_\eta}}{\sqrt{\pi}} > 1.
$$

On est ramené au cas du potentiel quartique+quadratique à la différence que  $\eta < 0$ .

En particulier :

$$
R_{z_{max}} = \frac{1}{\sqrt{a_z}} \sqrt{\rho_0 + \frac{a_2^2}{4a_4}}.
$$

Voici les résultats obtenues dans Danaila (2010) pour le cas expérimental décrit dans Bretin et al. (2004) et rappelé dans 2.4.1. On remarque avec l'approximation de Thomas-Fermi qu'il éxiste des fréquences de rotation critiques qui font passer d'un condensat plein à un condensat présentant une déflation  $((\Omega/\omega_{\perp})_{cr} = 0.87)$  et finalement à un condensat avec un trou central ( $(\Omega/\omega_{\perp})_{cr} = 0.93$ ). (Voir la figure 2.4).

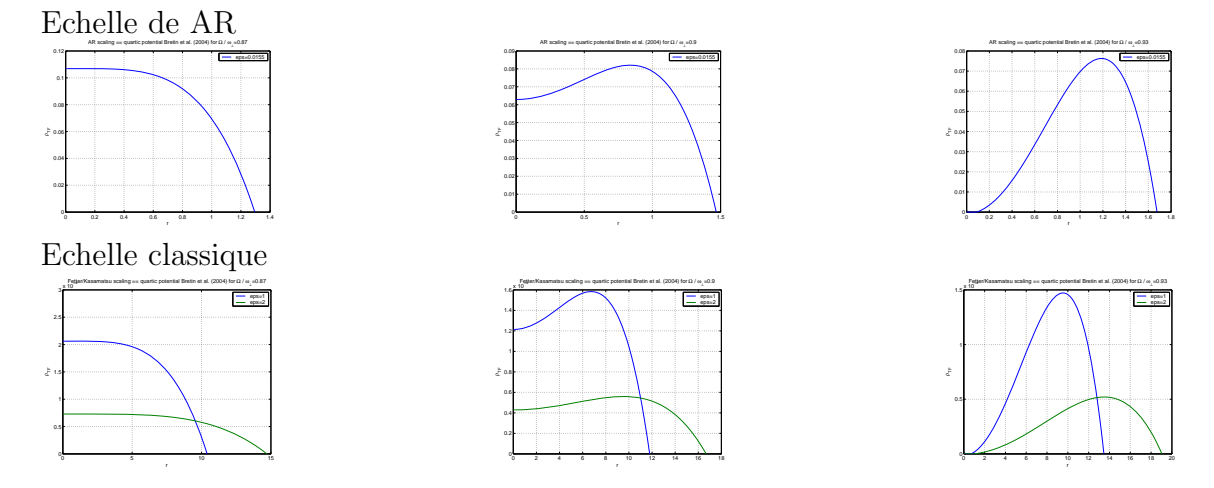

FIGURE 2.4: Potentiel quartique+quadratique en 3D. Profiles de densité de Thomas-Fermi correspondant aux expériences de Bretin et al.  $(2004)$ .

Résumé pour le potentiel combiné quartique et quaratique en 3D

$$
\bar{V} = a_2 r^2 + a_4 r^4 + a_z z^2.
$$

• si 
$$
a_2 = 0
$$
,  
\n
$$
\begin{cases}\n\rho_0 = \frac{1}{\pi} \left( 2a_z^{1/2} (4a_4)^{1/2} \right)^{1/2} (\varepsilon^2 C_N)^{1/2}.\n\end{cases}
$$
\n $R_{\perp} = \left( \frac{\rho_0}{a_4} \right)^{1/4}$  et  $R_{z_{max}} = \left( \frac{\rho_0}{a_2} \right)^{1/2}.$   
\n• sinon  
\n $\rightarrow$  construire  
\n $A_{\eta} = \frac{\sqrt{a_z}(4a_4)^{5/2} \varepsilon^2 C_N}{\pi a_2^2}$   
\n $\rightarrow$  refer la fonction  
\n $f(\eta) = A_{\eta} \eta^4 + \eta^3 + \frac{5}{3} \eta - (1 + \eta^2)^2 \arccos \left( \frac{\eta}{\sqrt{1 + \eta^2}} \right).$   
\n• si  $a_2 > 0$ ,  
\n $\rightarrow$  trouver la racine positive  $\eta \in [0, 200]$  de  $f(\eta) = 0$   
\n
$$
\begin{cases}\n\rho_0 = \frac{a_2^2}{4a_4 \eta^2}, \\
R_{max} = \left( \frac{-a_2 + \sqrt{a_2^2 + 4\rho_0 a_4}}{2a_4} \right)^{1/2} \text{ et } R_{z_{max}} = \left( \frac{\rho_0}{a_2} \right)^{1/2}.\n\end{cases}
$$
\n• sinon  
\n $\xi = \frac{\sqrt{A_{\eta}}}{\sqrt{\pi}},$   
\n
$$
\begin{cases}\n\bullet \text{ si } \xi < 1, \\
\rho_0 = \frac{a_2^2}{4a_4 (\xi - 1)}, \\
R_{max} = \left( \frac{-a_2 + \sqrt{a_2^2 + 4\rho_0 a_4}}{2a_4} \right)^{1/2} \text{ et } R_{z_{max}} = \left( \frac{\rho_0}{a_z} + \frac{a_2^2}{4a_4 a_4 \varepsilon_2} \right)^{1/2}.\n\end{cases}
$$
\n• sinon  
\n $\rightarrow$  trouver la racine négative  $\eta \in [-200, 0]$  de  $f(\eta) = 0$   
\n
$$
\begin{cases}\n\rho
$$

24

 $\sqrt{ }$ 

 $\overline{1}$  $\overline{1}$  $\frac{1}{2}$  $\mathbf{I}$  $\overline{1}$  $\overline{1}$  $\overline{1}$  $\overline{1}$  $\frac{1}{2}$  $\mathbf{I}$  $\overline{1}$  $\overline{1}$  $\overline{1}$  $\overline{1}$  $\overline{1}$  $\frac{1}{2}$  $\mathbf{I}$  $\overline{1}$  $\overline{1}$  $\overline{1}$  $\overline{1}$  $\frac{1}{2}$  $\mathbf{I}$  $\overline{1}$  $\overline{1}$  $\overline{1}$  $\overline{1}$  $\overline{1}$  $\frac{1}{2}$  $\mathbf{I}$  $\overline{1}$  $\overline{1}$  $\overline{1}$  $\overline{1}$  $\frac{1}{2}$  $\mathbf{I}$  $\overline{1}$  $\overline{1}$  $\overline{1}$  $\overline{1}$  $\overline{1}$  $\frac{1}{2}$  $\mathbf{I}$  $\overline{1}$  $\overline{1}$  $\overline{1}$  $\overline{1}$  $\frac{1}{2}$  $\mathbf{I}$  $\overline{1}$  $\overline{1}$  $\overline{1}$  $\overline{1}$  $\overline{1}$  $\frac{1}{2}$  $\mathbf{I}$  $\overline{1}$  $\overline{1}$  $\overline{1}$  $\overline{1}$  $\frac{1}{2}$  $\mathbf{I}$  $\overline{1}$ 

# 3 Recherche du pas de descente optimal dans une méthode de gradient

## 3.1 La méthode de gradient de Sobolev

On décrit dans cette section une première méthode pour minimiser numériquement l'énergie de Gross-Pitaevskii qui se trouve dans Danaila and Kazemi (2010). On regardera dans la section suivante des algorithmes de recherche à chaque itération du pas de descente optimal, afin d'essayer de l'am´eliorer. On rappelle que l'on veut minimiser

$$
E(u) = \int_{\mathcal{D}} \left[ \frac{1}{2} |\nabla u|^2 + C_{trap} |u|^2 + \frac{1}{2} C_g |u|^4 \right] - \Omega L_z, \tag{3.1}
$$

avec

$$
L_z = -\int_{\mathcal{D}} \mathcal{I}m \left[ \overline{u} \left( y \frac{\partial u}{\partial x} - x \frac{\partial u}{\partial y} \right) \right] = \int_{\mathcal{D}} \mathcal{R}e \left[ i \overline{u} \left( y \frac{\partial u}{\partial x} - x \frac{\partial u}{\partial y} \right) \right],\tag{3.2}
$$

et sous la contrainte

$$
\int_{\mathcal{D}} |u|^2 = 1.
$$
\n(3.3)

De manière générale, pour approcher un minimiseur par  $u_n$ , on choisit un pas de descente  $\delta t$ , un vecteur de descente  $\rho_n$  et on effectue des itérations successives :

$$
u_{n+1} = u_n + \delta t \, \rho_n,\tag{3.4}
$$

La méthode de gradient de Sobolev consiste alors à choisir comme vecteur de descente  $\rho_n$ , la direction opposée au gradient de l'énergie, appliqué au pas précedent :

$$
\rho_n = -\nabla E(u_n). \tag{3.5}
$$

Il existe plusieurs manières de définir ce gradient, selon l'espace (de Hilbert) dans lequel on travaille et le produit scalaire que l'on considère. Dans ce qui suit, on voit différents choix possibles du gradient.
### 3.1.1 Définition du gradient

On se place dans  $L^2(\mathcal{D}, \mathbb{C})$  et on définit trois produits scalaires :

$$
\langle u, v \rangle_{L^2} = \int_{\mathcal{D}} uv,
$$
  

$$
\langle u, v \rangle_{H^1} = \int_{\mathcal{D}} uv + \nabla u \cdot \nabla v,
$$
  

$$
\langle u, v \rangle_{H_A} = \int_{\mathcal{D}} uv + \underbrace{(\nabla u + i\Omega A^T u)}_{\nabla_{H_A} u} \cdot (\nabla v + i\Omega A^T v).
$$

Par un calcul intermédiaire

$$
\int_{\mathcal{D}} |\nabla u + i\Omega A^T u|^2 = \int_{\mathcal{D}} (\nabla u + i\Omega A^T u) \cdot (\nabla \bar{u} - i\Omega A^T \bar{u})
$$
  
= 
$$
\int_{\mathcal{D}} [|\nabla u|^2 - i\Omega (\nabla u \cdot A^T \bar{u} - A^T u \cdot \nabla \bar{u}) + \Omega^2 A^T u \cdot A^T \bar{u}]
$$
  
= 
$$
\int_{\mathcal{D}} [|\nabla u|^2 + \Omega^2 (x^2 + y^2) |u|^2] - 2\Omega L_z.
$$

On en déduit que :

$$
E(u) = \int_{D} |\nabla u + i\Omega A^{T} u|^{2} + C_{eff} |u|^{2} + \frac{C_{g}}{2} |u|^{4},
$$

o`u

$$
C_{eff} = C_{trap} - \frac{1}{2}\Omega^2 \left(x^2 + y^2\right).
$$

On considère trois espaces,  $L^2(D, \mathbb{C}), H^1(D, \mathbb{C}), H_A(D, \mathbb{C})$ , qui sont respectivement les complétés de  $C^1(\mathcal{D}, \mathbb{C})$  dans  $L^2(\mathcal{D}, \mathbb{C})$  par rapport aux trois produits scalaires introduits précédemment. On montre alors dans la partie 2.1 de Danaila and Kazemi (2010) que  $H_A(\mathcal{D}, \mathbb{C})$  est un espace de Hilbert, que les normes  $\|\cdot\|_{H^1}$  et  $\|\cdot\|_{H_A}$  sont équivalentes et que  $H^1(\mathcal{D}, \mathbb{C}) = H_A(\mathcal{D}, \mathbb{C}) \subset L^2(\mathcal{D}, \mathbb{C})$ . On calcule maintenant la différentielle au sens de Fréchet de  $E(u)$ . On trouve que :

$$
E'(u) \cdot h = \mathcal{R}e\left(\langle \nabla u, \nabla h \rangle_{L^2} + \langle 2C_{trap}u + 2C_g |u|^2 u - 2i\Omega A^T \nabla u, h \rangle_{L^2}\right),\tag{3.6}
$$

ou de manière équivalente que :

$$
E'(u) \cdot h = \mathcal{R}e\left(\langle \nabla_{H_A} u, \nabla_{H_A} h \rangle_{L^2} + \langle 2C_{eff} u + 2C_g |u|^2 u, h \rangle_{L^2}\right). \tag{3.7}
$$

Comme pour tout u dans  $H^1(\mathcal{D}, \mathbb{C}), E'(u)$  est une forme linéaire continue sur l'espace de Hilbert  $H^1(\mathcal{D}, \mathbb{C})$  à valeurs dans  $\mathbb{R}$ , on en déduit par le théorème de représentation

de Riez que pour tout u dans  $H^1$  il existe un unique élément  $\nabla_{H^1} E(u) \in H^1(\mathcal{D}, \mathbb{C})$ tel que :

$$
E'(u) \cdot h = \mathcal{R}e\left(\langle \nabla_{H^1} E(u), h \rangle_{H^1}\right), \ \forall h \in H^1(\mathcal{D}, \mathbb{C}). \tag{3.8}
$$

De même  $E'(u)$  est une forme linéaire continue sur l'espace de Hilbert  $H_A(\mathcal{D}, \mathbb{C})$  à valeurs dans R et donc il existe un unique élément  $\nabla_{H_A} E(u) \in H_A(\mathcal{D}, \mathbb{C})$  tel que

$$
E'(u) \cdot h = \mathcal{R}e\left(\langle \nabla_{H_A} E(u), h \rangle_{H_A}\right), \ \forall h \in H_A(\mathcal{D}, \mathbb{C}).\tag{3.9}
$$

On a donc finalement l'expression pour tout  $h \in C_c^{\infty}(\mathcal{D}, \mathbb{C})$ :

$$
E'(u) \cdot h = \mathcal{R}e\left(\langle \nabla_X E(u), h \rangle_X\right) = \mathcal{R}e\left(\langle -\Delta u + 2C_{trap}u + 2C_g|u|^2u - 2i\Omega A^T \nabla u, h \rangle_{L^2}\right),\tag{3.10}
$$

où  $X = H^1(\mathcal{D}, \mathbb{C}), H_A(\mathcal{D}, \mathbb{C})$  ou  $L^2(\mathcal{D}, \mathbb{C})$ . C'est cette expression qui va nous permettre plus tard de construire les gradients.

On note qu'on a directement l'expression pour  $X = L^2(\mathcal{D}, \mathbb{C})$  du gradient  $\nabla_{L^2} E(u)$ :

$$
\nabla_{L^2} E(u) = -\Delta u + 2C_{trap}u + 2C_g|u|^2u - 2i\Omega A^T \nabla u.
$$
\n(3.11)

#### 3.1.2 Contrainte de norme unitaire

Dans la litterature, pour imposer la contrainte de norme unitaire, il est fréquent de renormaliser à chaque itération la solution. Pour éviter cela, on préfère ici utiliser un gradient projeté sur l'espace des contraintes.

On pose pour  $u \in H^1(\mathcal{D}, \mathbb{C}),$ 

$$
\beta(u) = \int_{\mathcal{D}} |u|^2. \tag{3.12}
$$

On veut imposer  $\beta(u) = 1$ . Pour cela on défini l'espace tangentiel

$$
T_{u,X} = \{ \omega \in X, \ \beta'(u) \cdot \omega = 0 \}
$$
  
=  $\{ \omega \in X, \ \int_{\mathcal{D}} \bar{u}\omega + u\bar{\omega} = 0 \}$   
=  $\{ \omega \in X, \ \mathcal{R}e(\langle u, \omega \rangle_{L^2}) = 0 \}.$ 

 $T_{u,X}$  est un sous espace vectoriel fermé de X et pour tout  $u \in X$ , il existe une unique projection orthogonale  $P_{u,X} : X \to T_{u,X}$ . Soit  $u_0 \in X$  tel que  $\beta(u_0) = 1$ . Si on écrit la méthode de gradient avec le gradient projeté :

$$
z(0) = u_0 \text{ et } z'(t) = -P_{z(t),X} \nabla_X E(z(t)), \qquad (3.13)
$$

alors

$$
\beta(z(t))' = \beta'(z(t)) \cdot z'(t) = -\beta'(z(t)) \cdot P_{z(t),X} \nabla_X E(z(t)) = 0 \quad (3.14)
$$

et donc

$$
\beta(z(t)) = \beta(u_0) = 1, \ \forall t. \tag{3.15}
$$

27

Ainsi pour tout t, on conserve la propriété de la solution d'être de masse 1 si on considère la méthode de gradient avec le gradient projeté sur l'espace  $T_{z(t),X}$ . On va maintenant voir comment construire cette projection. On note  $\mathcal{G} = \nabla_X E(u)$  le gradient de Sobolev de  $E$  pris en  $u$ . Le gradient projeté doit alors vérifier :

$$
P_{u,X}\mathcal{G} \in T_{u,X},\tag{3.16}
$$

$$
\langle P_{u,X}\mathcal{G}, h \rangle_X = E'(u) \cdot h, \ \forall h \in T_{u,X} \tag{3.17}
$$

Afin de vérifier (3.17) on choisit le gradient projeté sous la forme  $P_{u,X}\mathcal{G} = \mathcal{G} - Bv_X$ , où  $B \in \mathbb{R}$  est une constante à déterminer et  $v_X \in X$  tel que :

$$
\langle v_X, h \rangle_X = \langle u, h \rangle_{L^2}, \ \forall h \in X. \tag{3.18}
$$

On obtient B en imposant  $(3.16)$ . L'expression finale que l'on utilise pour l'implémentation du code est :

$$
P_{u,X}\mathcal{G} = \mathcal{G} - \frac{\mathcal{R}e\left(\langle u, \mathcal{G} \rangle_{L^2}\right)}{\mathcal{R}e\left(\langle u, v_X \rangle_{L^2}\right)} v_X,
$$
\n(3.19)

où  $v_X$  est construit à partir de  $(3.18)$ .

#### 3.1.3 Algorithme

Voici une présentation de l'algorithme que l'on utilise finalement.

1. On suppose qu'on a construit la solution à l'étape n.

On construit  $\mathcal{G} = \nabla_{H_A} E(u_n)$  solution du problème variationnel :

$$
\langle \mathcal{G}, v \rangle_{H_A} = \langle \nabla_{L^2} E(u_n), v \rangle_{L^2}, \ \forall v \in H_0^1(\mathcal{D}, \mathbb{C}). \tag{3.20}
$$

o`u

$$
\langle \mathcal{G}, v \rangle_{H_A} = \int_{\mathcal{D}} \left( 1 + \Omega^2 (x^2 + y^2) \right) \mathcal{G}v + \nabla \mathcal{G} \nabla v - 2i \Omega A^T \nabla \mathcal{G}v, \tag{3.21}
$$

et

$$
\langle \nabla_{L^2} E(u_n), v \rangle_{L^2} = \int_{\mathcal{D}} \nabla u_n \nabla v + \left[ 2C_{trap} u_n + 2C_g |u_n|^2 u_n - 2i \Omega A^T \nabla u_n \right] v \tag{3.22}
$$

avec une méthode d'éléments finis.

2. On construit la projection de  $\mathcal{G}$  sur  $T_{u_n,H_A}$ :

$$
P_{u_n,H_A} \mathcal{G} = \mathcal{G} - \frac{\mathcal{R}e\left(\langle u_n, \mathcal{G} \rangle_{L^2}\right)}{\mathcal{R}e\left(\langle u_n, v_{H_A} \rangle_{L^2}\right)} v_{H_A},\tag{3.23}
$$

où  $v_{H_A}$  est la solution du problème variationnel :

$$
\langle v_{H_A}, v \rangle_{H_A} = \langle u, v \rangle_{L^2}, \ \forall v \in H_A. \tag{3.24}
$$

3. On construit la solution à l'étape  $n + 1$ :

$$
u_{n+1} = u_n - \delta t \ P_{u_n, H_A} \mathcal{G}.
$$
 (3.25)

Cet algorithme a été programmé sous FreeFem++ par I. Danaila et les résultats obtenus sont présentés dans Danaila (2010). Le but de la section suivante est de reprendre cette méthode et de trouver à chaque itération un pas optimal selon la direction de descente choisie.

# 3.2 Méthodes de type line-search

D'un point de vue général, on suppose que l'on veut approcher le minimiseur d'une fonctionnelle J sur un certain espace avec un algorithme de descente de gradient du type :

$$
u_{k+1} = u_k + \rho_k G_k, \tag{3.26}
$$

où à l'étape k,  $u_k$  est la solution construite,  $\rho_k$  est le pas de la méthode et  $-G_k$  est un gradient de J. On veut choisir à chaque itération le pas  $\rho_k$  qui entraîne la plus forte réduction de la fonctionnelle J selon la direction de descente  $G_k$  suivie. Le pas idéal serait le minimiseur de la fonction

$$
\varphi(\rho) = J(u_k + \rho G_k), \ \rho > 0. \tag{3.27}
$$

Mais il est très coûteux de trouver ce minimiseur à chaque itération car cela implique une évaluation fréquente de J où de  $\nabla J$ . La méthode de Line Search consiste alors en un algorithme qui construit avec un coût minimal un pas  $\rho_k$  qui réduit le plus possible la fonctionnelle J. Il essaie une suite de valeurs  $\rho$  et s'arrête quand certaines conditions sont vérifiées. On présente dans ce chapitre trois méthodes de minimisation selon une direction donnée que l'on peut trouver dans Nocedal and Wright (2006).

#### 3.2.1 La condition d'Armijo

La condition d'Armijo assure une décroissance suffisante de la fonctionnelle J. Elle est donnée par :

$$
J(u_k + \rho G_k) \leqslant J(u_k) + c\rho \nabla J(u_k)^T G_k,
$$
\n(3.28)

où  $c \in [0, 1]$  (voir figure 3.1).

Elle permet d'imposer que la réduction  $J$  est proportionnelle à la fois au pas de descente  $\rho$  et à la dérivée directionnelle  $\nabla J_k^T G_k$ . Mais elle n'est souvent pas suffisante pour assurer un bon pas de descente car elle peut être vérifiée par la plupart des petites valeurs de  $\rho$ .

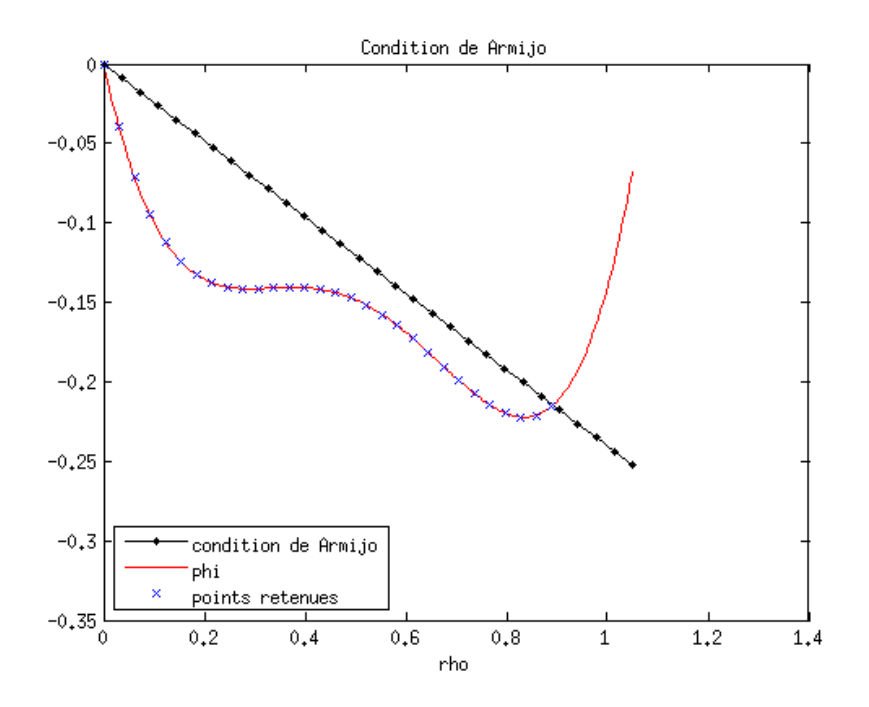

Figure 3.1: Illustration de la condition de Armijo.

Dans Line\_search\_macro/Line\_search\_Armijo.edp, l'algorithme suivant a été programmé pour construire un pas de descente satisfaisant  $(3.28)$ :

#### Algorithme 1. Line-search avec la condition d'Armijo :

Choisir un premier essai  $\rho_0$  et  $s \in (0,1)$ . Evaluer  $J(u_k + \rho_0 G_k)$ . Si  $J(u_k + \rho_0 G_k) \leqslant J(u_k) + c\rho_0 \nabla J(u_k)^T G_k$  $\rho_{out} \leftarrow \rho_0$ Sinon  $\rho_{int} \leftarrow \rho_0$ **Répeter** jusqu'à ce que  $J(u_k + \rho_{int}G_k) \leqslant J(u_k) + c\rho_{int}\nabla J(u_k)^T G_k$  $\rho_{int} \leftarrow s\rho_{int}$ Evaluer  $J(u_k + \rho_{int} G_k)$ Fin (répeter)  $\rho_{out} \leftarrow \rho_{int}$ 

Ici  $s \in (0, 1)$  est un coefficient par lequel on multiplie  $\rho$  à chaque itération jusqu'à ce qu'on ait trouvé un  $\rho$  satisfaisant la condition d'Armijo. Si on prend  $s < \frac{1}{2}$ , on converge vite mais on risque de tomber sur un pas proche de 0. Alors que si on prend  $s > \frac{1}{2}$ , on converge moins vite mais on tombe sur un pas proche de l'intersection entre la ligne et la fonction.

#### 3.2.2 Les conditions de Goldstein

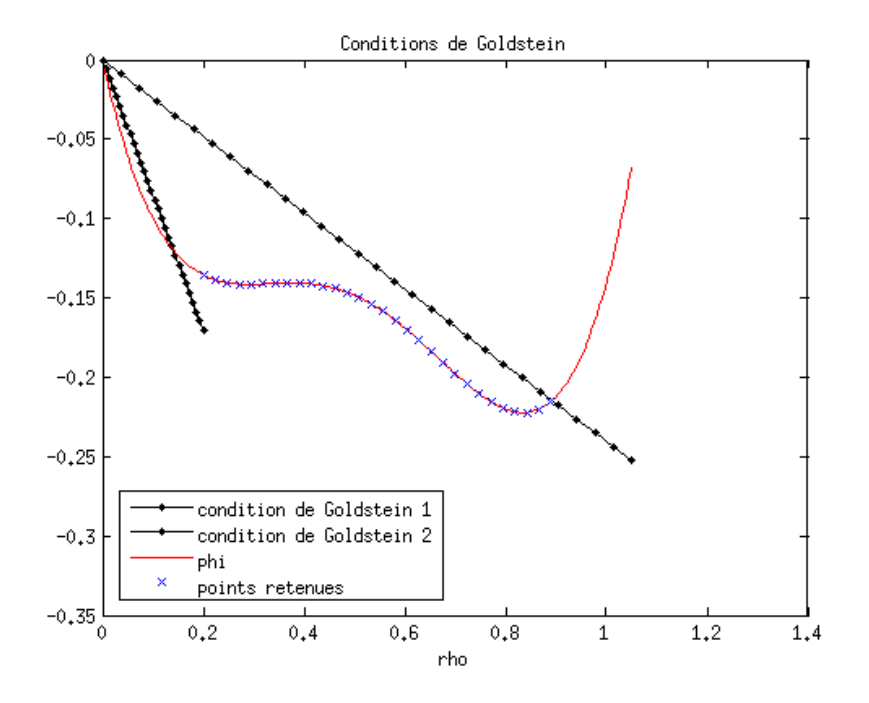

Figure 3.2: Illustration des conditions de Goldstein.

Les conditions de Goldstein sont une combinaison de deux conditions d'Armijo, la première assurant la décroissance suffisante de  $J$  :

$$
J(u_k + \rho G_k) \leqslant J(u_k) + c\rho \nabla J(u_k)^T G_k,
$$
\n(3.29)

où  $c \in [0,1]$ .

La seconde est nécessaire pour éviter de prendre un pas trop petit :

$$
J(u_k) + (1 - c)\rho \nabla J(u_k)^T G_k \leqslant J(u_k + \rho G_k). \tag{3.30}
$$

(voir figure 3.2.) On donne un algorithme permettant de trouver un pas satisfaisant ces deux conditions. Il utilise deux fonctions : la première permet de trouver un intervalle contenant le pas cherché et la deuxième le recherche plus précisément par dichotomie. Les programmes se trouvent dans :

- Line\_search\_macro/Line\_search\_Goldstein.edp, pour la partie principale,
- et *Line\_search\_macro*/*Dichotomy.edp*, pour la fonction de dichotomie.

#### Algorithme 2. Line-search conditions de Goldstein :

Choisir un premier essai  $\rho_0$ . Evaluer  $J(u_k + \rho_0 G_k)$ . Si  $J(u_k + \rho_0 G_k) > J(u_k) + c\rho_0 \nabla J(u_k)^T G_k$ 

```
\rho_{int} \leftarrow \rho_0Répeter jusqu'à ce que J(u_k + \rho_{int}G_k) \leqslant J(u_k) + c\rho_{int}\nabla J(u_k)^T G_k\rho_{old} \leftarrow \rho_{int}\rho_{int} \leftarrow \rho_{int}/2Evaluer J(u_k + \rho_{int} G_k)Fin (répeter)
          Si J(u_k) + (1 - c)\rho_{int} \nabla J(u_k)^T G_k > J(u_k + \rho_{int} G_k)Dichotomie (\rho_{int}, \rho_{old})Sinon
                   \rho_{out} \leftarrow \rho_{int}Sinon
Si J(u_k) + (1 - c)\rho_0 \nabla J(u_k)^T G_k > J(u_k + \rho_0 G_k)\rho_{int} \leftarrow \rho_0Répeter jusqu'à ce que J(u_k) + (1 - c)\rho_{int} \nabla J(u_k)^T G_k \leqslant J(u_k + \rho_{int} G_k)\rho_{old} \leftarrow \rho_{int}\rho_{int} \leftarrow 2\rho_{int}Evaluer J(u_k + \alpha_{int}p_k)Fin(répeter)
          Si J(u_k + \rho_{int} G_k) > J(u_k) + c\rho_{int} \nabla J(u_k)^T G_kDichotomie (\rho_{old}, \rho_{int})Sinon
                   \rho_{out} \leftarrow \rho_{int}Sinon
```
 $\rho_{out} \leftarrow \rho_0$ 

Par exemple si le  $\rho_0$  initial ne vérifie pas la condition (3.29), on le divise par deux jusqu'à ce qu'il la satisfasse en utilisant un pas intermédiaire  $\rho_{int}$ . Ensuite, soit  $\rho_{int}$  satisfait les deux conditions et on le garde, soit il ne satisfait pas la deuxième condition et alors comme le  $\rho_{old}$  calculé avant ne satisfaisait pas  $(3.29)$  on sait qu'il existe une valeur satisfaisant les deux conditions entre  $\rho_{old}$  et  $\rho_{int}$ . On recherche maintenant cette valeur par dichotomie.

Algorithme 3. Dichotomie $(\rho_{low}, \rho_{hight})$ : **Répeter** jusqu'à ce que  $J(u_k) + (1 - c)\rho_0 \nabla J(u_k)^T G_k \leqslant J(u_k + \alpha_{int} p_k) \leqslant J(u_k) +$  $c\rho_{int} \nabla J(u_k)^T G_k$  $\alpha_{int} \leftarrow 0.5(\alpha_{low} + \alpha_{hight})$ Evaluer  $\mathcal{J}(u_k + \alpha_{int}p_k)$ **Si**  $J(u_k + \rho_{int}p_k) > J(u_k) + c\rho_{int} \nabla J(u_k)^T G_k$  $\rho_{hight} \leftarrow \rho_{int}$ **Si**  $J(u_k + \rho_{int} p_k) < J(u_k) + (1 - c)\rho_{int} \nabla J(u_k)^T G_k$  $\rho_{low} \leftarrow \rho_{int}$ end (répeter)  $\rho_{out} \leftarrow \rho_{int}$ 

32

### 3.2.3 Les conditions de Wolfe.

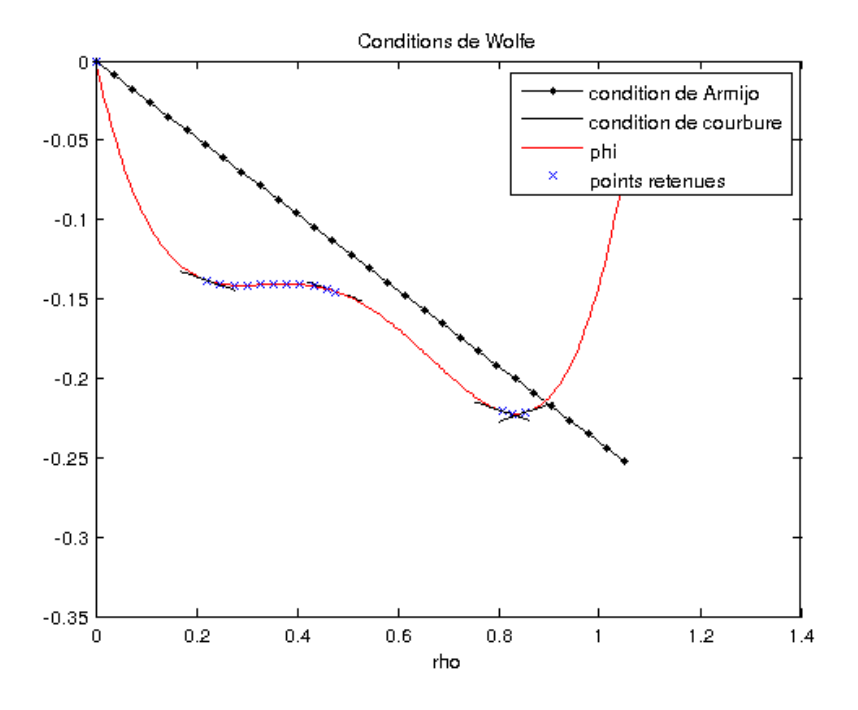

Figure 3.3: Illustration des conditions de Wolfe (zoom proche du minimum).

On s'intéresse maintenant aux conditions dites de Wolfe. Tout d'abord, on veut que le pas de descente choisi entraîne une décroissance suffisante de  $J$ , on considère donc la *condition d'Armijo* :

$$
J(u_k + \rho G_k) \leqslant J(u_k) + c_1 \rho \nabla J(u_k)^T G_k,
$$
\n(3.31)

où  $c_1$  est une constante prise dans ]0, 1[ suffisamment petite, par exemple  $c_1 = 10^{-4}$ .

La seconde condition que l'on impose est la *condition de courbure* :

$$
\nabla J(u_k + \rho G_k)^T G_k \ge c_2 \nabla J(u_k)^T G_k,
$$
\n(3.32)

où  $c_2$  est une constante prise dans  $(c_1, 1)$  (voir figure 3.3 et 3.4). On remarque que  $\nabla J(u_k + \rho G_k)^T G_k$  est en fait égal à  $\varphi'(\rho)$  et que  $\nabla J(u_k)^T G_k$  est égal à  $\varphi'(0)$ . Cette condition a du sens car si  $\varphi'(\rho) \geq \varphi'(0)$  alors J décroît moins dans cette direction et donc on est proche d'un minimum. Alors que dans le cas contraire cela signifie que  $J$  décroît beaucoup et qu'on peut continuer à chercher. L'algorithme est divisé en trois parties :

- la line-search principale dans  $Line\_search\_macro/Line\_search\_Wolf,$
- $-$  zoom dans *Line\_search\_macro/Zoom.edp*,
- interpolation dans  $Line\_search\_macro/Interpolate.edu$ .

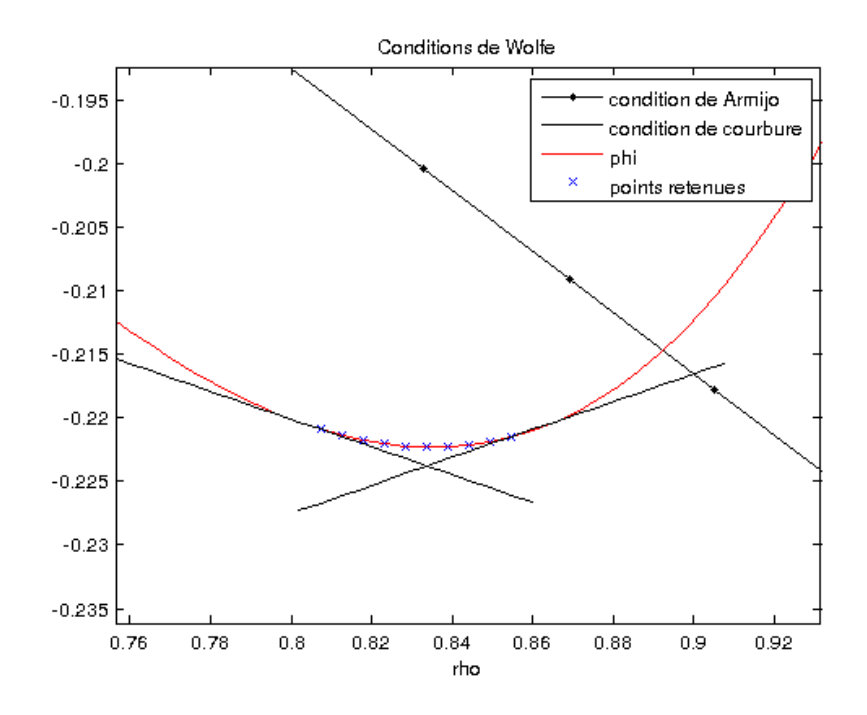

Figure 3.4: Illustration des conditions de Wolfe (zoom proche du minimum).

#### Algorithme 4. Line-search avec conditions de Wolfe :

```
Soit \rho_0 \leftarrow 0, Choisir \rho_{max} > 0 et \rho_1 \in (0, \rho_{max});
i \leftarrow 1;
Répeter
           Evaluer \varphi(\rho_i);
            \textbf{Si} \varphi(\rho_i) > \varphi(0) + c_1 \rho_i \varphi'(0) \text{ or } [\varphi(\rho_i) \geq \varphi(\alpha_{i-1}) \text{ et } i > 1]\rho \leftarrow \mathbf{zoom}(\rho_{i-1}, \rho_i) et s'arrêter ;
            Evaluer \varphi'(\rho_i);
            Si |\varphi'(\rho_i)| \leq -c_2\varphi'(0)\rho \leftarrow \rho_i et s'arrêter;
            Si \varphi'(\rho_i) \geq 0\rho \leftarrow \mathbf{zoom}(\rho_i, \rho_{i-1}) \text{ et } \mathbf{s}\text{'arr\^et{er}}\,;Choisir \rho_{i+1} \in (\rho_1, \rho_{max});i \leftarrow i + 1;
end (répeter)
```
Cet algorithme suppose qu'il existe un  $\rho$  vérifiant les conditions de Wolfe dans l'intervalle  $[0, \rho_{max}]$  et procède de la manière suivante :

– Si les  $\rho_i$  testés vérifient

$$
\varphi(\rho_i) > \varphi(0) + c_1 \rho_i \varphi'(0) \text{ ou } [\varphi(\rho_i) \ge \varphi(\rho_{i-1}) \text{ et } i > 1] \tag{3.33}
$$

cela signifie que  $\rho_i$  ne vérifie plus la condition

$$
\varphi(\rho_i) \leq \varphi(0) + c_1 \rho_i \varphi'(0) \tag{3.34}
$$

qui était vérifiée par  $\rho_0 = 0$  ou que la fonction  $\varphi$  a augmenté. Et donc le  $\rho$  que l'on recherche est dans l'intervalle  $[\rho_{i-1}, \rho_i]$ . La fonction Zoom cherche alors  $\rho$  dans cet intervalle.

- Si  $\rho_i$  vérifie  $|\varphi'(\rho_i)| \leq -c_2\varphi'(0)$  et que l'algorithme ne s'est pas arreté avant, cela veut dire qu'il vérifie les deux conditions de Wolfe et donc on prend  $\rho = \rho_i$ .
- Si  $\varphi'(\rho_i) \geq 0$  alors on est dans une zone ou  $\varphi$  est croissante. Or on cherche à diminuer  $\varphi$ , donc on arrête l'algorithme et on cherche  $\rho$  dans  $[\rho_{i-1}, \rho_i]$  avec la fonction Zoom.

Le choix de  $\rho_{max}$  est important. Une stratégie souvent utilisée est de supposer que la variation de la fonction obtenue à l'itération k sera la même que celle obtenue à l'itération k-1. Et donc on prend  $\rho_{max}$  tel que  $\rho_{max} \nabla J_k^T G_k = \rho_{k-1} \nabla J_{k-1}^T G_{k-1}$ , c'est `a dire

$$
\rho_{max} = \frac{\nabla J_k^T G_k}{\rho_{k-1} \nabla J_{k-1}^T G_{k-1}}.
$$
\n(3.35)

On peut aussi faire une interpolation quadratique de  $J(u_{k-1}), J(u_k)$  et  $\nabla J_{k-1}^T G_{k-1}.$ Et prendre son minimum

$$
\rho_{max} = \frac{2(J(u_{k-1}) - J(u_k))}{\varphi'(0)}.
$$
\n(3.36)

#### Algorithme 5. zoom $(\rho_{lo}, \rho_{hi})$ : Répeter

Faire une interpolation pour trouver un essai  $\rho_j$  entre  $\rho_{lo}$  et  $\rho_{hi}$ ; Evaluer  $\varphi'(\rho_j)$ ;  $\textbf{Si }\varphi(\rho_j) > \varphi(0) + c_1 \rho_j \varphi'(0) \text{ ou } \varphi(\rho_j) \ge \varphi(\rho_{lo})$  $\rho_{hi} \leftarrow \rho_j;$ Sinon Evaluer  $\varphi'(\rho_j)$ ;  $\textbf{Si} \; |\varphi'(\rho_j)| \leq -c_2 \varphi'(0)$  $\rho \leftarrow \rho_j$  et s'arrêter; Si  $\varphi'(\rho_j)(\rho_{hi}-\rho_{lo})\geq 0$  $\rho_{hi} \leftarrow \rho_{lo};$  $\rho_{lo} \leftarrow \rho_j;$ fin (répeter)

La fonction Zoom suppose qu'il existe un  $\rho$  vérifiant les conditions de Wolfe dans  $[\rho_{l_o}, \rho_{hi}]$  Elle réduit progressivement cet intervalle jusqu'à ce qu'elle trouve le bon  $\rho$ . En effet, on prend un  $\rho_j$  test entre  $\rho_{lo}$  et  $\rho_{hi}$  avec la fonction interpolation puis : - Si le  $\rho_j$  testé vérifie  $\varphi(\rho_j) > \varphi(0) + c_1 \rho_j \varphi'(0)$  alors on réduit la recherche à  $[\rho_{lo}, \rho_j]$ .

– Sinon  $\rho_i$  vérifie déjà une des deux conditions de Wolfe et donc soit il vérifie  $|\varphi'(\rho_i)| \leq -c_2\varphi'(0)$  et on arrête l'algorithme, soit il ne vérifie pas cette condition et on recherche  $\rho$  dans  $[\rho_j, \rho_{hi}]$ . De plus  $\rho_{hi}$  est toujours choisi tel que  $\varphi'(\rho_j)(\rho_{hi} - \rho_j)$  $\rho_{lo}$ ) < 0. Ceci assure que si  $\varphi$  est croissante en  $\rho_j$ , on prend  $\rho_{hi}$  à gauche de  $\rho_{lo}$  et inversement, si  $\varphi$  est décroissante en  $\rho_j$ , on prend  $\rho_{hi}$  à droite de  $\rho_{lo}$ .

#### Algorithme 6. interpolation $(\rho_{i-1}, \rho_i)$ : Si  $\rho_{i-1}=0$

$$
\rho_{i+1} = \frac{\varphi'(0)\rho_i^2}{2[\varphi(\rho_i) - \varphi(0) - \varphi'(0)\rho_i]}
$$
(3.37)

Si  $\rho_i = 0$ 

$$
\rho_{i+1} = \frac{\varphi'(0)\rho_{i-1}^2}{2[\varphi(\rho_{i-1}) - \varphi(0) - \varphi'(0)\rho_{i-1}]} \tag{3.38}
$$

Sinon

$$
\rho_{i+1} = \frac{-b + \sqrt{b^2 - 3a\varphi'(0)}}{3a} \tag{3.39}
$$

o`u

$$
\begin{bmatrix} a \\ b \end{bmatrix} = \frac{1}{\rho_{i-1}^2 \rho_i^2 (\rho_i - \rho_{i-1})} \begin{bmatrix} \rho_{i-1}^2 & -\rho_i^2 \\ -\alpha_{i-1}^3 & \alpha_i^3 \end{bmatrix} \begin{bmatrix} \varphi(\rho_i) - \varphi(0) - \varphi'(0)\rho_i \\ \varphi(\rho_{i-1}) - \varphi(0) - \varphi'(0)\rho_{i-1} \end{bmatrix}
$$
(3.40)

Fin

La fonction interpolation est basée sur l'algorithme suivant :

– Si  $\alpha_{i-1} = 0$  alors on on fait une interpolation quadratique  $\varphi_q(\rho)$  de  $\varphi(\rho)$  en utilisant les trois informations  $(\varphi(0), \varphi'(0), \varphi(\alpha_i))$  pour obtenir :

$$
\varphi_q(\rho) = \left(\frac{\varphi(\rho_i) - \varphi(0) - \varphi'(0)\rho_i}{\rho_i^2}\right)\rho^2 + \varphi'(0)\rho + \varphi(0). \tag{3.41}
$$

 $\varphi_q$  vérifie  $\varphi_q(0) = \varphi(0), \varphi'_q(0) = \varphi'(0)$  et  $\varphi_q(\rho_i) = \varphi(\rho_i)$ .

- $\rho_{i+1}$  est ensuite pris comme le minimiseur de  $\varphi_q$ . Idem si  $\rho_i = 0$
- Sinon on fait une interpolation cubique  $\varphi_c(\rho)$  de  $\varphi(\rho)$  en interpolant les quatres valeurs  $(\varphi(0), \varphi'(0), \varphi(\rho_{i-1}), \varphi(\rho_i))$  pour obtenir :

$$
\varphi_c(\rho) = a\rho^3 + b\rho^2 + \varphi'(0)\rho + \varphi(0). \tag{3.42}
$$

où a et b sont donnés par  $(3.40)$ .

On a  $\varphi_c(0) = \varphi(0), \varphi_c'(0) = \varphi'(0), \varphi_c(\rho_{i-1}) = \varphi(\rho_{i-1})$  et  $\varphi_c(\rho_i) = \varphi(\rho_i)$ .  $\rho_{i+1}$  est pris comme le minimiseur de  $\varphi_c$ .

# 3.3 La méthode de Brent

La méthode de Brent exposée ici est tirée de *Numerical recipes*, Press et al. (1992). Le programme fourni a été repris et légèrement modifié pour FreeFem  $++$ . Il est divisé en deux parties :

- Après une première phase (voir *Line\_search\_macro/mnbrac.edp*) d'encadrement du minimum, on obtient trois abscisses  $a, b, c$  tels que  $a < b < c$ , et  $f(b) <$  $\min\{f(a), f(c)\}.$
- Puis dans une deuxième phase (voir Line search macro/Line search Brent.edp), on considère la parabole passant par  $(a, f(a))$ ,  $(b, f(b))$  et  $(c, f(c))$ . On calcule analytiquement l'abscisse  $x$  du minimum de cette parabole. On réitère ce procédé en considérant par exemple la parabole passant par  $(b, f(b))$ ,  $(x, f(x))$  et  $(c, f(c))$ , dans le cas où  $b < x < c$ , et  $f(x) < \min\{f(b), f(c)\}\$  (voir figure 3.5).

Expliquons plus en détail l'algorithme utilisé. Tout d'abord pour l'encadrement de  $d\acute{e}part:$ 

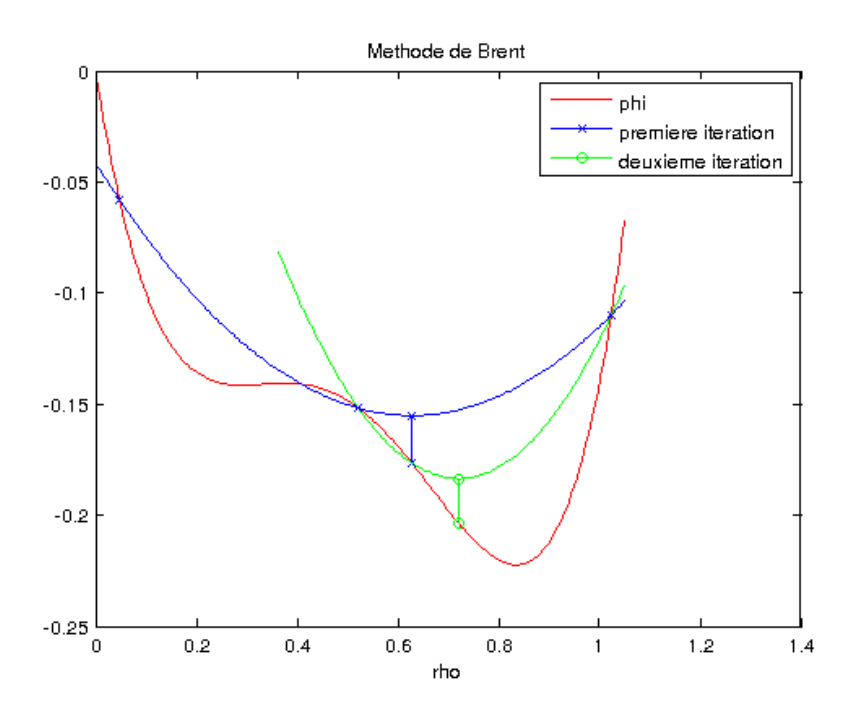

FIGURE 3.5: Illustration de la méthode de Brent.

Algorithme 7. mnbrac $(a, b, c, f_a, f_b, f_c)$ : On définit les paramètres : GOLD=1.618034, GLIMIT=100., TINY=1.e-20.  $f_a \leftarrow f(a)$  et  $f_b \leftarrow f(b)$ .

Si  $(f_a < f_b)$  alors on intervertit a et b:

 $a \leftarrow b, b \leftarrow a, f_a \leftarrow f_b, f_b \leftarrow f_a.$ 

On teste un premier  $c = b + GOLD \times (b - a)$  et  $f_c \leftarrow f(c)$ 

**Tant que**  $(f_c < f_b)$  on fait ce qui suit :

On définit  $u$  comme étant l'abscisse du minimum de la parabole passant par  $f_a$ ,  $f_b$  et  $f_c$ .

C'est à dire

$$
u = b - \frac{1}{2} \frac{(b-a)^2 [f(b) - f(c)] - (b-c)^2 [f(b) - f(a)]}{(b-a) [f(b) - f(c)] - (b-c) [f(b) - f(a)]}
$$
(3.43)

Et  $f_u \leftarrow f(u)$ . De plus on considère  $u_{lim} = b + GLIMIT \times (c - b)$  qui correspond à une abscisse que l'on ne souhaite pas dépasser.

Si  $(b - u)(u - c) > 0$  alors u est entre b et c.

\n- **Si** 
$$
(f_u < f_c)
$$
 alors on peut trouver un minimum entre  $b$  et  $c$ .  $a \leftarrow b$ ,  $b \leftarrow u$ ,  $f_a \leftarrow f_b$ ,  $f_b \leftarrow f_u$ . Et on s'arrête.
\n- **Fin** (Si).
\n

Si  $(f_u > f_b)$  alors on peut trouver un minimum entre a et u.  $c \leftarrow u, f_c \leftarrow f_u.$ Et on s'arrête. Fin (Si).

Si on n'est dans aucun des deux cas précédents alors le fait d'avoir pris  $u$  parabolique était inutil et on prend

$$
u = b + GOLD \times (c - b), f_u \leftarrow f(u) \text{ par défaut.}
$$
  
Fin (Si).

Fin (Si).

Sinon Si  $(c - u)(u - u_{lim}) > 0$  alors u est entre c et la limite  $u_{lim}$  autorisée.  $f_u \leftarrow f(u)$ 

Si  $(f_u < f_c)$  on relancera le procédé sur c, u,  $u + GOLD \times (u - c)$ ,  $b \leftarrow c, c \leftarrow u, u \leftarrow c + GOLD \times (c - b),$  $f_b \leftarrow f_c, f_c \leftarrow f_u, f_u \leftarrow f(u),$ Fin (Si).

Si  $(f_u > f_c)$  on a un minimum dans l'intervalle b, c, u. On ne fait rien, la boucle "tant que" s'arrêtera toute seule car on aura à la fin  $(f_c > f_b)$ . Fin (Si).

Fin (Sinon Si).

Sinon Si  $(u - u_{lim})(u_{lim} - c) > 0$  alors u est plus loin que la limite  $u_{lim}$ autorisée, on le limite donc à  $u_{lim}$ ,

 $u \leftarrow u_{lim}, f_u \leftarrow f(u).$ Fin (Sinon Si).

**Sinon** on rejette le  $u$  parabolique et on prend par défaut,  $u = b + GOLD \times (c - b), f_u \leftarrow f(u).$ Fin (Sinon).

Pour finir on supprime les anciens points,  $a \leftarrow b, b \leftarrow c, c \leftarrow u$  $f_a \leftarrow f_b, f_b \leftarrow f_c, f_c \leftarrow f_u,$ 

#### Fin (Tant que).

La partie principale de la méthode de Brent que nous allons décrire maintenant est plus complexe. Si on se contente d'interpoler la fonction par une parabole, comme ce qui a été dit précédemment, il y a peu de chance que l'algorithme converge. Ainsi, quand les conditions le permettent, on effectue une interpolation parabolique et sinon, on fait une m´ethode de bisection utilisant le nombre d'or, qui est plus lente mais sûre. Pour ne pas totalement pénaliser l'algorithme dans le cas où on passe à la bisection, on garde en mémoire certaines informations pour pouvoir revenir à une interpolation parabolique. Ainsi dans l'algorithme,  $x$  est l'abscisse correspondant à la plus basse valeur de  $f$  trouvée,  $w$  est celle correspondant à la deuxième plus petite valeur de  $f$  trouvée,  $v$  est l'ancienne valeur de  $w$  et  $u$  est le dernier point construit.

#### Algorithme 8. brent(ax, bx, cx, tol) :

On définit les paramètres :  $CGOLD=0.3819660, ZEPS = 1.0e-10, ITMAX = 10$ On s'organise pour faire la recherche dans un intervalle  $[a, b]$  où  $a < b$ :  $a \leftarrow min(a, c)$  et  $b \leftarrow max(a, c)$ .

On initialise  $v, w \in x$ :  $v \leftarrow bx, w \leftarrow v \text{ et } x \leftarrow v,$  $f_x \leftarrow f_b, f_w \leftarrow f_x \text{ et } f_v \leftarrow f_x.$ On initialise  $e = 0.0$  qui sera soit la longueur de l'intervalle  $[a, x]$ , soit celle de  $[x, b]$ , soit la longueur dont on s'est déplacé à la dernière itération.

Pour (iter allant de 0 à ITMAX) on fait ce qui suit :

On considère  $x_m = \frac{1}{2}$  $\frac{1}{2}(a+b)$  le milieu de  $[a,b],$  $tol_1 = tol \times |x| + \overline{ZEPS}$  et  $tol_2 = 2 \times tol_1$ , des paramètres de tolérance. Si  $|x - x_m| \leq tol_2 - \frac{1}{2}$  $\frac{1}{2}(b-a)$  on considère qu'on a trouvé le minimum,  $x_{min} \leftarrow x$  et on s'arrête. Fin (Si)

 $\textbf{Si} \left| e \right| > \textit{tol}_1$ , on prend soit une interpolation parabolique, soit une recherche par bisection :

On commence par définir le numérateur  $p$  et le dénominateur  $q$  de l'interpolation parabolique,

> $r \leftarrow (x - w)(f_x - f_v),$  $q \leftarrow (x - v)(f_x - f_w),$  $p \leftarrow (x - v)q - (x - w)r,$  $q \leftarrow 2(q - r).$

On transforme  $\frac{p}{q}$  en  $-\frac{p}{q}$  $\frac{p}{q}$  car on va l'ajouter au lieu de le soustraire dans la suite :

$$
\mathbf{Si} (q > 0.0), p \leftarrow -p \mathbf{Fin} (\mathbf{Si}).
$$
  
 
$$
q \leftarrow |q|.
$$

On conserve l'ancien e dans  $e_{temp}$  et on prend le nouveau e égal à d qui est la longueur dont on s'est déplacé à la dernière itération :

> $e_{temp} \leftarrow e$ ,  $e \leftarrow d$ ,

Si  $(|p| \geq |\frac{1}{2}q e_{temp}|$ , ou  $|p| \leq q(a-x)$ , ou  $|p| \geq q(b-x)$ , on prend la méthode de bisection

```
Si (x \geq x_m),
             e \leftarrow (a - x).Fin (Si)
       Sinon
              e \leftarrow (b - x).Fin (Sinon)
       d \leftarrow CGOLD \times e.Fin(Si)
```
Sinon on prend la méthode d'interpolation parabolique

```
d \leftarrow \frac{p}{q}<br>u \leftarrow x + d
```
Si  $((u-a) < tol2$  ou  $(b-u) < tol2$ ) et  $(|x_m - x| > 0)$  on prendrait un nouveau point trop proche de l'un des bords de l'intervalle et donc on préfère prendre un déplacement plus pertinent :

$$
d \leftarrow \frac{|x_m - x|tol_1}{|x_m - x|}.
$$

Sinon, on est à la première itération et on utilise la méthode de bisection

```
Si (x \geq x_m),
             e \leftarrow (a - x).Fin (Si)
      Sinon
             e \leftarrow (b - x).Fin (Sinon)
      d \leftarrow CGOLD \times e.Fin (Sinon)
```
On calcule maintenant la nouvelle abscisse  $u$  en ajoutant à  $x$  la valeur de  $d$  qui a été soit construite par interpolation parabolique, soit pour la méthode de bisection :

```
Si (|d| \geq tol_1),
       u \leftarrow x + d.Fin (Si).
Sinon,
       u \leftarrow x + signed(d) \times tol_1.Fin (Sinon).
f_u \leftarrow f(u).
```

```
On renouvelle maintenant les valeurs de x, v et w.
\textbf{Si} (f_u \leqslant f_x),
```

```
Si (u \geq x),
                 a \leftarrow xFin (Si).
        Sinon,
                 b \leftarrow x.
        Fin (Sinon).
        v \leftarrow w, w \leftarrow x, x \leftarrow u,f_v \leftarrow f_w, f_w \leftarrow f_x, f_x \leftarrow f_u.Fin (Si).
```

```
Sinon,
```

```
Si u < x,
       a \leftarrow u.Fin (Si).
Sinon,
       a \leftarrow u.Fin (Sinon).
```
\n
$$
\text{Si} \ (f_u \leq f_w \text{ ou } w = x),
$$
\n
$$
v \leftarrow w \text{ et } w \leftarrow u,
$$
\n
$$
f_v \leftarrow f_w \text{ et } f_w \leftarrow f_u.
$$
\n
$$
\text{Fin} \ (Si).
$$
\n
$$
\text{Sinon, Si} \ (f u \leqslant f v) \text{ ou } (v = x) \text{ ou } (v = w),
$$
\n
$$
v \leftarrow u,
$$
\n
$$
f_v \leftarrow f_u.
$$
\n
$$
\text{Fin} \ (Sinon, Si).
$$
\n
$$
\text{Fin} \ (Sinon).
$$
\n
$$
\text{Fun} \ (Bcum).
$$
\n

Fin (Pour).

# 3.4 Test sur la résolution d'un système linéaire

On veut résoudre un système linéaire à matrice symétrique définie positive  $A \in$  $\mathcal{M}_n(\mathbb{R})$ . Si  $b \in \mathbb{R}^n$  est fixé, on cherche  $x \in \mathbb{R}^n$  tel que  $Ax = b$ . La fonctionnelle à minimiser sur  $\mathbb{R}^n$  est

$$
J(x) = \frac{1}{2}x^T A x - b^T x.
$$
 (3.44)

Son gradient est

$$
\nabla J(x) = Ax - b. \tag{3.45}
$$

On considère donc la descente

$$
x_{k+1} = x_k - \rho_k G_k \text{ où } G_k = \nabla J(x_k)
$$
\n(3.46)

Dans ce cas, on connaît à chaque itération k, le minimum de la fonction

$$
\varphi_k(\rho) = J(x_k - \rho G_k),\tag{3.47}
$$

il s'agit de

$$
\rho_k = \frac{\nabla J(x_k)^T G_k}{G_k^T A G_k} = \frac{|G_k|^2}{G_k^T A G_k}.
$$
\n(3.48)

En effet, lorsque l'on dérive  $\varphi(\rho)$  on obtient :

$$
\varphi'(\rho) = -\nabla J(x_k - \rho G_k).G_k = -(Ax_k - b - \rho A G_k)^T G_k = \rho G_k^T A G_k - |G_k|^2
$$
 (3.49)

Or on veut  $\varphi'(\rho) = 0$  et donc on obtient (3.48).

Quatre programmes ont été écrits sous  $Freefem++$  pour tester les différentes méthodes de line-search dans  $Optimal\_step\_for\_gradient/Test\_lap\_pasopt/$ :

– t2010 lap LIN matr descent line search Goldstein.edp

 $-$  t2010 lap  $LIN$  matr descent line search W olfe.edp

 $-$  t2010\_lap\_LIN\_matr\_descent\_line\_search\_Armijo.edp

#### $-$  t2010\_lap\_LIN\_matr\_descent\_line\_search\_Brent.edp

On a pris pour  $A$  la matrice élément finis P1 du Laplacien sur un maillage rectangulaire de taille  $L_1 \times L_2$ . On a construit le terme source

$$
f = \left[ \left( \frac{\pi x}{L_1} \right)^2 + \left( \frac{\pi y}{L_2} \right)^2 \right] u,\tag{3.50}
$$

`a partir de la solution exacte

$$
u = \sin\left(\frac{\pi x}{L_1}\right)\sin\left(\frac{\pi y}{L_2}\right),\tag{3.51}
$$

de telle sorte que

$$
-\Delta u = f. \tag{3.52}
$$

Le vecteur b est alors le vecteur représentant  $f$  en éléments finis P1 sur le maillage rectangulaire. Le critère d'arrêt utilisé est  $||G_k||_2 < 10^{-6}$ . Des tests ont été effectués avec des maillages à 10, 20 et 40 segments.

Sur la figure 3.6, on compare à chaque itération le pas calculé par la line-search au pas exacte donné par la formule  $(3.48)$ . On remarque que :

- Les m´ethodes de Brent et Wolfe calculent un pas beaucoup plus proche du pas optimal que les m´ethodes de Goldstein et Armijo.
- Cependant le but des méthodes de Goldstein et d'Armijo n'est pas d'être le plus proche possible du pas optimal mais de donner un pas convenable pour diminuer suffisamment l'énergie à chaque itération. Et on remarque dans le tableau 3.1 que le temps de calcul des quatre méthodes est du même ordre, ainsi que leur efficacité.
- La méthode de Brent est un peu plus lente que les autres mais très précise pour approcher le pas optimal.
- La méthode d'Armijo va vite, mais la solution finale est plus éloignée de la solution exacte que pour les autres méthodes.
- La méthode de Goldstein va un peu moins vite, et donne une meilleure précision si on regarde la différence en norme infinie entre la solution exacte et celle approchée.
- La méthode de Wolfe est tout aussi rapide que celle de Goldstein et a une précision similaire à celle de Brent, voir meilleure pour approcher le pas de temps exact à chaque itération. De plus elle donne une solution approchée très proche de la solution exacte. Elle semble la plus adaptée dans ce cas test.

# 3.5 Test sur la résolution de l'équation Gross-Pitaevskii simplifiée avec solutions manufacturées

Dans cette section on reprend la méthode de gradient adaptée à l'énergie avec solutions manufacturées développée dans Danaila (2010) et Danaila and Kazemi (2010) On considère un problème non linéaire proche de l'équation de Gross-Pitaevskii.

$$
-\frac{1}{2}\Delta u + C_{trap}u + g|u|^2u - i\Omega(A^T\nabla)u = f,
$$
\n(3.53)

correspondant à la minimisation de la fonctionnelle :

$$
E(u,f) = \int_{\mathcal{D}} \frac{1}{2} |\nabla u|^2 + C_{trap}|u|^2 + g\frac{|u|^4}{4} - (\bar{f}u + \bar{u}f) - \Omega \mathcal{R}e(i\bar{u}A^T \nabla u). \tag{3.54}
$$

Le gradient  $L^2$  dans ce cas est construit comme dans  $(3.6)$  mais en remplaçant  $V_{trap}$ par  $C_{trap}$  et en ajoutant le terme  $-2\langle f, h \rangle_{L^2}$ . On ne considère pas de contrainte dans ce cas test. Pour tester la méthode on construit des solutions manufacturées en considérant une expression de  $u$  et en calculant le terme source correspondant  $f$ pour que l'équation soit vérifiée. On considère  $u$  de la forme suivante :

$$
u_f(x,y) = U(r)exp(im\theta),
$$
\n(3.55)

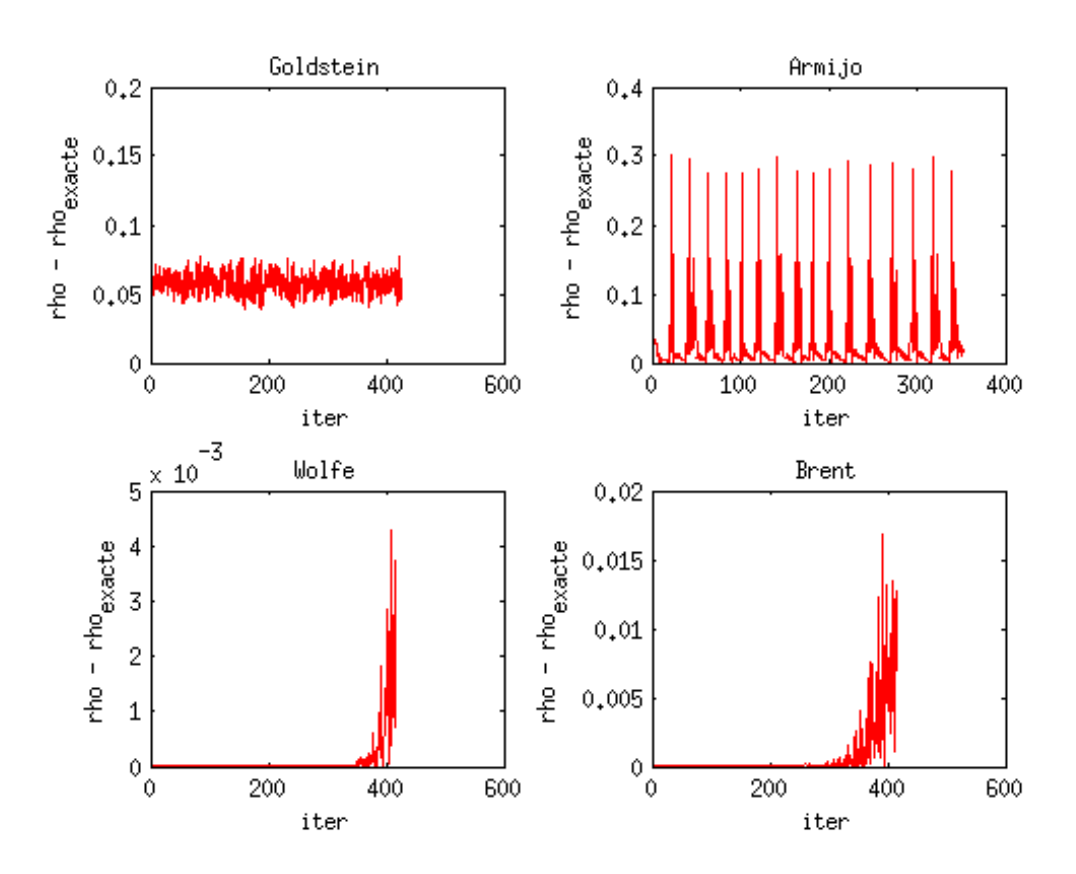

FIGURE 3.6: Différence entre pas exact et pas calculé par line-search pour un maillage à 10 segments.

|              | M       | Iter | <b>CPU</b> | CPU/iter  | $  u-u_{ex}  _{\infty}$ | $  Au-b  _{\infty}$ |
|--------------|---------|------|------------|-----------|-------------------------|---------------------|
| Armijo       | 10/444  | 352  | 0.06       | 1.7045e-4 | 1.7600569761e-2         | 2.2505e-7           |
| Goldstein    | 10/444  | 426  | 0.12       | 2.8169e-4 | 1.7599386721e-2         | 1.8387e-7           |
| Wolfe        | 10/444  | 465  | 0.12       | 2.8916e-4 | 1.7599496202e-2         | 1.8508e-7           |
| <b>Brent</b> | 10/444  | 414  | 0.2        | 4.8309e-4 | 1.7599485969e-2         | 1.9139e-7           |
| Armijo       | 20/1738 | 1620 | 0.49       | 3.0247e-4 | 4.0610265160e-3         | $1.3044e-7$         |
| Goldstein    | 20/1738 | 1210 | 0.39       | 3.2231e-4 | 4.0612808393e-3         | 3.0946e-7           |
| Wolfe        | 20/1738 | 1591 | 0.54       | 3.3941e-4 | 4.0610254646e-3         | 1.5076e-7           |
| <b>Brent</b> | 20/1738 | 1568 | 1.15       | 7.3342e-4 | 4.0611180595e-3         | 2.2330e-7           |
| Armijo       | 40/7156 | 6578 | 4.77       | 7.2514e-4 | 1.1541308419e-3         | $1.0102e-7$         |
| Goldstein    | 40/7156 | 5100 | 3.76       | 7.3725e-4 | 1.1546101578e-3         | 2.2486e-7           |
| Wolfe        | 40/7156 | 6442 | 5.57       | 8.6464e-4 | 1.1543226323e-3         | 2.0804e-7           |
| <b>Brent</b> | 40/7156 | 6166 | 14.9       | 2.4165e-3 | 1.1548567448e-3         | 5.4587e-7           |

TABLE 3.1: Comparaison des différentes méthodes pour trois tailles de maillage.

où  $(r, \theta)$  sont les coordonnées cylindriques. Le laplacien en coordonnées cylindriques s'exprime comme :

$$
\Delta = \frac{1}{r} \frac{\partial}{\partial r} \left( r \frac{\partial}{\partial r} \right) + \frac{1}{r^2} \frac{\partial^2}{\partial \theta^2} \tag{3.56}
$$

et le terme correspondant à la rotation devient :

$$
A^T \nabla u = y \frac{\partial u}{\partial x} - x \frac{\partial u}{\partial y} = -\frac{\partial u}{\partial \theta}.
$$
 (3.57)

On obtient donc que

$$
f = F(r)exp(im\theta),
$$
\n(3.58)

avec

$$
F(r) = -\frac{1}{2} \frac{1}{r} \frac{\partial}{\partial r} \left( r \frac{\partial U}{\partial r} \right) + \frac{1}{2} \frac{m^2}{r^2} U + C_{trap} U + gU^3 - m\Omega U. \tag{3.59}
$$

On choisit le domaine  $D$  comme étant circulaire de rayon  $R$  et on prend :

$$
U = r^2(R - r),\tag{3.60}
$$

qui satisfait la condition de Dirichlet homogène  $u = 0$  pour  $r = R$ . Pour ce choix on obtient

$$
F(r) = -\frac{1}{2}(4R - 9r) + \frac{1}{2}m^2(R - r) + C_{trap}U + C_NU^3 - m\Omega U,
$$
 (3.61)

et

$$
E(u, f) = 2\pi \left( -\frac{R^6}{20} - m^2 \frac{R^6}{120} - C_{trap} \frac{R^8}{168} - C_N \frac{3R^1 4}{20020} \right) + m\Omega \pi \frac{R^8}{84}.
$$
 (3.62)

45

On prend comme gradient  $G_k$  pour la descente, le gradient  $H_A$  de E. On considère

$$
\varphi_k(\rho) = E(u_k + \rho G_k). \tag{3.63}
$$

Et alors

$$
\varphi'_{k}(\rho) = \nabla_{L^{2}} E(u_{k} + \rho G_{k})^{T} G_{k}
$$
  
=  $\mathcal{R}e\left(\int_{\mathcal{D}} \left[\nabla y_{k} \cdot \nabla \overline{G_{k}} + 2C_{trap}(y_{k} \overline{G_{k}}) + 2C_{g}(|y_{k}|^{2} y_{k} \overline{G_{k}}) - (G_{k} \overline{f} + f \overline{G_{k}}) + 2i\Omega \overline{G_{k}} \mathcal{A}^{T} \nabla y_{k}\right]\right)$ 

où  $y_k = u_k + \rho G_k$ .

En plus des quatre méthodes de line-search, une cinquième méthode à été programmée dans ce cas. Elle est basée sur le fait que  $\varphi'_k(\rho)$  est en fait un polynôme de degré trois. En effet,

$$
\varphi_k'(\rho) = a\rho^3 + b\rho^2 + c\rho + d \tag{3.64}
$$

o`u

$$
a = \int_{\mathcal{D}} \left[ 2C_g |G_k|^4 \right] \tag{3.65}
$$

$$
b = \mathcal{R}e\left(\int \left[6C_g |G_k|^2 u_k \overline{G_k}\right]\right) \tag{3.66}
$$

$$
c = \mathcal{R}e\left(\int \left[|\nabla G_k|^2 + 2C_{trap}|G_k|^2 + 4C_g \mathcal{R}e(u_k \overline{G_k})^2 + 2C_g|u_k|^2|G_k|^2 - 2i\Omega \overline{G_k} \mathcal{A}^T \nabla G_k\right]\right)
$$
\n(3.67)

$$
d = \mathcal{R}e\left(\int \left[\nabla u_k \cdot \nabla \overline{G_k} + 2C_{trap} u_k \overline{G_k} + 2C_g |u_k|^2 u_k \overline{G_k} - 2\mathcal{R}e(f\overline{G_k}) - 2i\Omega \overline{G_k} \mathcal{A}^T \nabla u_k\right]\right)
$$
\n(3.68)

On utilise alors la fonction **polycomplexsolve** incluse dans la bibliothèque **gsl** de FreeFem  $++$  qui calcule les racines complexes d'un polynôme de degré trois.

En testant la méthode de Wolfe on a remarqué que la fonction interpolation donne directement le pas recherché et donc on peut ignorer la suite de la méthode pour gagner du temps. Mais cela est dangereux car on ne vérifie alors plus dans l'algorithme si le pas trouvé par interpolation vérifie les conditions.

Ainsi, sept programmes figurant dans le dossier  $Optimal\_step\_for\_gradient/Test\_cmplx/$ sont testés dans la suite :

| M 400/27718  | Iter           | <b>CPU</b> | CPU/iter | $\ \text{Re}(u-u_{ex})\ _{\infty}$ | $\ \text{Im}(u-u_{ex})\ _{\infty}$ |
|--------------|----------------|------------|----------|------------------------------------|------------------------------------|
| Pas fixe     | 10             | 12.56      | 1.256    | 1.4257e-4                          | 1.50179e-4                         |
| Armijo       | 9              | 21.55      | 2.39444  | 1.42608e-4                         | 1.48887e-4                         |
| Goldstein    | $\overline{7}$ | 29.29      | 4.18429  | 1.47463e-4                         | 1.51038e-4                         |
| Wolfe        | 9              | 29.62      | 3.29111  | 1.43479e-4                         | 1.51127e-4                         |
| Interpolate  | 9              | 17.42      | 1.93556  | 1.43479e-4                         | 1.51127e-4                         |
| <b>Brent</b> | 9              | 94.68      | 10.52    | 1.43489e-4                         | 1.51157e-4                         |
| Racine       | 9              | 13.6       | 1.51111  | 1.4348e-4                          | 1.51139e-4                         |

TABLE 3.2: Comparaison des différentes méthodes pour un maillage avec 400 segments.

 $-$  t2010\_cmplx\_gradA\_line\_search\_Armijo.edp

- $-$  t2010\_cmplx\_gradA\_line\_search\_Goldstein.edp
- $-$  t2010\_cmplx\_gradA\_line\_search\_Wolfe.edp
- $-$  t2010\_cmplx\_gradA\_line\_search\_Interpolate.edp
- $-$  t2010\_cmplx\_gradA\_line\_search\_Brent.edp
- $-$  t2010\_cmplx\_gradA\_pas\_fixe.edp
- $-$  t2010\_cmplx\_gradA\_Racine.edp

On a pris comme critère d'arrêt

$$
\frac{|E(u_k) - E(u_{k-1})|}{|E(u_k)|} < \varepsilon \tag{3.69}
$$

avec  $\varepsilon = 1e - 8$  et on a testé les programmes sur des maillages avec 100, 200, puis 400 segments (qui représentent la frontière du disque).

Dans le tableau 3.2 on présente les résultats pour un maillage avec 400 segments. Les résultats dans les cas avec 100 ou 200 segments sont similaires. On constate que la méthode à pas fixe est systématiquement la plus rapide. Car elle n'effectue que peu d'itérations supplémentaires par rapport aux méthodes de line-search alors que son temps CPU par itération est beaucoup plus court. Parmi les méthodes de recherche du pas optimal, la plus rapide est celle recherchant les racines d'un polynôme suivie de près par la fonction interpolation seule. La méthode de Brent est encore très lente. Toutes les méthodes convergent vers une solution approchée proche de la solution exacte de manière similaire.

Les figures 3.7 présentent le pas de descente et l'énergie calculés par chaque méthode en fonction de l'itération. On constate que les méthodes de Brent, Wolfe et de recherche de racine du polynôme donnent pratiquement le même pas. Ceci permet de penser que le pas calculé par ces méthodes est très proche du pas optimal. Alors que la méthode de Armijo ou celle de Goldstein se démarquent en renvoyant à chaque itération un pas très éloigné de celui renvoyé par les autres méthodes. Dans tous les

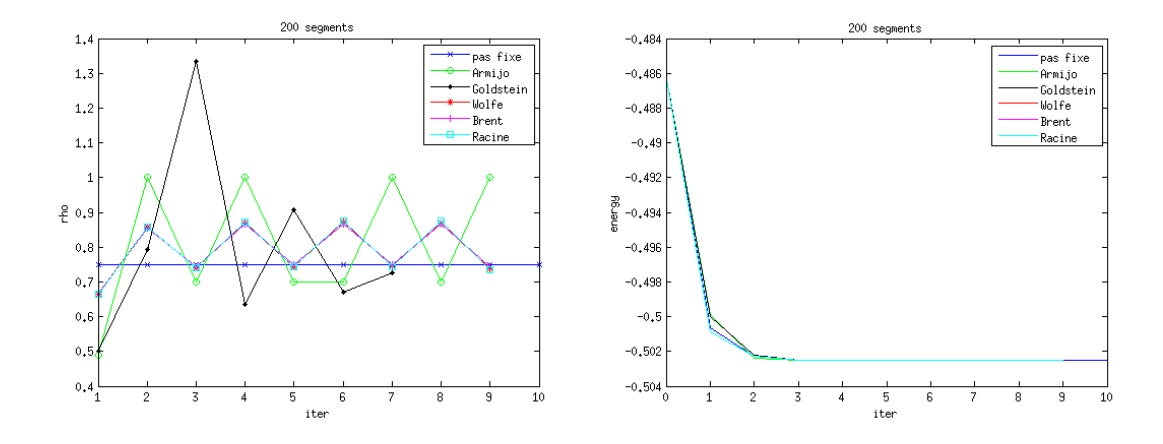

FIGURE 3.7: Pas de descente et énergie calculés par les différente méthodes en fonction de l'itération pour un maillage avec 200 segments.

cas on remarque une oscillation du pas de descente calculé ce qui est surprenant car on s'attend à de petits pas de descente au début, quand l'énergie décroît beaucoup et à de grands pas quand l'énergie diminue peu. Cette oscillation permet de comprendre pourquoi on a, avec les m´ethodes de recherche du pas optimal, seulement une itération de moins qu'avec la méthode à pas fixe.

# 3.6 Test sur la résolution de l'équation Gross-Pitaevskii stationnaire

On a repris dans cette section le programme réalisé sous FreeFem++ par I.Danaila, décrit dans Danaila  $(2010)$  et basé sur l'algoritme de la section 3.1. On l'a modifié pour adapter le pas de descente.

De nouveau, sept programmes tests ont été réalisés dans

 $Optimal\_step\_for\_gradient/2010\_BEC\_2D\_gradS$ :

- $BEC_2010_2D_3radS.$ edp
- $BEC_2010_2D_4radS_4line_5. Armijo_4mation$
- BEC 2010 2D gradS Line search Goldstein matr.edp
- BEC 2010 2D gradS Line search W olfe matr.edp
- $BEC_2010_2D_4radS_4line_5 = 0.12$
- BEC 2010 2D gradS Line search Brent matr.edp
- BEC 2010 2D gradS Line search Racine matr.edp

On les a lancés sur deux cas tests : le premier avec un potentiel harmonique et une condition initiale de Thomas-Fermi présentant un vortex décentré ; le second avec un potentiel combin´e quartique et quadratique et une condition initiale de ThomasFermi présentant six vortex. On a pris comme critère d'arrêt

$$
\frac{|E(u_k) - E(u_{k-1})|}{|E(u_k)|} < \varepsilon \tag{3.70}
$$

avec  $\varepsilon = 1e - 9$  dans le cas d'une condition initiale de Thomas-Fermi présentant un vortex seul décentré, et  $\varepsilon = 1e - 8$  dans le cas d'une condition initiale de Thomas-Fermi présentant six vortex. Encore une fois, on a testé la méthode de Wolfe avec la fonction Interpolate seule ainsi que la m´ethode de recherche de racines utilisant la bibliothèque gsl et la fonction polycomplexsolve. Précisons que le polynôme dont on cherche les racines à chaque itération est dans le cas de l'équation de GP :

$$
\varphi_k'(\rho) = a\rho^3 + b\rho^2 + c\rho + d,\tag{3.71}
$$

o`u

$$
a = \int_{\mathcal{D}} \left[ 2C_g |G_k|^4 \right],\tag{3.72}
$$

$$
b = \mathcal{R}e\left(\int \left[6C_g |G_k|^2 u_k \overline{G_k}\right]\right),\tag{3.73}
$$

$$
c = \mathcal{R}e\left(\int \left[|\nabla G_k|^2 + 2C_{trap}|G_k|^2 + 4C_g \mathcal{R}e(u_k \overline{G_k})^2 + 2C_g|u_k|^2|G_k|^2 - 2i\Omega \overline{G_k} \mathcal{A}^T \nabla G_k\right]\right),\tag{3.74}
$$

$$
d = \mathcal{R}e\left(\int \left[\nabla u_k \cdot \nabla \overline{G_k} + 2C_{trap} u_k \overline{G_k} + 2C_g |u_k|^2 u_k \overline{G_k} - 2i\Omega \overline{G_k} \mathcal{A}^T \nabla u_k\right]\right).
$$
 (3.75)

### 3.6.1 Cas test avec un potentiel harmonique et un vortex initial décentré.

On présente dans les tableaux 3.3 et 3.4 les résultats de convergence des septs méthodes pour une condition initiale de Thomas-Fermi possédant un vortex décentré. Le potentiel considéré est un potentiel harmonique avec  $a_x = a_y = 1, C_{\Omega} = 0.4$  et  $C_q = 500$ . On a soit fait une adaptation de maillage, soit pris des maillages avec 100 puis 200 segments. Dans les deux dernières colonnes, on donne la différence en norme infinie ou en norme  $L_2$  entre la solution calculée par la méthode correspondante et la solution calculée par la méthode à pas fixe qui sert de référence. Dans le cas de l'adaptation de maillage, comme les maillages retournés par les différentes méthodes ne sont pas les mêmes, on ne peut pas calculer la norme de la différence entre deux solutions et on calcule alors la différence des normes.

Grâce aux méthodes de line-search, le nombre d'itérations est significativement réduit. Mais seules les méthodes de Goldstein, Interpolate et Racine ont pris moins de temps que la m´ethode `a pas fixe. Cependant dans le cas avec adaptation de maillage, la m´ethode de Wolfe et donc aussi Interpolate convergent vers un niveau d'énergie plus bas que les autres méthodes. Elles sont suivies de près par la méthode de Brent, mais cette dernière est très lente. Dans le cas sans adaptation de maillage, la méthode de Goldstein converge en très peu d'itérations mais vers une mauvaise solution (le vortex n'est pas placé au centre).

Dans le cas d'un maillage fixe, toutes les méthodes convergent vers un niveau d'énergie plus haut que celui de la méthode à pas fixe, comme l'illustre la figure 3.9. Mais avec l'adaptation de maillage (voir figure 3.8), les méthodes de line-search entraînent une diminution beaucoup plus rapide de l'énergie au début que la méthode  $\alpha$  pas fixe. Sur les graphiques de la figure 3.10, on a représenté à chaque itération, le pas calculé par les diferentes méthodes. Il s'agit du cas avec adaptation de maillage, les deux autres cas donnant des résultats similaires. On constate, quelque soit la méthode utilisée, que le pas de descente calculé oscille considérablement. Encore une fois, ceci est gènant car on souhaiterait plutôt de petits pas quand l'énergie diminue beaucoup et de grands pas quand l'énergie diminue peu. De plus les différentes méthodes de line-search calculent des pas de descentes bien différents.

| M Adapt      | Iter | <b>CPU</b> | CPU/iter  | Energie | $\Delta_L \infty$ | $\Delta_{L^2}$ |
|--------------|------|------------|-----------|---------|-------------------|----------------|
| Pas fixe     | 3848 | 122.08     | 0.0317256 | 8.36886 | $\Omega$          |                |
| Armijo       | 2002 | 211.27     | 0.105529  | 8.36751 | 7.7361e-6         | 1.27049e-7     |
| Goldstein    | 1841 | 91.33      | 0.0496089 | 8.36959 | 4.98292ee-5       | 4.06775e-7     |
| Wolfe        | 2090 | 155.56     | 0.0744306 | 8.36733 | 3.24791e-4        | $2.37547e-7$   |
| Interpolate  | 2090 | 104.97     | 0.0502249 | 8.36733 | 3.24791e-4        | 2.37547e-7     |
| <b>Brent</b> | 2053 | 397.99     | 0.193858  | 8.36774 | 1.1054e-4         | $3.46812e-7$   |
| Racine       | 2012 | 87.78      | 0.0436282 | 8.36876 | 1.13004e-5        | 3.7156e-7      |

TABLE 3.3: Comparaison des différentes méthodes avec adaptation de maillage.

| M 100        | Iter | <b>CPU</b> | CPU/iter  | Energie | $\Delta_{L^\infty}$ | $\Delta_{L^2}$ |
|--------------|------|------------|-----------|---------|---------------------|----------------|
| Pas fixe     | 7018 | 499.46     | 0.0711684 | 8.38121 | $\Omega$            | 0              |
| Armijo       | 3572 | 747.1      | 0.209155  | 8.40179 | 1.9741e-3           | 8.4739e-6      |
| Goldstein    | 764  | 88.16      | 0.115393  | 8.41178 | 0.122514            | 4.29914e-2     |
| Wolfe        | 3622 | 521.93     | 0.1441    | 8.40784 | 1.75806e-3          | 7.60332e-6     |
| Interpolate  | 3622 | 332.92     | 0.0919161 | 8.40784 | 1.75806e-3          | 7.60332e-6     |
| <b>Brent</b> | 3624 | 1606.06    | 0.443173  | 8.40813 | 1.75809e-3          | 7.62495e-6     |
| Racine       | 3617 | 307.36     | 0.0849765 | 8.40735 | 1.84354e-3          | 8.12929e-6     |
|              |      |            |           |         |                     |                |
| M 200        | Iter | <b>CPU</b> | CPU/iter  | Energie | $\Delta_L \infty$   | $\Delta_{L^2}$ |
| Pas fixe     | 3728 | 1050.68    | 0.281835  | 8.37256 | $\Omega$            | 0              |
| Armijo       | 1920 | 1643.6     | 0.856042  | 8.40114 | 1.16263e-3          | 5.35095e-6     |
| Goldstein    | 359  | 165.17     | 0.460084  | 8.41562 | 0.154643            | 0.0660471      |
| Wolfe        | 1947 | 1142.83    | 0.58697   | 8.40995 | $1.01953e-3$        | 6.13276e-6     |
| Interpolate  | 1947 | 725.75     | 0.372753  | 8.40995 | 1.01953e-3          | 6.13276e-6     |
| <b>Brent</b> | 1944 | 3388.24    | 1.74292   | 8.4102  | 1.04246e-3          | 6.29521e-6     |

TABLE 3.4: Comparaison des différentes méthodes pour un maillage avec 100 ou 200  $\,$ segments.

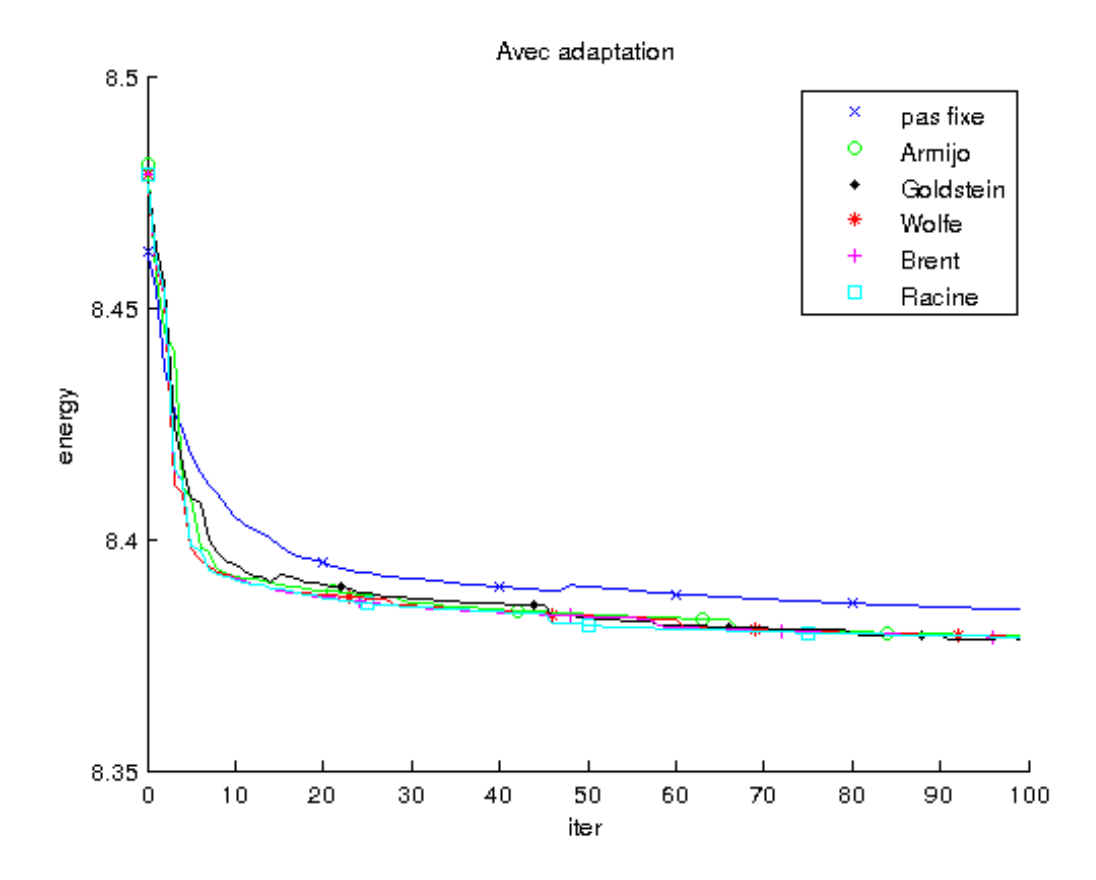

FIGURE 3.8: Energie calculée par les différente méthodes en fonction de l'itération avec adaptation de maillage (sur les 100 premières itérations).

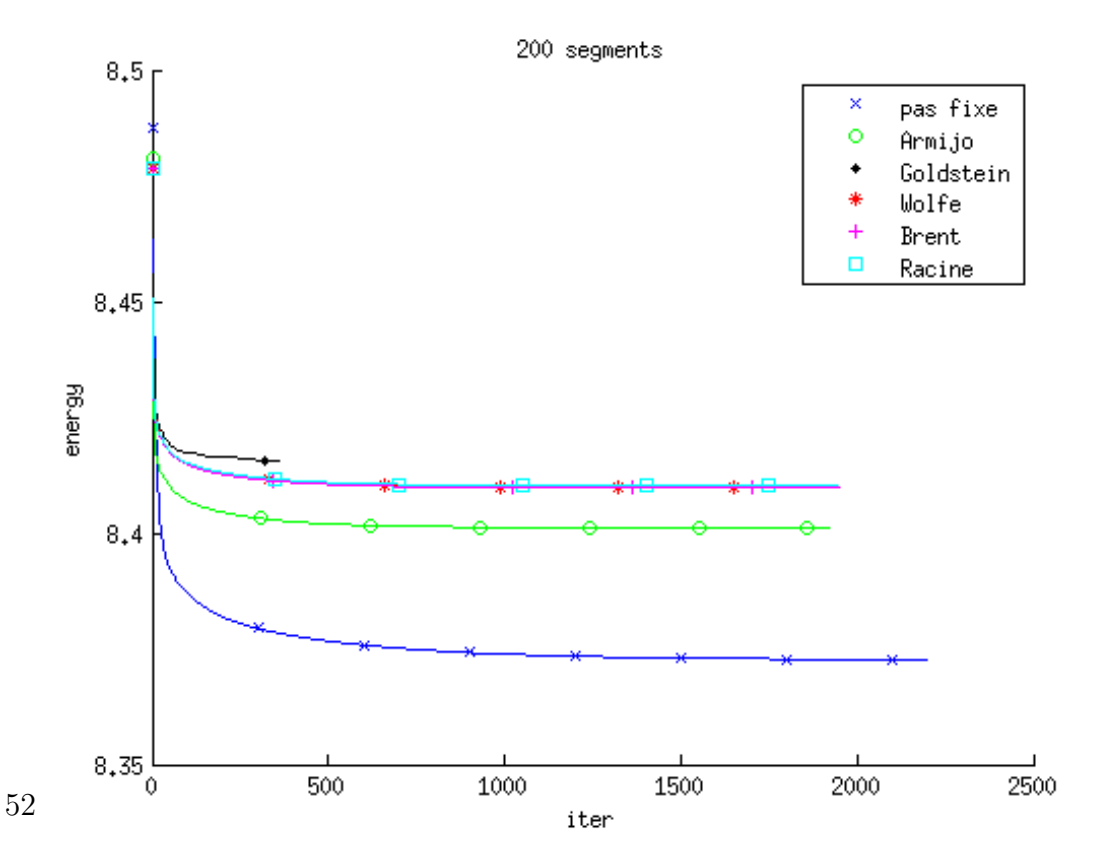

FIGURE 3.9: Energie calculée par les différente méthodes en fonction de l'itération pour un maillage avec 200 segments.

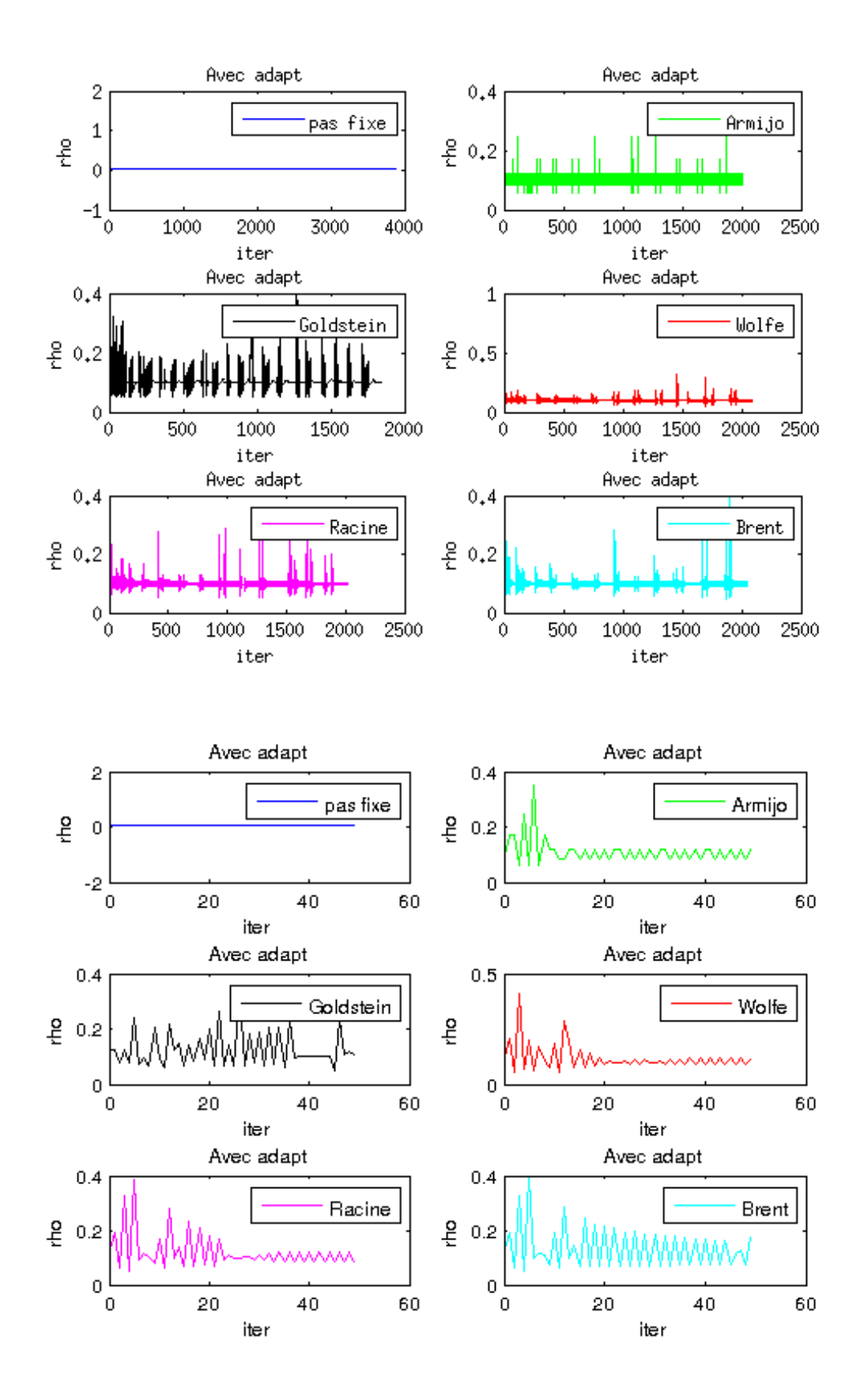

FIGURE 3.10: Pas calculé par les différentes méthodes en fonction de l'itération avec adaptation de maillage (en bas on ne prend que les premières itérations pour mieu voir).

#### 3.6.2 Cas test avec un potentiel quartique+quadratique.

On présente dans les tableaux 3.5 et 3.6 les résultats de convergence des sept méthodes pour une condition initiale de Thomas-Fermi possédant six vortex. Le potentiel considéré est un potentiel quartique+quadratique avec  $a_x = a_y = 1$  et  $a_4 = 0.5, C_{\Omega} = 2$  et  $C_g = 500$ . On a soit fait une adaptation de maillage, soit pris des maillages avec 100 et 200 segments.

| M Adapt                | Iter | <b>CPU</b> | CPU/iter | Energie | $\Delta_{L^\infty}$      | $\Delta_{L^2}$   |
|------------------------|------|------------|----------|---------|--------------------------|------------------|
| Pas fixe               | 137  | 29.98      | 0.218832 | 11.8758 | $\theta$                 | $\left( \right)$ |
| Armijo                 | 76   | 37.17      | 0.489079 | 11.8763 | 2.86464e-4               | 1.421e-5         |
| $\overline{Goldstein}$ | 72   | 27.68      | 0.384583 | 11.8767 | $\overline{5.12052}$ e-5 | $1.81151e-5$     |
| Wolfe                  | 73   | 31.84      | 0.436164 | 11.8756 | 2.47129e-4               | 1.55991e-5       |
| Interpolate            | 73   | 23.82      | 0.326301 | 11.8756 | 2.47129e-4               | 1.55991e-5       |
| <b>Brent</b>           | 67   | 73.52      | 1.09731  | 11.8758 | 4.88344e-4               | 2.48832e-5       |
| Racine                 | 75   | 23.07      | 0.3076   | 11.8758 | 4.03508e-4               | 1.54244e-5       |

TABLE 3.5: Comparaison des différentes méthodes avec adaptation de maillage.

On remarque que le nombre d'itérations effectuées par les méthodes de Line-search est systèmatiquement 2 fois plus petit que le nombre d'itérations effectuées par la méthode à pas fixe. La différence en norme avec la méthode à pas fixe est similaire pour les trois m´ethodes. Cependant, seules les m´ethodes de Goldstein, Interpolate et Racine ont pris moins de temps que la méthode à pas fixe. Mais la méthode de Goldstein a atteint un niveau d'énergie plus élevé que celui de la méthode à pas fixe. Les méthodes de Brent et d'Armijo gaspillent particulièrement du temps à chaque itération. Dans les deux cas de figure, sans adaptation de maillage, les méthodes de line-search atteignent systématiquement un niveau d'énergie plus élevé que le méthode à pas fixe. Ceci est bien illustré par les figures suivantes. Sur les figures et  $3.12$ , on compare pour les différentes méthodes, la descente de l'énergie en fonction de l'itération. On remarque que dans le cas de l'adaptation de maillage, l'énergie descend plus vite pour les méthodes de line search que pour la méthode à pas fixe. Sur la figure 3.13, on trace pour les différentes méthodes, le pas de descente en fonction de l'itération. On a encore cette oscillation du pas calculé qui nous gène. Et encore une fois, on voit que les differentes méthodes de line-search trouvent des pas de descente différents.

| M 100        | Iter | <b>CPU</b> | CPU/iter  | Energie | $\Delta_{L^{\infty}}$ | $\Delta_{L^2}$ |
|--------------|------|------------|-----------|---------|-----------------------|----------------|
| Pas fixe     | 135  | 9.46       | 0.0700741 | 12.3586 | $\Omega$              | $\Omega$       |
| Armijo       | 70   | 12.05      | 0.172143  | 12.6051 | 1.55186e-3            | 4.33422e-5     |
| Goldstein    | 61   | 7.79       | 0.127705  | 12.6934 | 2.23026e-3            | 8.02996e-5     |
| Wolfe        | 63   | 9.08       | 0.144127  | 12.6461 | 1.80422e-3            | 5.88485e-5     |
| Interpolate  | 63   | 6.37       | 0.101111  | 12.6461 | 1.80422e-3            | 5.88485e-5     |
| <b>Brent</b> | 63   | 28.54      | 0.453016  | 12.6492 | 2.10345e-3            | 6.14342e-5     |
| Racine       | 65   | 5.94       | 0.0913846 | 12.621  | 1.87344e-3            | 5.00898e-5     |
|              |      |            |           |         |                       |                |
| M 200        | Iter | <b>CPU</b> | CPU/iter  | Energie | $\Delta_L \infty$     | $\Delta_{L^2}$ |
| Pas fixe     | 138  | 38.43      | 0.278478  | 12.0755 | $\Omega$              | $\Omega$       |
| Armijo       | 73   | 53.24      | 0.729315  | 12.3341 | 1.88405e-3            | 4.83286e-5     |
| Goldstein    | 63   | 31.72      | 0.503492  | 12.5637 | 3.42057e-3            | 1.67911e-4     |
| Wolfe        | 68   | 39.29      | 0.577794  | 12.4316 | 2.28927e-3            | 8.91022e-5     |
| Interpolate  | 68   | 25.26      | 0.371471  | 12.4316 | 2.28927e-3            | 8.91022e-5     |
| <b>Brent</b> | 63   | 113.83     | 1.80683   | 12.4433 | 2.38998e-3            | 9.50889e-5     |

TABLE 3.6: Comparaison des différentes méthodes pour un maillage avec 100 ou 200 segments.

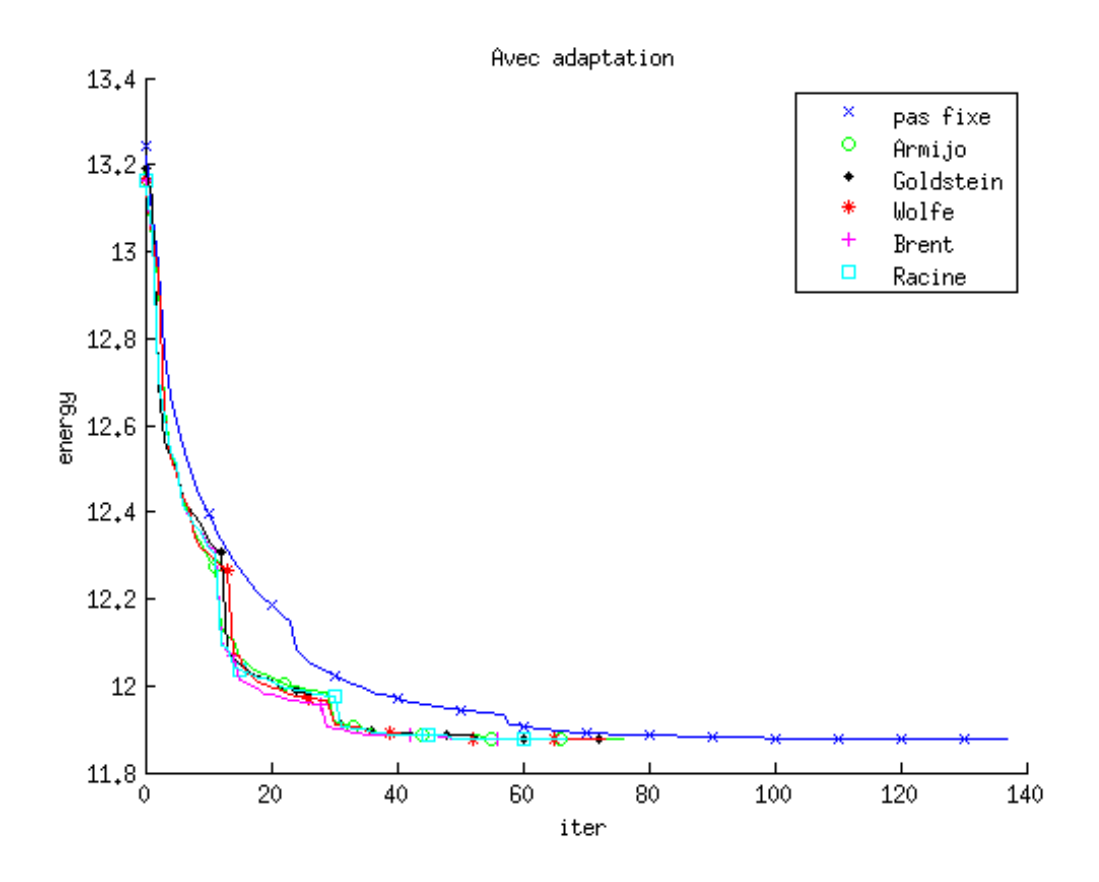

FIGURE 3.11: Energie calculée par les différente méthodes en fonction de l'itération avec adaptation de maillage.

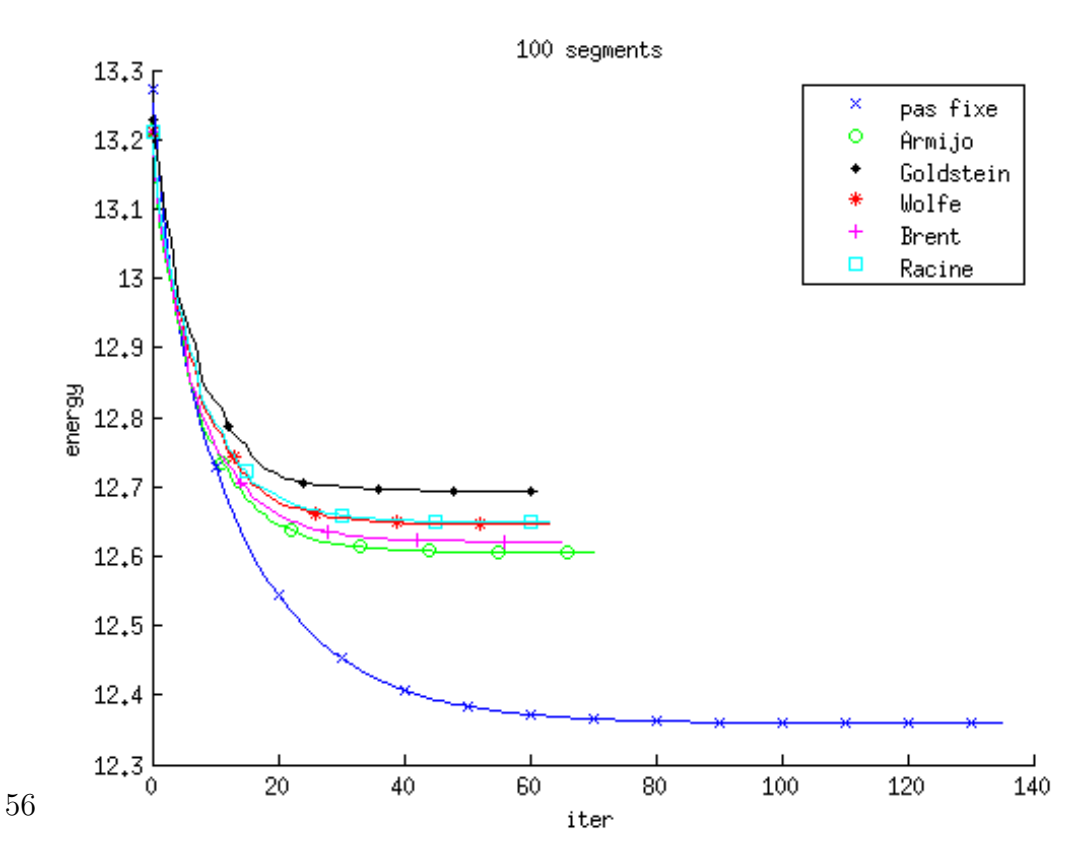

FIGURE 3.12: Energie calculée par les différentes méthodes en fonction de l'itération pour un maillage avec 100 segments..

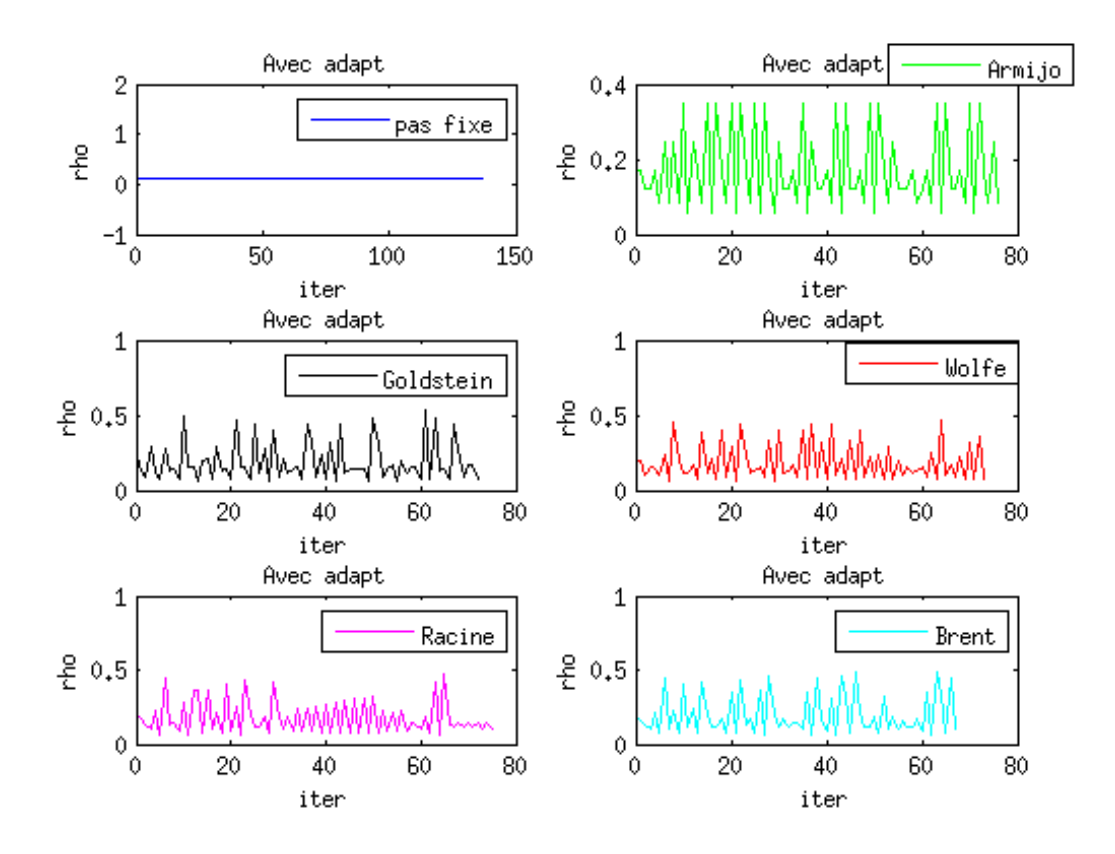

FIGURE 3.13: Pas calculé par les différentes méthodes en fonction de l'itération avec adaptation de maillage.

### 3.6.3 Conclusion.

Pour conclure ce chapitre, on constate sur le cas test de résolution d'un système linéaire que les méthodes de Brent et de Wolfe renvoient des pas de descente très proches du minimum de la fonction  $\varphi(\rho) = \mathcal{J}(x_k + \rho G_k)$ . De plus elles entraînent une convergence de la m´ethode de gradient de Sobolev. Ces deux m´ethodes sont donc fiables.

Sur le cas test de résolution d'un problème proche de l'équation de Gross-Pitaevskii avec solution manufacturée, on remarque que les méthodes de Brent et Wolfe renvoient des pas très proches de ceux données par la méthode de recherche de racine utilisant polycomplexsolve. Encore une fois ces trois méthodes entraînent une convergence de la descente d'énergie. On peut donc considérer qu'elles sont robustes et les utiliser sur la résolution de l'équation de Gross-Pitaevskii.

Malheureusement, on se rend compte que la recherche du pas optimal, bien que réduisant le nombre d'itération de la méthode de Gradient, ne réduit pas le temps de calcul. A chaque itération, la recherche d'un bon pas de descente est en effet trop gourmande en temps CPU. On gagne parfois quelques secondes par rapport `a la m´ethode `a pas fixe, mais ceci n'est pas significatif. L'espoir qu'on pouvait trouver un pas d'autant plus grand que la variation d'énergie est petite a été déçu. En effet, on trouve un pas oscillant qui n'a pas cette propriété.

# 4 La bibliothèque Ipopt et l'équation de Gross-Pitaevskii stationnaire

Dans ce chapitre on voit un deuxième programme, écrit par F.Hecht sous FreeFem ++, qui utilise Ipopt, un optimiseur développé par Andreas Wächter et Carl Laird. Ils utilisent une méthode de points milieux dont on peut trouver la théorie dans J. Nocedal and Waltz (2008) et Wächter (January 2002) par exemple. On décrit dans la première section le programme de F.Hecht. Dans la deuxième section on le compare avec la méthode de gradient de Sobolev précédemment étudiée sur deux cas tests. On voit ensuite, dans la troisi`eme section, une utilisation de ce programme pour le cas de minimiseurs axisymétriques. Enfin, on étudie dans la dérnère section les solutions de l'équation de GP pour de grandes vitesses de rotation.

# 4.1 Explication de la méthode.

L'optimiseur Ipopt peut être appeler sous FreeFem++ dans la librairie ff-Ipopt. Il a  $\acute{e}t\acute{e}$  conçu pour résoudre des problèmes de minimisation sous contrainte de la forme :

$$
\text{trouver } x_0 = \underset{x \in \mathbb{R}^n}{\text{argmin}} (f(x)) \tag{4.1}
$$

tel que 
$$
\begin{cases} \forall i \leq n, \ x_i^{lb} \leq x_i \leq x_i^{ub} \ \text{(bornes simples)}\\ \forall i \leq m, \ c_i^{lb} \leq c(x_i) \leq c_i^{ub} \ \text{(functions de contraintes)} \end{cases} \tag{4.2}
$$

où lb renvoie à "lower bound" et ub à "upper bound". Si pour un certain  $i \leq m$ ,  $c_i^{lb} =$  $c_i^{ub}$  on obtient une contrainte d'égalité, alors que si  $c_i^{lb} < c_i^{ub}$  on obtient une inégalité de contraintes.

Ipopt prend comme arguments d'entrée la fonctionnelle à minimiser, son gradient et sa matrice hessienne. De plus, il a besoin de la fonctionnelle d´efinissant la contrainte, de sa matrice jacobienne et des bornes supérieures et inférieures.

Dans le cas de l'équation de Gross-Pitaevskii stationnaire, la fonctionnelle est alors :

$$
J(u) = \int_{\mathcal{D}} \left[ \frac{1}{2} |\nabla u|^2 + C_{trap} |u|^2 + \frac{1}{2} C_g |u|^4 + C_\Omega \left( yA(u, u) + xB(u, u) \right) \right], \quad (4.3)
$$

59

o`u

$$
A(u,v) = \left(\frac{\partial \mathcal{I}m(u)}{\partial x}\mathcal{R}e(v) - \frac{\partial \mathcal{R}e(u)}{\partial x}\mathcal{I}m(v)\right),\tag{4.4}
$$

et

$$
B(u, v) = \left(\frac{\partial \mathcal{R}e(u)}{\partial y}\mathcal{I}m(v) - \frac{\partial \mathcal{I}m(u)}{\partial y}\mathcal{R}e(v)\right). \tag{4.5}
$$

Le gradient de J est alors définie par :

$$
\nabla J(u).v = \int_{\mathcal{D}} \mathcal{R}e \left[ \nabla u. \nabla v + 2C_{trap}uv + 2C_g uv|u|^2 \right] + C_{\Omega}L(u,v), \qquad (4.6)
$$

o`u

$$
L(u, v) = \int_{\mathcal{D}} \left[ yA(u, v) + xB(u, v) + yA(v, u) + xB(v, u) \right]. \tag{4.7}
$$

La hessienne de  ${\bf J}$  est enfin définie par :

$$
H(u)[v, w] = \int_{\mathcal{D}} \mathcal{R}e \left[ \nabla v \cdot \nabla w + 2C_{trap}vw + 2C_g vw|u|^2 + 2uv\mathcal{R}e(uw) \right] + C_{\Omega}L(w, v),
$$
\n(4.8)

La contrainte est :

$$
C(u) = \int_{\mathcal{D}} |u|^2 = 1,
$$
\n(4.9)

et sa matrice jacobienne définie par :

$$
\nabla C(u).v = \int_{\mathcal{D}} 2\mathcal{R}e(uv). \tag{4.10}
$$

Ici  $c_i^{lb} = c_i^{ub} = 1.$ 

Le programme  $I$ *popt*/ $I$ *popt* $2D/BEC.edu$  propose une résolution de l'équation de Gross-Pitaevskii à l'aide d'Ipopt tout en effectuant une adaptation du maillage. On peut dans Ipopt à l'aide de l'option tol, définir un seuil de tolérance de la minimisation de la fonctionnelle. En faisant varier le seuil de tolérance exigé et en adaptant le maillage avec une erreur de plus en plus réduite au fur et à mesure que ce seuil diminue on peut esp´erer converger rapidement vers la solution.

# 4.2 Comparaison avec la méthode de gradient de Sobolev

On a repris des cas tests de la m´ethode de gradient de Sobolev afin de comparer cette méthode avec Ipopt.

## 4.2.1 Cas test avec un potentiel harmonique et un vortex initial décentré

On a repris comme premier cas test de comparaison une condition initiale construite avec l'approximation de Thomas-Fermi présentant un vortex décentré. Le résultat final doit avoir le vortex centré en l'origine. Le potentiel considéré est un potentiel harmonique avec  $a_x = a_y = 1$ ,  $C_{\Omega} = 0.4$  et  $C_q = 500$ . Avec la méthode de gradient de Sobolev on avait obtenu une solution finale présentant un vortex en son centre au bout 122.08s en temps CPU et un niveau d'énergie final de 8.36886. Trois tailles de maillage initial ont été considérées, 50, 100 ou 200 segments. Cinq seuils d'erreur pour l'adaptation de maillage,  $0.1$ ,  $0.05$ ,  $0.02$ ,  $0.01$ ,  $0.005$ . Et neuf seuils de tolérance 1e-3, 1e-5, 1e-7, 1e-8, 1e-9, 1e-10, 1e-11, 1e-12, 1e-13. Ipopt a bien recentré le vortex.

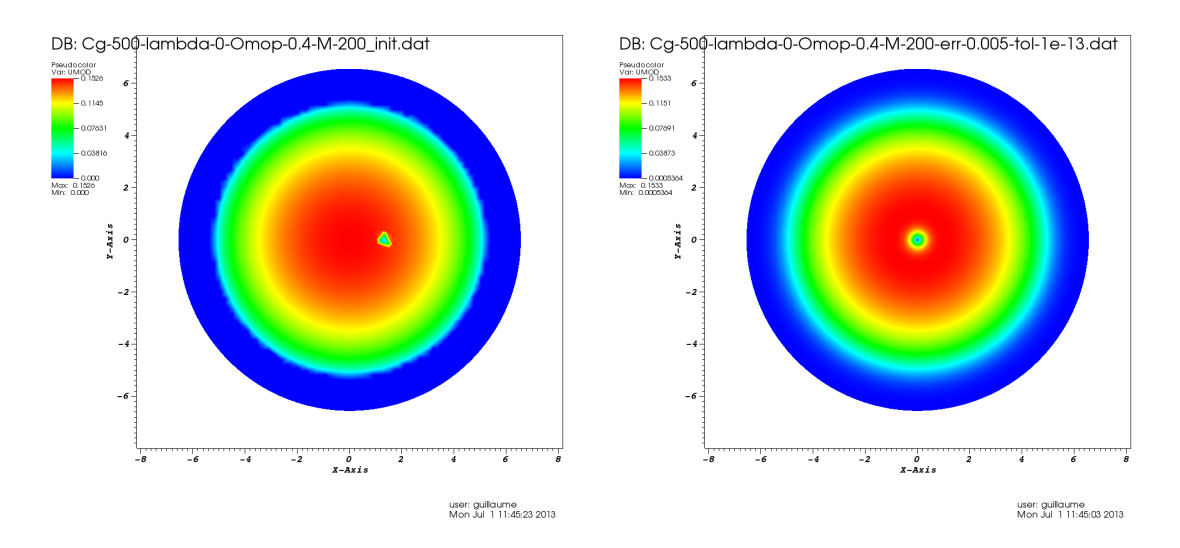

FIGURE 4.1: Contours de densité  $|u|^2$  de la solution initiale (à gauche) et finale (à droite) pour  $M = 200$ .
| M       | 100   |            |         |                  |                     |                |
|---------|-------|------------|---------|------------------|---------------------|----------------|
| Tol     | Err   | <b>CPU</b> | E       | $E_{Ip}-E_{G_A}$ | $\Delta_{L^\infty}$ | $\Delta_{H^1}$ |
| 0.001   | 0.1   | 17.27s     | 8.36491 | $-0.00399151$    | 0.000274619         | 0.00340548     |
| $1e-05$ | 0.1   | 20.36s     | 8.36453 | $-0.0043734$     | 0.000152387         | 0.00379412     |
| $1e-07$ | 0.05  | 25.25s     | 8.36323 | $-0.00566584$    | 0.00126523          | 0.00416434     |
| $1e-08$ | 0.05  | 30.2s      | 8.36318 | $-0.00572048$    | 0.00133379          | 0.0041574      |
| $1e-09$ | 0.02  | 36s        | 8.36201 | $-0.0068917$     | 0.00185689          | 0.00482771     |
| $1e-10$ | 0.02  | 39.42s     | 8.36198 | $-0.00691464$    | 0.00189125          | 0.00483825     |
| $1e-11$ | 0.01  | 46.59s     | 8.36133 | $-0.0075657$     | 0.00202301          | 0.00528524     |
| $1e-12$ | 0.01  | 58.45s     | 8.36132 | $-0.0075831$     | 0.00202787          | 0.00530125     |
| $1e-13$ | 0.005 | 72.17s     | 8.36095 | $-0.00795124$    | 0.00213434          | 0.00559401     |

On présente dans le tableau 4.1 les résultats obtenues pour un maillage initial à 100 segments, les deux autres cas étant similaires. On constate alors que Ipopt est plus

TABLE 4.1: Comparaison de Ipopt avec le gradient de Sobolev ( $\Delta_{L^{\infty}}$  =  $\|f\|_{L^{\infty}} - \|u_{G_A}\|_{L^{\infty}}| \text{ et } \Delta_{H^1} = \|\u_{Ip}\|_{H^1} - \|u_{G_A}\|_{H^1}|$ 

rapide que la méthode de gradient de Sobolev, qu'il converge vers une solution très proche et un niveau d'énergie similaire. Sur la figure 4.1 on voit de plus que le vortex décentré est ramené vers le centre comme on s'y attendait.

#### 4.2.2 Cas test avec un potentiel quartique+quadratique

Dans ce second cas test de comparaison on a pris une condition initiale construite avec l'approximation de Thomas-Fermi présentant six vortex. Le potentiel considéré est quartique avec  $a_x = a_y = 1$  et  $a_4 = 0.5$ ,  $C_{\Omega} = 2$  et  $C_g = 500$ . Trois tailles de maillage initial ont été considérées avec 50, 100 ou 200 segments, cinq seuils d'erreur pour l'adaptation de maillage,  $0.1$ ,  $0.05$ ,  $0.02$ ,  $0.01$ ,  $0.005$ , et neuf seuils de tolérance 1e-3, 1e-5, 1e-7, 1e-8, 1e-9, 1e-10, 1e-11, 1e-12, 1e-13.

| $\overline{M}$ | 50    |            |         |                  |                   |                |
|----------------|-------|------------|---------|------------------|-------------------|----------------|
| Tol            | Err   | <b>CPU</b> | E       | $E_{Ip}-E_{G_A}$ | $\Delta_L \infty$ | $\Delta_{H^1}$ |
| 0.001          | 0.1   | 6.05s      | 12.0169 | 0.140255         | 0.00318221        | 0.0514565      |
| $1e-05$        | 0.1   | 14.67s     | 11.8855 | 0.00882726       | 9.91233e-06       | 0.005499       |
| $1e-07$        | 0.05  | 22.81s     | 11.8407 | $-0.0360009$     | 0.00149872        | 0.0130469      |
| $1e-08$        | 0.05  | 31.01s     | 11.8398 | $-0.0369191$     | 0.00154222        | 0.013833       |
| $1e-09$        | 0.02  | 1314.22s   | 11.0725 | $-0.80419$       | 0.0116916         | 1.32474        |
| $1e-10$        | 0.02  | 1355.81s   | 11.0723 | $-0.804415$      | 0.0116019         | 1.32486        |
| $1e-11$        | 0.01  | 1398.68s   | 11.0713 | $-0.805356$      | 0.0116003         | 1.32492        |
| $1e-12$        | 0.01  | 1518.01s   | 11.0597 | $-0.817024$      | 0.0120118         | 1.32669        |
| $1e-13$        | 0.005 | 1698.04s   | 11.0496 | $-0.827056$      | 0.0121995         | 1.32803        |

TABLE 4.2: Comparaison de Ipopt avec le gradient de Sobolev ( $\Delta_{L^{\infty}}$  $\|u_{I_p}\|_{L^{\infty}} - \|u_{G_A}\|_{L^{\infty}}|$  et  $\Delta_{H^1} = \|\|u_{I_p}\|_{H^1} - \|u_{G_A}\|_{H^1}|$ 

Dans le tableau 4.2 on constate qu'à partir de la tolérance 1e-08, la solution descend d'un coup à un niveau d'énergie beaucoup plus bas que précédemment. Sur la figure  $4.2$  on voit que la solution présentait 6 vortex quand elle était au niveau d'énergie 11.8398 et qu'elle en présente finalement 13 à l'étape suivante lorsqu'elle passe au niveau d'´energie 11.0725. Dans le tableau 4.3, pour un maillage initial `a 100 segments, on remarque qu'il y a toujours cette descente à un niveau d'énergie aux alentours de 11.05. Mais cette fois elle se fait en passant par un état intermédiaire à un niveau d'énergie proche de 11.5 que l'on voit sur la figure de gauche de 4.3. Cet état présente non plus six, mais sept vortex. A la tolérance finale  $1e-13$ , on se retrouve au niveau d'énergie 1.0498 avec non plus 13 mais 12 vortex. Cet état est illustré par le graphique de droite sur la figure 4.3.

Dans le tableau  $4.4$ , on part d'un maillage initial à  $200$  segments, dès la tolérance 1e-3, on obtient un niveau d'énergie très bas proche de 11.10. On se retrouve avec la solution présentant 12 vortex illustrée par la figure de droite de 4.3.

| $\overline{M}$ | 100   |            |         |                  |                     |                |
|----------------|-------|------------|---------|------------------|---------------------|----------------|
| Tol            | Err   | <b>CPU</b> | E       | $E_{Ip}-E_{G_A}$ | $\Delta_{L^\infty}$ | $\Delta_{H^1}$ |
| 0.001          | 0.1   | 14.11s     | 11.9505 | 0.0737989        | 0.00386598          | 0.0206899      |
| $1e-05$        | 0.1   | 76.71s     | 11.5873 | $-0.289404$      | 0.00249817          | 0.270293       |
| $1e-07$        | 0.05  | 91s        | 11.5403 | $-0.336418$      | 0.0039993           | 0.267902       |
| $1e-08$        | 0.05  | 99.51s     | 11.5391 | $-0.337573$      | 0.00403855          | 0.268029       |
| $1e-09$        | 0.02  | 137.46s    | 11.5133 | $-0.36336$       | 0.00477375          | 0.267873       |
| $1e-10$        | 0.02  | 164.29s    | 11.5131 | $-0.363589$      | 0.00482888          | 0.268069       |
| $1e-11$        | 0.01  | 186.3s     | 11.5129 | $-0.363764$      | 0.00482825          | 0.268156       |
| $1e-12$        | 0.01  | 2499.95s   | 11.0525 | $-0.824204$      | 0.0111045           | 1.0752         |
| $1e-13$        | 0.005 | 2608.39s   | 11.0498 | $-0.82685$       | 0.0113489           | 1.07545        |

TABLE 4.3: Comparaison de Ipopt avec le gradient de Sobolev ( $\Delta_{L_{\infty}}$  =  $\|u_{Ip}\|_{L_{\infty}} - \|u_{G_A}\|_{L_{\infty}}|$  et  $\Delta_{H1} = \|\|u_{Ip}\|_{L_{\infty}} - \|u_{G_A}\|_{L_{\infty}}|$ 

| $\overline{M}$ | 200   |            |         |                  |                       |                |
|----------------|-------|------------|---------|------------------|-----------------------|----------------|
| Tol            | Err   | <b>CPU</b> | Е       | $E_{Ip}-E_{G_A}$ | $\Delta_{L^{\infty}}$ | $\Delta_{H^1}$ |
| 0.001          | 0.1   | 111.67s    | 11.1744 | $-0.702333$      | 0.00942324            | 1.17765        |
| $1e-05$        | 0.1   | 128.7s     | 11.151  | $-0.725638$      | 0.00993317            | 1.19185        |
| $1e-07$        | 0.05  | 159.28s    | 11.0907 | $-0.78598$       | 0.0109249             | 1.20841        |
| $1e-08$        | 0.05  | 179.84s    | 11.0893 | $-0.787409$      | 0.010947              | 1.20887        |
| $1e-09$        | 0.02  | 252.28s    | 11.0496 | $-0.827113$      | 0.0118046             | 1.21589        |
| $1e-10$        | 0.02  | 290.66s    | 11.0492 | $-0.827526$      | 0.0118562             | 1.21588        |
| $1e-11$        | 0.01  | 942.79s    | 11.0396 | $-0.837076$      | 0.0121036             | 1.21671        |
| $1e-12$        | 0.01  | 1020.47s   | 11.0395 | $-0.837214$      | 0.0121113             | 1.21671        |
| $1e-13$        | 0.005 | 1265.17s   | 11.0318 | $-0.844849$      | 0.0123163             | 1.21765        |

TABLE 4.4: Comparaison de Ipopt avec le gradient de Sobolev ( $\Delta_{L^{\infty}}$  =  $\|u_{I_p}\|_{L^{\infty}} - \|u_{G_A}\|_{L^{\infty}}|$  et  $\Delta_{H^1} = \|\|u_{I_p}\|_{H^1} - \|u_{G_A}\|_{H^1}|$ 

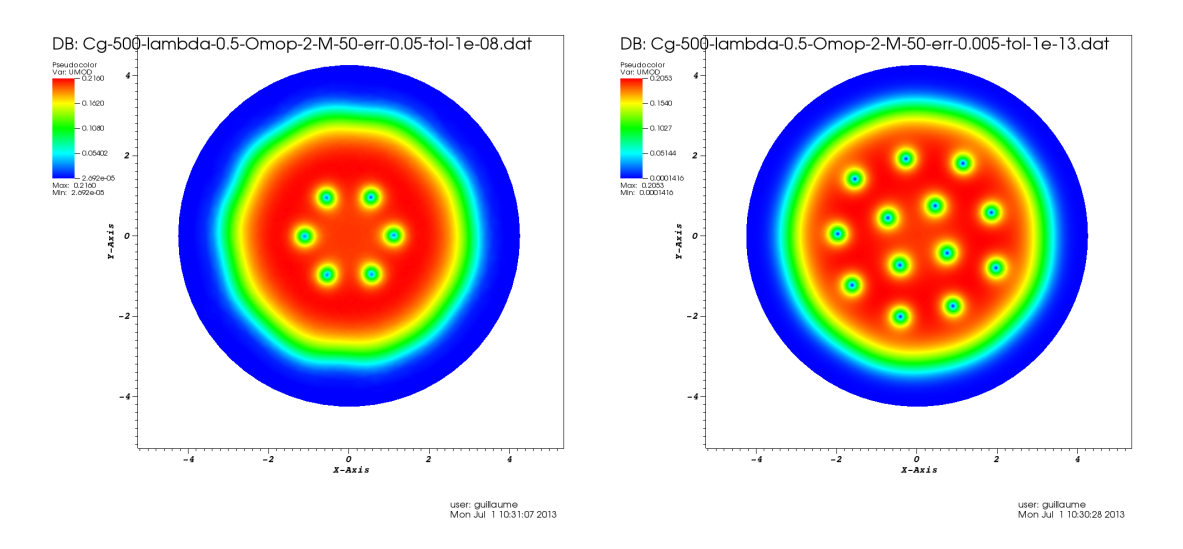

FIGURE 4.2: Profil de densité de la solution pour  $M = 50$ ,  $err = 0.05$  et tol = 1e-8 à gauche et  $M = 50$ ,  $err = 0,005$  et tol = 1e-13 à droite.

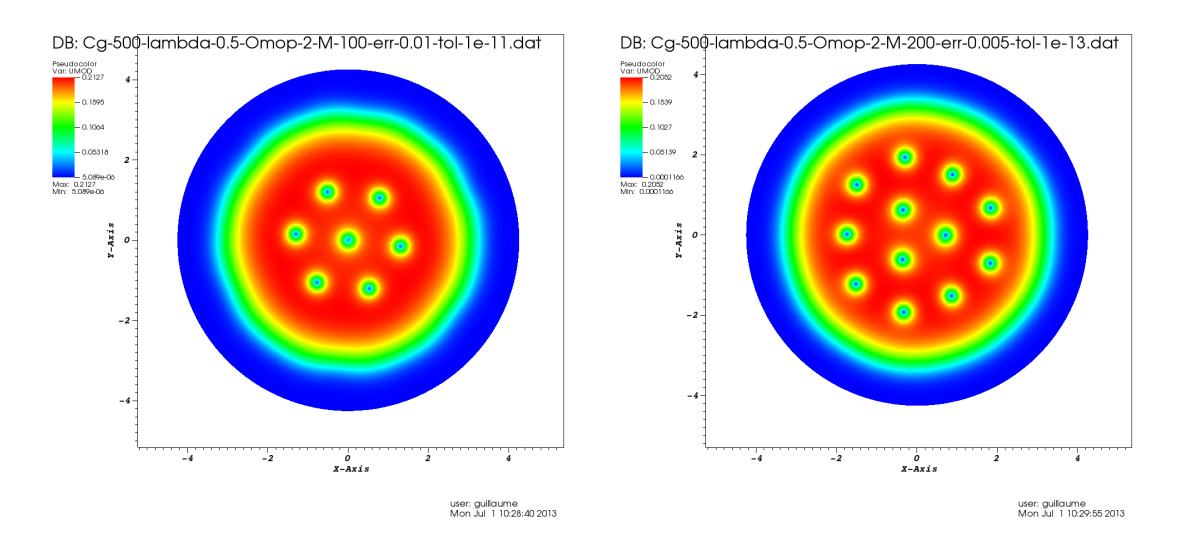

FIGURE 4.3: Profil de densité de la solution pour  $M = 100$ ,  $err = 0.01$  et tol = 1e-11 à gauche et  $M = 200$ ,  $err = 0,005$  et tol = 1e-13 à droite.

#### 4.2.3 Conclusion

Ipopt semble plus efficace que la m´ethode de Gradient de Sobolev pour minimiser l'énergie, il est plus rapide dans plusieurs cas et descend à des niveaux d'énergie plus bas. Mais le problème est qu'il est très sensible aux perturbations numériques (introduites par l'adaptation de maillage par exemple) et peut passer sur une autre branche de solution. C'est à dire qu'il recherche un autre minimum local que celui qui avait été trouvé par la méthode de Gradient.

#### 4.3 Utilisation de Ipopt pour le cas axisymétrique

#### 4.3.1 Solution axisymétrique sans vortex  $(\Omega = 0)$

Pour partir d'une condition initiale appropriée, plutôt que de faire une approximation de Thomas-Fermi, une idée est de partir d'une solution axisymétrique de l'équation de Gross-Pitaevskii. Si on considère les coordonnées polaires  $(r, \theta)$  tels que  $(x, y) = (r\cos(\theta), r\sin(\theta))$  et si on prend un potentiel ne dépendant que de r, on se retrouve avec une résolution 1D.  $J$  devient

$$
J(u) = \int_0^{R_{max}} 2\pi \left[ \frac{1}{2} |\frac{\partial u}{\partial r}|^2 + C_{trap} |u|^2 + \frac{1}{2} C_g |u|^4 \right] r dr \tag{4.11}
$$

son gradient

$$
\nabla J(u).v = \int_0^{R_{max}} 2\pi \mathcal{R}e \left[ \frac{\partial u}{\partial r} \cdot \frac{\partial v}{\partial r} + 2C_{trap}uv + 2C_g uv|u|^2 \right] r dr,
$$
 (4.12)

et sa hessienne

$$
H(u)[v, w] = \int_0^{R_{max}} 2\pi \mathcal{R}e \left[ \frac{\partial v}{\partial r} \cdot \frac{\partial w}{\partial r} + 2C_{trap}vw + 2C_g vw|u|^2 + 2uv\mathcal{R}e(uw) \right] r dr,
$$
\n(4.13)

La contrainte devient

$$
C(u) = \int_0^{R_{max}} 2\pi |u|^2 r dr = 1,
$$
\n(4.14)

et sa matrice jacobienne

$$
\nabla C(u).v = \int_0^{R_{max}} 4\pi \mathcal{R}e(uv) r dr.
$$
 (4.15)

Comme FreeFem $++$  ne résout que des problèmes en 2D ou en 3D, on a recout à une astuce consistant à effectuer la résolution sur un maillage rectangulaire très allongé et ne contenant qu'un point sur la largeur, comme sur la figure 4.4 :

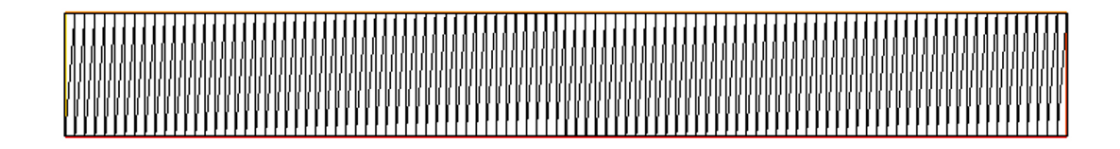

Figure 4.4: Maillage 1D contenant 1 point sur la largeur et 50 sur la longueur.

On a ainsi construit avec  $I$ popt/ $I$ popt  $1D/BEC$   $2D$   $I$ popt  $axi$   $1D$   $.$ edp, une condition initiale pour le cas test avec un potentiel harmonique et  $a_x = a_y = 1, C_{\Omega} = 0.4$ et  $C_g = 500$ , ainsi qu'une condition initiale pour le cas test avec un potentiel quartique et  $a_x = a_y = 1$ ,  $a_4 = 0.5$ ,  $C_{\Omega} = 2$  et  $C_g = 500$ . On a considéré comme dans l'approximation de Thomas-Fermi le potentiel effectif

$$
V_{eff} = V_{trap} - (\Omega^2 x^2 + \Omega^2 y^2), \tag{4.16}
$$

Les figures 4.3.1 présentent une comparaison entre l'approximation de Thomas-Fermi et la solution de Ipopt axisymétrique pour ces deux cas tests.

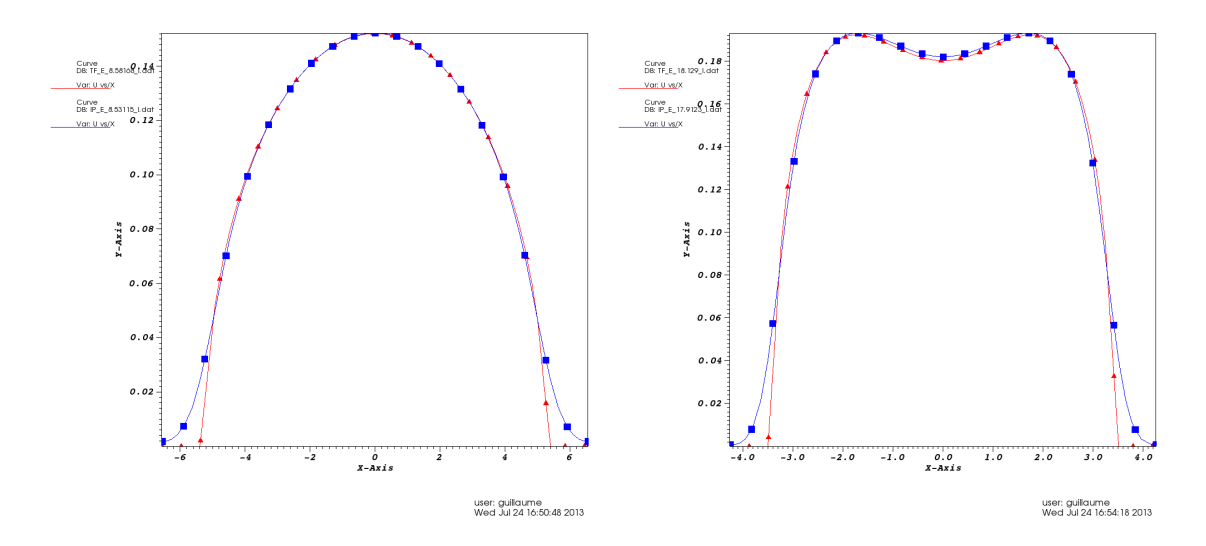

FIGURE 4.5: Comparaison de Thomas-Fermi  $\blacktriangle$  et de Ipopt  $\blacksquare$  pour un potentiel harmonique (à gauche) et quartique+quadratique (à droite).

On constate que dans les deux cas, ces conditions initiales sont très proches l'une de l'autre. Cependant la condition initiale solution de Ipopt axisymétrique est plus régulière sur les bords que l'approximation de Thomas-Fermi. Et donc on peut espérer qu'elle approche mieux la solution de l'équation de Gross-Pitaevskii.

Dans le tableau suivant on présente le niveau d'énergie de chaque condition initiale pour ces deux cas tests.

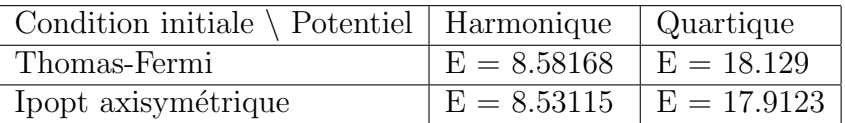

On constate que les niveaux d'énergie des deux conditions initiales sont très proches. Ceux de la solution de Ipopt axisymétrique sont légèrement plus bas. En conclusion de cette section, Ipopt axisymétrique renvoie une condition initiale très proche de l'approximation de Thomas-Fermi, ce qui montre que cette approximation était très bonne. Ipopt ne fait qu'un peu mieux en proposant un niveau d'énergie de départ légèrement plus bas et en donnant une condition initiale plus régulière. Cependant, dans le cas test avec un potentiel harmonique on peut faire mieux, comme nous allons le voir dans la section suivante.

#### 4.3.2 Solution axisymétrique avec un vortex  $(\Omega \neq 0)$

On veut trouver une bonne condition initiale pour résoudre le cas test avec un potentiel harmonique et  $a_x = a_y = 1$ ,  $C_{\Omega} = 0.4$  et  $C_g = 500$ . On avait précédemment pris l'approximation de Thomas-Fermi en y rajoutant artificiellement (ansatz) un vortex central. Plutôt que de faire cela, on peut utiliser encore une fois Ipopt en 1D en cherchant un mode de Fourrier de la solution selon la variable polaire  $\theta$ . En effet, on peut considérer la solution sous la forme  $u(r, \theta) = u(r)e^{im\theta}$  où m est un entier  $(m = 1$  pour un vortex simple). On obtient alors en posant

$$
C_{eff} = C_{trap} + \left(\frac{m}{2r}\right)^2 - \Omega m,\tag{4.17}
$$

$$
J(u) = \int_0^{R_{max}} 2\pi \left[ \frac{1}{2} |\frac{\partial u}{\partial r}|^2 + C_{eff} |u|^2 + \frac{1}{2} C_g |u|^4 \right] r dr, \tag{4.18}
$$

son gradient

$$
\nabla J(u).v = \int_0^{R_{max}} 2\pi \mathcal{R}e \left[ \frac{\partial u}{\partial r} \cdot \frac{\partial v}{\partial r} + 2C_{eff}uv + 2C_g uv|u|^2 \right] r dr, \tag{4.19}
$$

et sa hessienne

$$
H(u)[v, w] = \int_0^{R_{max}} 2\pi \mathcal{R}e \left[ \frac{\partial v}{\partial r} \cdot \frac{\partial w}{\partial r} + 2C_{eff}vw + 2C_g vw|u|^2 + 2uv\mathcal{R}e(uw) \right] r dr,
$$
\n(4.20)

La contrainte reste

$$
C(u) = \int_0^{R_{max}} 2\pi |u|^2 r dr = 1,
$$
\n(4.21)

et sa matrice jacobienne

$$
\nabla C(u).v = \int_0^{R_{max}} 4\pi \mathcal{R}e(uv) r dr.
$$
 (4.22)

Avec le programme  $I$ popt/ $I$ popt\_1D/BEC\_2D\_Ipopt\_axi\_1D\_1\_mode.edp, on a ainsi construit des conditions initiales contenant un vortex central pour  $m = 1$  et  $m = 2$ .

On présente dans ce tableau le niveau d'énergie obtenu pour chacun des cas.

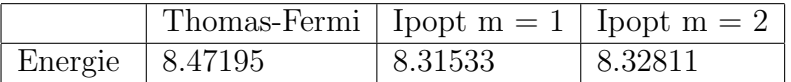

On constate que la meilleure approximation est celle renvoyée par Ipopt avec  $m = 1$  puisque l'énergie est dans ce cas la plus basse. Cependant la différence d'énergie avec le cas  $m = 2$  est infime et celle avec l'approximation de Thomas-Fermi est faible. On présente une comparaison des trois fonctions sur les figures suivantes.

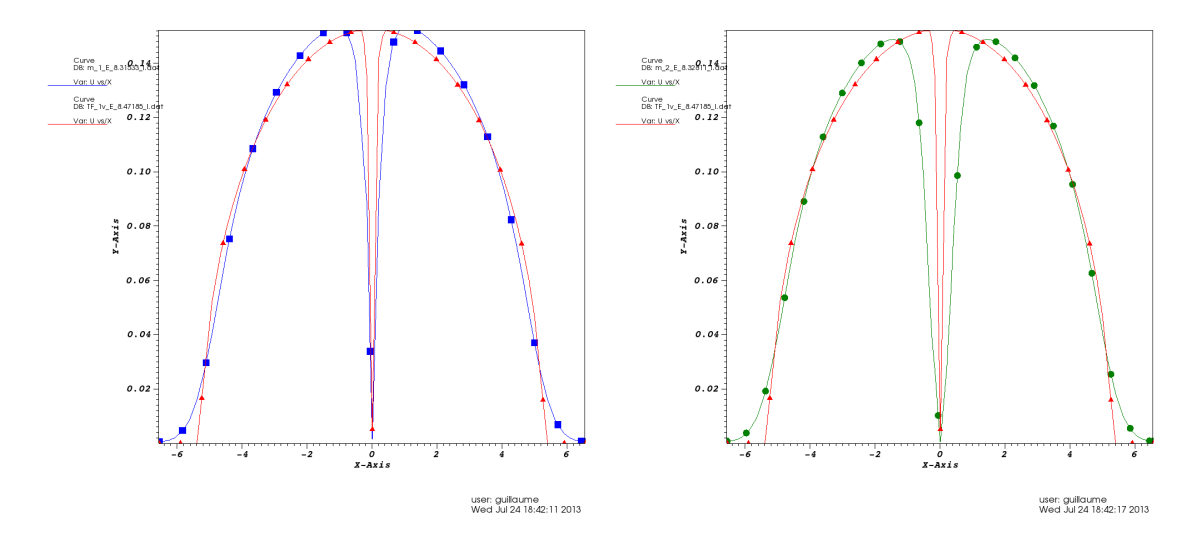

FIGURE 4.6: Comparaison de Thomas-Fermi  $\blacktriangle$  et de Ipopt avec m = 1  $\blacksquare$  (à gauche), et de Ipopt avec  $m = 2 \bullet (a \text{ droite})$  pour une solution axisymétrique avec vortex central.

On constate que le vortex trouvé avec Ipopt axisymétrique est plus large que celui créé par un ansatz pour l'approximation de Thomas-Fermi et que la fonction est plus régulière.

## 4.4 Utilisation de Ipopt pour de grande vitesses de rotation

Il est intéressant de regarder l'évolution du condensat pour de grandes vitesses de rotation. On s'attend à l'apparition, à partir d'une vitesse de rotation critique  $\Omega > \Omega_c$ , d'un réseau d'Abrikosov constitué de nombreux vortex simplement quantifiés  $(n =$ 1). En effet, ce phénomène a été observé expérimentalement comme l'illustre la figure 4.7. De plus, d'après les simulations numériques déjà réalisées dans Danaila (2005), Fetter et al. (2005b) et Kasamatsu et al.  $(2002)$ , on devrait voir apparaître un vortex central géant quand la vitesse de rotation devient encore plus grande. On essaye donc, dans ce qui suit, de retrouver ce ph´enom`ene en utilisant la bibliothèque Ipopt.

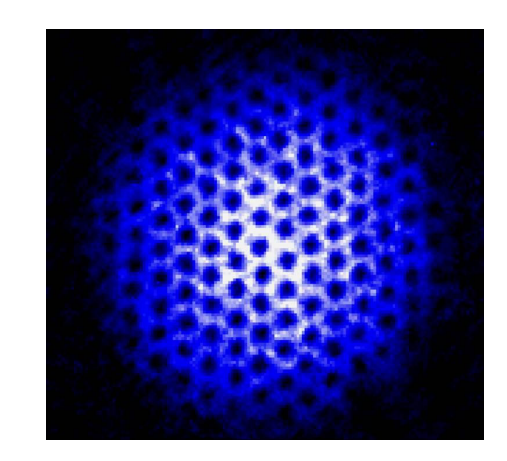

FIGURE 4.7: Réseau de vortex d'Abrikosov dans un BEC. Expériences réalisées au JILA, University of Colorado (http: //jilawww.colorado.edu).

Dans le tableau 4.5 on présente pour  $\Omega$  allant de 0 à 4.4 avec un pas de 0.1, les résultats obtenues avec Ipopt quand on a un potentiel quartique avec  $a_x = a_y = 1$ ,  $a_4 = 0.5$  et  $C_q = 500$ . On est parti de la solution axisymétrique du problème. Pour chaque Omega, on atteint un niveau de tolérance final de 1e-11 à 1e-13 et une erreur dans l'adaptation de maillage de 0.01 ou 0.005.

On remarque premièrement dans le tableau 4.5 que le temps CPU augmente considérablement quand  $\Omega$  augmente, et il devient de plus en plus long d'obtenir des solutions convenables. C'est pourquoi on est moins exigeant en ce qui concerne la tolérance pour  $\Omega > 3.5$ . Globalement, la norme  $L^{\infty}$  ne varie pas beaucoup, mais on remarque que la norme  $H^1$  augmente au fur et à mesure que  $\Omega$  augmente et que l'énergie, quant à elle, diminue. On note que le nombre de vortex augmente quand la vitesse de rotation grandit. Mais un phénomène se produit quand  $Ω$  arrive à 3.5, et le nombre de vortex chute d'un coup pour réaugmenter plus tard. On voit alors sur les figures 4.8 que les vortex s'organisent en cercles concentriques : pour  $\Omega = 1.4$  ou  $1.9$  il n'y a qu'un cercle de vortex en plus du vortex central. Ensuite quand  $\Omega$  devient

| $\Omega$ | Tol     | Erreur | Enérgie     | <b>CPU</b> | Nb vort  | $  u  _{L^{\infty}}$ | $  u  _{H^1}$ |
|----------|---------|--------|-------------|------------|----------|----------------------|---------------|
| 0.1      | $1e-13$ | 0.005  | 16.6531     | 34.38      | $\theta$ | 0.231928             | 0.743512      |
| 1.4      | $1e-13$ | 0.005  | 14.7203     | 576.99     | 6        | 0.219803             | 2.83604       |
| 1.9      | $1e-13$ | 0.005  | 11.8707     | 1200.82    | 9        | 0.207776             | 3.78975       |
| 2.2      | $1e-13$ | 0.005  | 9.20924     | 1510.97    | 14       | 0.19987              | 4.88554       |
| 2.5      | $1e-13$ | 0.005  | 5.6984      | 2473.09    | 20       | 0.193521             | 6.08457       |
| 2.9      | $1e-13$ | 0.005  | $-0.856539$ | 3615.49    | 24       | 0.195008             | 7.44755       |
| 3.1      | $1e-13$ | 0.005  | $-5.55993$  | 3599.14    | 27       | 0.192789             | 8.92497       |
| 3.2      | $1e-13$ | 0.005  | $-8.24095$  | 25456.3    | 30       | 0.19157              | 9.65033       |
| 3.5      | $1e-12$ | 0.01   | $-18.1102$  | 5517.8     | 20       | 0.19645              | 11.2993       |
| 3.7      | $1e-12$ | 0.01   | $-26.5483$  | 40173.8    | 21       | 0.195044             | 12.9828       |
| 3.9      | $1e-12$ | 0.01   | $-36.5316$  | 126290     | 23       | 0.195893             | 14.5879       |
| 4        | $1e-12$ | 0.01   | $-41.9469$  | 129861     | 23       | 0.198224             | 14.9458       |
| 4.4      | $1e-11$ | 0.01   | $-69.299$   | 290282     | 23       | 0.199729             | 18.1697       |

TABLE 4.5: Résultats pour Omega allant de 0 à 4.4, avec Ipopt en 2D et une tolérance finale de 1e-11 à 1e-13, pour un potentiel quartique+quadratique

plus grand, autour de 2.5, un second cercle apparaît. Puis, entre  $\Omega = 2.9$  et  $\Omega = 3.1$ le vortex central grossit jusqu'à absorber le premier cercle de vortex quand  $\Omega$  est autour 3.5. Ce vortex central géant continue ensuite de grandir et quand  $\Omega = 4.4$  le condensat n'est plus qu'un anneau fin possédant un cercle de vortex.

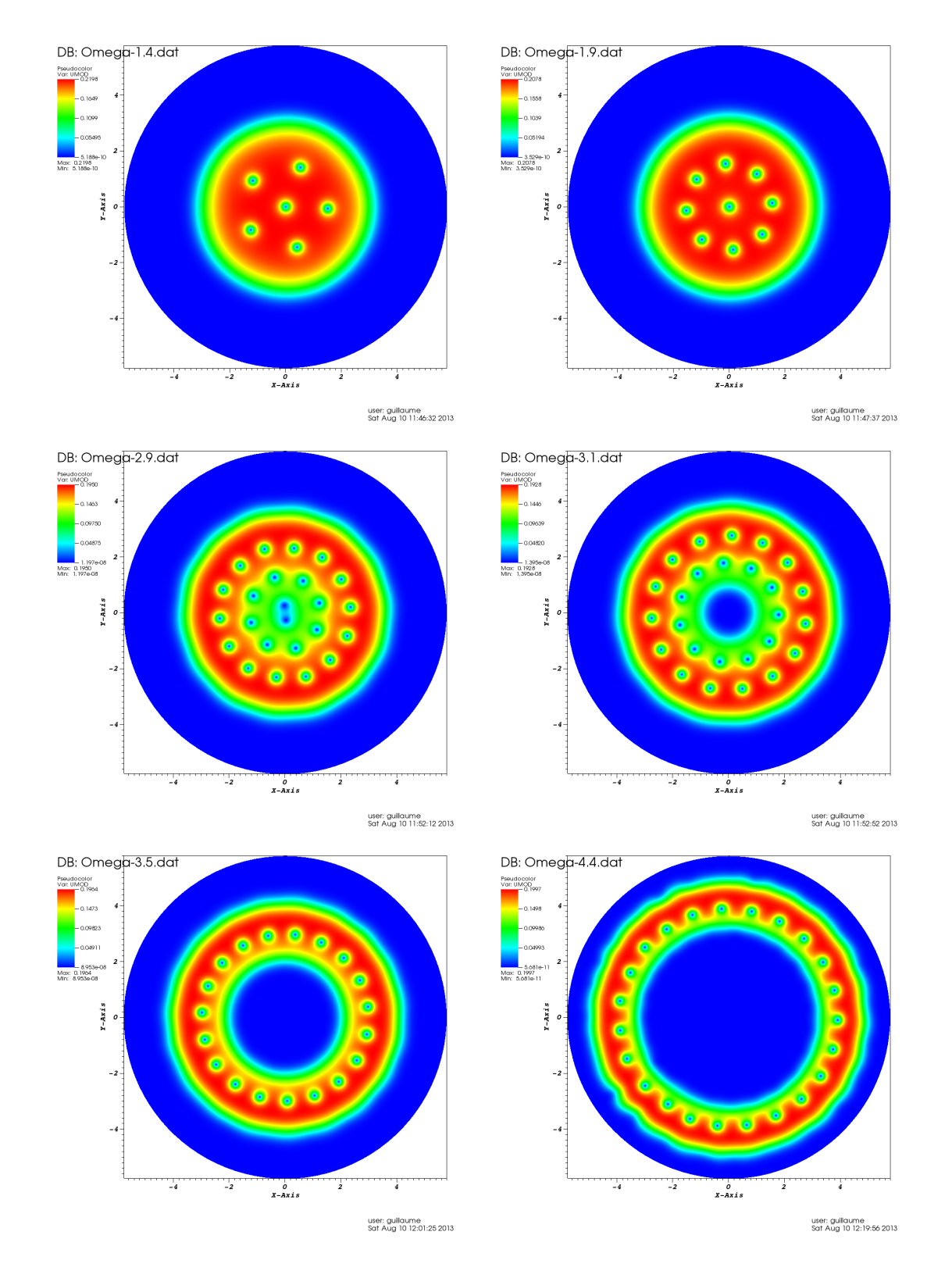

FIGURE 4.8: Profils de la densité pour Omega = 1.4, 1.9, 2.9, 3.1, 3.5, 4.4

# 5 Optimal damping algorithm.

Dans ce chapitre, on étudie une troisième et dérnière méthode développée par E.Cancès et C.Dion pour minimiser l'énergie de Gross Pitaevskii sans terme de rotation. On décrit dans une première section la méthode, puis on compare les solutions obtenues, sur deux cas tests, avec celles données par Ipopt.

#### 5.1 Explication de la méthode.

Dans Cancès and Dion (2007) on construit un optimal damping algorithm (ODA) adapté à la résolution de l'équation de Gross-Pitaevskii sans rotation :

$$
\left[-\frac{\hbar^2}{2m}\Delta + V_{trap}(x) + \lambda_{3D}|\psi(x)|^2\right]\psi(x) = \mu\psi(x),\tag{5.1}
$$

o`u

$$
\lambda_{3D} \equiv g_{3D} N = \frac{4\pi \hbar^2 aN}{m}.
$$
\n(5.2)

où N est le nombre d'atomes, m leur masse et  $a$  est la longueur de diffusion. Sous la contrainte  $\|\psi\|_{L_2}^2 = 1$ . L'énergie associée s'écrit alors

$$
E[\psi] = N \int_{\Omega} \left[ -\frac{\hbar^2}{2m} |\nabla \psi(x)|^2 + V_{trap}(x) |\psi(x)|^2 + \frac{\lambda_{3D}}{2} |\psi(x)|^4 \right]. \tag{5.3}
$$

On sait que si  $V_{trap}$  est continue et tend vers l'infini quand |x| tend vers l'infinie et si  $\lambda_{3D} \geq 0$  alors l'état fondamental  $\psi_{GS}$  de E existe et est unique à une phase globale près.

Pour  $u \in L_2(\Omega)$ , on définit

$$
\gamma_u = |u\rangle\langle u| = \langle u, .\rangle_{L_2} u \in \mathcal{S}(L_2(\Omega)),\tag{5.4}
$$

où  $\mathcal{S}(L_2(\Omega))$  désigne l'ensemble des opérateurs auto-adjoints, bornés sur  $L_2(\Omega)$ .  $\gamma_u$  est en fait le projecteur orthogonal sur la droite engendrée par le vecteur u. On définit aussi deux opérateurs :

$$
\hat{H}_0 \equiv -\frac{\hbar^2}{2m}\Delta + V_{trap}(x),\tag{5.5}
$$

qui correpond à la partie linéaire de 5.1, et

$$
\hat{H}(\rho) \equiv \hat{H}_0 + \lambda_{3D}\rho(x) \tag{5.6}
$$

qui est l'hamiltonien complet, où on a introduit  $\rho = |\psi|^2$  (N $\rho$  est la densité du condensat au point x). Alors  $\forall u \in L_2(\Omega)$ ,  $E[u] = \mathcal{E}(\gamma_u)$ , où

$$
\mathcal{E}(\gamma) = Tr(\hat{H}_0 \gamma) + \frac{\lambda_{3D}}{2} \int_{\Omega} \rho_{\gamma}^2,\tag{5.7}
$$

 $\rho_{\gamma}(x)$  étant égal à  $\gamma(x, x)$ .  $\gamma(x, y)$  désignant le noyau de  $\gamma$  en tant qu'opérateur intégral.

Ainsi, la matrice de densité  $\gamma_{\psi_{EF}}$  associée à l'état fondamental  $\psi_{EF}$  est l'unique minimiseur de

$$
\mathcal{E}(\gamma) \text{ sur } I = \{ \gamma \in \mathcal{S}(L_2(\Omega)), \ \gamma^2 = \gamma, \ Tr(\gamma) = 1 \}. \tag{5.8}
$$

On montre alors le résultat suivant,

**Lemme 1.** Soit  $J = \{ \gamma \in \mathcal{S}(L_2(\Omega)), 0 \leq \gamma \leq I, Tr(\gamma) = 1 \},\$ Alors

$$
\min_{\gamma \in I} \mathcal{E}(\gamma) = \min_{\gamma \in J} \mathcal{E}(\gamma).
$$

Dans l'ODA, on construit une suite minimisante qui converge vers cet état fondamental.

On part initialement de  $\gamma_0 = |\psi_0\rangle \langle \psi_0|$ , où  $\psi_0$  est l'état fondamental de  $\hat{H}_0$ . On construit l'itéré  $\gamma_{k+1}$  à partir du précédent  $\gamma_k$  en deux étapes :

– Tout d'abord on considère un paramètre normalisé  $\psi'_k$  qui est le minimiseur de

$$
s_k = \inf \{ \frac{d}{dt} \mathcal{E}[(1-t)\gamma_k + t | \psi \rangle \langle \psi |] \Big|_{t=0}, \ \|\psi\|_{L_2} = 1 \}
$$
(5.9)

Ceci nous donne la direction du gradient de  $\mathcal E$  en  $\gamma_k$  pour laquelle l'énergie diminuera le plus. On remarque facilement que

$$
\frac{d}{dt}\mathcal{E}[(1-t)\gamma_k + t|\psi\rangle\langle\psi|]\bigg|_{t=0} = (\psi'_k, \hat{H}(\rho_{\gamma_k})\psi'_k) - (\psi_k, \hat{H}(\rho_{\gamma_k})\psi_k),\tag{5.10}
$$

et donc,  $\psi'_k$  est l'état fondamental de  $\hat{H}(\rho_{\gamma_k})$  et de plus, soit  $s_k$  est nul et  $\psi'_k = \psi_{EF},$ soit  $s_k < 0$ .

– Ensuite on construit

$$
\alpha_k = \operatorname{arginf} \mathcal{E}[(1-t)\gamma_k + t|\psi_k'\rangle\langle\psi_k'|], \ t \in [0,1], \tag{5.11}
$$

et on pose  $\gamma_{k+1} = (1 - \alpha_k)\gamma_k + \alpha_k |\psi'_k\rangle \langle \psi'_k|.$ 

Ainsi on a pris sur la droite dirigée par  $(\gamma'_k - \gamma_k)$  l'état pour lequel  $\mathcal E$  est le plus petit. Il est intéressant de remarquer que  $\alpha_k$  peut être calculer analytiquement car c'est la racine du polynôme de degrès deux,  $\mathcal{E}(\gamma_k) + ts_k + \frac{t^2}{2}$  $rac{c}{2}c_k$ .

Comme l'ensemble  $J = \{ \gamma \in \mathcal{S}(L_2(\Omega)), 0 \leq \gamma \leq I, Tr(\gamma) = 1 \}$  est convexe,  $\gamma_k \in J \ \forall k$  et soit  $\gamma_k = \gamma_{EF}$ , soit  $\mathcal{E}(\gamma_{k+1}) < \mathcal{E}(\gamma_k)$ . On peut montrer que  $\gamma_k$  converge vers  $\gamma_{EF}$  à une phase globale près.

### 5.2 Test de l'Optimal Damping Algorithm sous FreeFem++.

L'Optimal Damping Algorithm a été écrit sous FreeFem++ dans  $ODA.edu$ . On commence par définir le domaine à l'aide de l'approximation de Thomas-Fermi. Puis, les itérés  $\psi_k$  sont construits avec des éléments P1 et  $\rho_k$  avec de éléments P2. Les opérateurs  $\hat{H}_0$  et  $\hat{H}(\rho_k)$  sont représentés par leur matrice en éléments P1. L'état fondamental de  $H(\rho_k)$  est construit à l'aide de la fonction EigenValue de FreeFem++. On a pris comme critère de convergence  $\frac{s_k}{E}$  $\left| \frac{s_k}{E} \right| \leq \varepsilon_{ODA}$ . On compare ensuite la solution obtenue par l'ODA avec celle obtenue par Ipopt pour un potentiel harmonique tel que  $a_x = a_y = 1$  et  $C_q = 500$  dans le tableau 5.1 ou pour un potentiel quartique+quadratique tel que  $a_x = a_y = 1$  et  $a_4 = 0.5$  et  $C_g = 500$  dans le tableau 5.2. Les tests ont été éffectués sur un maillage à 100 segments, pour  $\varepsilon_{ODA}$  allant de 0.1 à 1e-13. La solution de Ipopt est celle donnée pour un maillage adapté avec une erreur de 0.01 et une tolérance de 1e-13. La figure 5.1 contient une comparaison des profils de densit´e obtenus avec l'ODA et Ipopt pour un potentiel harmonique ou un potentiel quartique+quadratique avec  $\varepsilon_{ODA} = 1$ e-8.

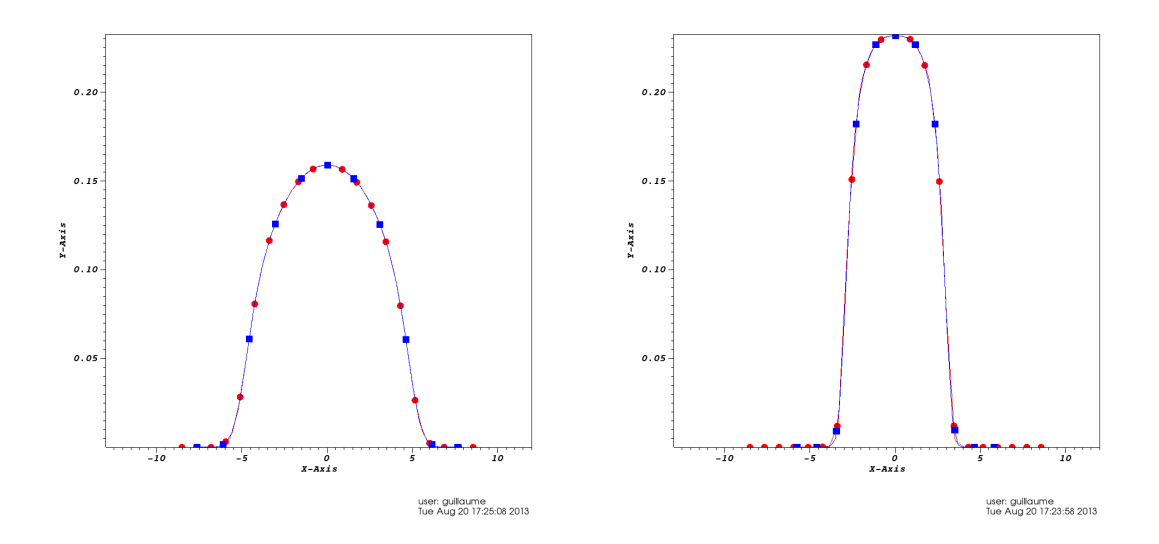

FIGURE 5.1: Profils de densité de la solution avec ODA  $\bullet$  et Ipopt  $\Box$  pour un potentiel harmonique à gauche et quartique+quadratique à droite.

Dans le tableau 5.1, on constate que l'ODA converge bien vers la même solution que celle renvoyée par Ipopt. Ce qui est confirmé par le graphique de gauche de la figure 5.1. On peut remarquer de plus dans ce tableau qu'on n'y gagne peu à aller jusqu'à la précision  $\varepsilon_{ODA} = 1e-13$ . En effet, dès la précision  $\varepsilon_{ODA} = 1e-7$ , on est proche de la solution de référence au cent millième près en norme  $L^{\infty}$  et au dix millième près en norme  $H^1$ . On ne gagne qu'un facteur 10 en norme  $L^\infty$  en allant jusqu'à

| M                 | 100        |         |                  |                   |                |
|-------------------|------------|---------|------------------|-------------------|----------------|
| $\varepsilon$ ODA | <b>CPU</b> | Ε       | $E_{ODA}-E_{Ip}$ | $\Delta_L \infty$ | $\Delta_{H^1}$ |
| 0.1               | 10.13s     | 9.08098 | 0.568839         | 0.221511          | 0.28742        |
| 0.01              | 34.74s     | 8.5706  | 0.0584634        | 0.0488513         | 0.0375743      |
| 0.001             | 50.71s     | 8.51964 | 0.00749604       | 0.0083654         | 0.0768878      |
| $1e-4$            | 61.6s      | 8.5138  | 0.00165649       | 0.00211696        | 0.00144155     |
| $1-5$             | 65.09s     | 8.51361 | 0.00147131       | 0.0011244         | 0.00138366     |
| $1e-6$            | 67.05s     | 8.51354 | 0.00140159       | 0.000113373       | 0.00117153     |
| $1e-7$            | 69.62s     | 8.51354 | 0.00140104       | 2.73855e-5        | 0.000990683    |
| $1e-8$            | 77.51s     | 8.51354 | 0.00140058       | 4.41536e-6        | 0.000999268    |
| $1e-9$            | 77.88s     | 8.51354 | 0.00140058       | 7.56427e-6        | 0.000997961    |
| $1e-10$           | 78.9s      | 8.51354 | 0.00140057       | 9.16796e-6        | 0.00100049     |
| $1e-11$           | 83.89s     | 8.51354 | 0.00140057       | 5.02174e-6        | 0.000998207    |
| $1e-12$           | 89.82s     | 8.51354 | 0.00140057       | 5.5577e-6         | 0.000998178    |
| $1e-13$           | 91.51s     | 8.51354 | 0.00140056       | 5.83404e-6        | 0.000996855    |

TABLE 5.1: Résultats pour un potentiel harmonique,  $\Delta_{L^{\infty}}$  =  $\|u_{Ip}\|_{L^{\infty}} - \|u_{ODA}\|_{L^{\infty}}|$  et  $\Delta_{H^1} = \|\|u_{Ip}\|_{H^1} - \|u_{ODA}\|_{H^1}|$ 

 $\varepsilon_{ODA} = 1$ e-13, et rien en norme  $H^1$ . Et dés la précision  $\varepsilon_{ODA} = 1$ e-8, on a la même  $\acute{e}$ nergie que pour  $\varepsilon_{ODA} = 1e-13$  à 1e-8 près. On peut donc considérer qu'on a atteint avec une très bonne précision l'état fondamental pour  $\varepsilon_{ODA} = 1e-8$ , soit en un temps CPU de 77.51s.

On peut faire une analyse identique du cas avec un potentiel quartique+quadratique. En effet, sur le graphique de droite de la figure 5.1, on constate que la solution trouvée par l'ODA est très proche de celle renvoyée par Ipopt. Ce qui est confirmé par les résultats du tableau 5.2. Pour  $\varepsilon_{ODA} = 1e-13$  on est proche au cent millième en norme  $L^{\infty}$  et au millième en norme  $H^{1}$  de la solution renvoyée par Ipopt. Encore une fois il paraît peu nécessaire d'aller jusqu'à une telle précision car dès la précision  $\varepsilon_{ODA} = 1e-9$ , on atteind la même énergie à 1e-9 près et on est aussi proche de la solution renvoyée par Ipopt. Ceci dit, une fois la précision  $\varepsilon_{ODA} = 1e-9$  atteinte, on ne met que 3.14s pour atteindre la précision  $\varepsilon_{ODA} = 1$ e-13. On peut tout de même raisonablement considérer que l'on a atteint une très bonne approximation de la solution pour  $\varepsilon_{ODA} = 1e-9$ , c'est à dire en 119.11s de temps CPU.

| $\overline{M}$ | 100        |         |                  |                   |                |
|----------------|------------|---------|------------------|-------------------|----------------|
| $\epsilon$ ODA | <b>CPU</b> | Ε       | $E_{ODA}-E_{Ip}$ | $\Delta_L \infty$ | $\Delta_{H^1}$ |
| 0.1            | 12.46s     | 17.5881 | 0.934644         | 0.27098           | 0.26811        |
| 0.01           | 40.07s     | 16.7766 | 0.123075         | 0.117502          | 0.0978024      |
| 0.001          | 59.49s     | 16.6765 | 0.0230152        | 0.0616574         | 0.054785       |
| $1e-4$         | 73.42s     | 16.6635 | 0.0099547        | 0.000454736       | 0.109317       |
| $1e-5$         | 82.64s     | 16.6632 | 0.00971166       | 0.000249466       | 0.00397482     |
| 1e-6           | 97.35s     | 16.6631 | 0.00957621       | 4.28572e-5        | 0.00349382     |
| $1e-7$         | 100.5s     | 16.6631 | 0.00956826       | 2.426e-5          | 0.003495       |
| $1e-8$         | 113.69s    | 16.6631 | 0.00956751       | 2.94165e-5        | 0.00350136     |
| $1e-9$         | 119.11s    | 16.6631 | 0.00956741       | 2.28585e-5        | 0.00349643     |
| $1e-10$        | 119.56s    | 16.6631 | 0.00956741       | 2.55729e-5        | 0.00349635     |
| $1e-11$        | 120.03s    | 16.6631 | 0.00956741       | 2.64301e-5        | 0.00349633     |
| $1e-12$        | 122.25s    | 16.6631 | 0.00956741       | 2.77591e-5        | 0.00342894     |

TABLE 5.2: Résultats pour un potentiel quartique+quadratique,  $\Delta_{L^{\infty}}$  =  $\|u_{Ip}\|_{L^{\infty}} - \|u_{ODA}\|_{L^{\infty}}|$  et  $\Delta_{H^1} = \|\|u_{Ip}\|_{H^1} - \|u_{ODA}\|_{H^1}|$ 

# 6 Conclusion

Les trois méthodes présentées dans ce rapport, développées pour approcher un minimum local de l'énergie de Gross-Pitaevskii fonctionnent. Grâce à l'adaptation de maillage et à la définition d'un gradient adapté à l'énergie de Gross-Pitaevskii, la méthode de gradient de Sobolev est rapide et efficace. On espérait la rendre encore plus efficace avec l'adaptation du pas d'itération mais le gain de temps de calcul n'a pas été spectaculaire. En effet, le pas optimal oscille et même s'il réduit le nombre d'itérations, il ne réduit que très peu le temps CPU. Ceci est dû au fait que le temps de recherche du pas optimal à chaque itération est trop long. Le choix d'un bon pas fixe paraît beaucoup plus judicieux que l'adaptation du pas d'itération. Un avantage de la méthode de Gradient de Sobolev est qu'elle semble rester sur une même branche de solution. C'est à dire, une fois qu'une condition initiale est donnée, elle cherche le minimum local de l'énergie de Gross-Pitaevskii le plus proche.

Au contraire, la méthode utilisant Ipopt est sensible aux perturbations numériques et converge vers un minimum local différent de celui qu'on cherchait à approcher avec notre approximation de départ. Cependant, la méthode d'Ipopt est plus rapide que la méthode de Gradient de Sobolev et lorsqu'on cherche des solutions axisymétriques elle est d'une efficacité remarquable. Elle peut donner une approximation initiale de la solution beaucoup plus précise et régulière que l'approximation de Thomas-Fermi que l'on utilisait précédemment et ceci en un temps CPU de quelques secondes. De plus, on a vu qu'on pouvait utiliser la méthode d'Ipopt pour trouver des solutions axisymétriques avec vortex central de l'équation de Gross-Pitaevskii. Ceci est encourageant pour développer plus tard un programme résolvant numériquement l'équation de Gross-Pitaevskii stationnaire en utilisant une décomposition en modes de Fourrier et ce sera certainement un des sujets a explorer dans la thèse. Des résultats allant dans ce sens existent déjà dans Bao and Shen (2008).

L'Optimal Damping Algorithm, quant à lui, fonctionne très bien dans le cas sans rotation, mais lorsqu'on rajoute la rotation, il ne converge plus vers la bonne solution. Ceci est dû au fait que le lemme 1 n'est plus vrai quand on ajoute le terme de rotation. L'un des objectifs initiaux de ce stage était de faire fonctionner l'ODA

dans ce cas et ceci reste à faire pendant la thèse.

Des simulations en 3D ont commencé à être effectuées avec la méthode de Gradient de Sobolev et Ipopt sur la machine HPC1 du laboratoire Jacques-Louis Lions. Sur la figure 6.1, on a obtenu pour un potentiel quartique-quadratique, ce condensat en forme de cigare avec un gros vortex central. Les paramètres utilisés sont  $a_x = a_y$ −0.1,  $a_z = 0.0204082$  et  $a_4 = 0.075$ , et  $C_g = 2500$ , la vitesse de rotation  $\Omega$  étant de 0.9.

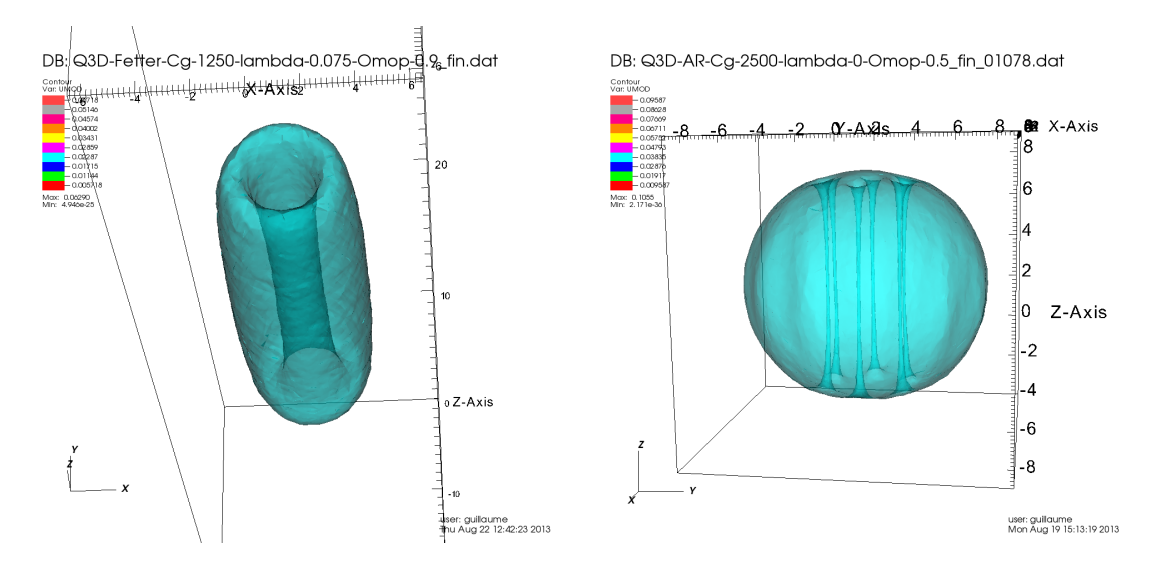

Figure 6.1: A gauche, condensat en 3D pour un potentiel quartique+quadratique avec Ipopt. A droite, condensat en 3D pour un potentiel harmonique avec Gradient de Sobolev.

Le condensat sphérique possédant 6 vortex à été obtenu avec un potentiel harmonique. Les paramètres utilisés sont cette fois  $a_x = a_y = a_z = 1$ , et  $C_g = 1250$  et le vitesse de rotation  $\Omega$  est de 0.5.

Une autre perspective pour la thèse est donc d'effectuer de nouvelles simulations en 3D avec Ipopt et la méthode de gradient de Sobolev en espérant voir apparaître des réseaux d'Abrikosov ou des vortex géants comme dans Danaila (2005), Fetter et al. (2005b) et Kasamatsu et al. (2002).

# 7 Annexe de calculs (section 2.5)

## 7.1 Calcul intermédiaire potentiel quartique-quadratique 2D

$$
I = 2\pi \int_{R_{-}}^{R_{+}} (\rho_0 - a_2 r^2 - a_4 r^4) r dr = \varepsilon^2 C_N,
$$

et donc

$$
\frac{\varepsilon^2 C_N}{2\pi} = \left[ \frac{\rho_0}{2} (R_+^2 - R_-^2) - \frac{a_2}{4} (R_+^4 - R_-^4) - \frac{a_4}{6} (R_+^6 - R_-^6) \right],
$$

or

$$
R_+^2 + R_-^2 = -\frac{a_2}{a_4}
$$
,  $R_+^2 R_-^2 = -\frac{\rho_0}{a_4}$ ,  $R_+^2 - R_-^2 = \frac{\sqrt{a_2^2 + 4\rho_0 a_4}}{a_4}$ ,

donc

$$
\frac{\varepsilon^2 C_N}{2\pi} = \frac{\rho_0}{2} (R_+^2 - R_-^2) - \frac{a_4}{4} (R_+^2 - R_-^2)(R_+^2 + R_-^2) - \frac{a_4}{6} (R_+^2 - R_-^2) [(R_+^2 + R_-^2)^2 - R_+^2 R_-^2]
$$
  
\n
$$
= \frac{\rho_0}{2} \frac{\sqrt{a_2^2 + 4\rho_0 a_4}}{a_4} - \frac{a_4}{4} \frac{\sqrt{a_2^2 + 4\rho_0 a_4}}{a_4} \left( -\frac{a_2}{a_4} \right) - \frac{a_4}{6} \left( \frac{\sqrt{a_2^2 + 4\rho_0 a_4}}{a_4} \right) \left[ \left( -\frac{a_2}{a_4} \right)^2 + \frac{\rho_0}{a_4} \right]
$$
  
\n
$$
= \frac{\sqrt{a_2^2 + 4\rho_0 a_4}}{a_4} \left[ \frac{\rho_0}{2} + \frac{a_2^2}{4a_4} - \frac{\rho_0}{6} - \frac{a_2^2}{6a_4} \right]
$$
  
\n
$$
= \frac{\sqrt{a_2^2 + 4\rho_0 a_4}}{a_4} \left[ \frac{\rho_0}{3} + \frac{a_2^2}{12a_4} \right]
$$
  
\n
$$
= \frac{(a_2^2 + 4\rho_0 a_4)^{3/2}}{12a_4^2}
$$

et finalement on obtient

$$
\rho_0 = \frac{1}{4a_4} \left[ \left( \frac{6a_4^2}{\pi} (\varepsilon^2 C_N) \right)^{2/3} - a_2^2 \right] = \frac{1}{4a_4} \left[ \left( a_4^2 A_\eta \right)^{2/3} - a_2^2 \right].
$$

## 7.2 Calcul intermédiaire potentiel quartique+quadratique 3D

$$
I = \int_{\mathcal{D}} (\rho_0 - a_2 r^2 - a_4 r^4 - a_z z^2)
$$
  
=  $\int_0^{2\pi} d\theta \int_0^{R_\perp} r dr \int_0^{z(r)} 2(\rho_0 - a_2 r^2 - a_4 r^4 - a_z z^2) dz$   
=  $4\pi \int_0^{R_\perp} \left[ z(r)(\rho_0 - a_2 r^2 - a_4 r^4) - \frac{a_z}{3} z(r)^3 \right] r dr$   
=  $4\pi \int_0^{R_\perp} \left[ \frac{1}{\sqrt{a_z}} (\rho_0 - a_2 r^2 - a_4 r^4)^{3/2} - \frac{1}{3\sqrt{a_z}} (\rho_0 - a_2 r^2 - a_4 r^4)^{3/2} \right] r dr$   
=  $\frac{8\pi}{3\sqrt{a_z}} \int_0^{R_\perp} (\rho_0 - a_2 r^2 - a_4 r^4)^{3/2} r dr.$ 

que l'on écrit sous la forme :  $\;$ 

$$
I = \frac{8\pi}{3\sqrt{a_z}} \int_0^{R_\perp} \left[ \left( \rho_0 + \frac{a_2^2}{4a_4} \right) - \left( \sqrt{a_4} r^2 + \frac{a_2}{\sqrt{4a_4}} \right)^2 \right]^{3/2} r dr. \tag{7.1}
$$

On a maintenant besoin de faire un calcul intermédiaire pour trouver :

$$
J(x) = \int_0^x (\lambda^2 - t^2)^{3/2} dt, \ \lambda > 0.
$$

$$
J(x) = \int_0^x \frac{1}{4} ( \lambda^2 - t^2)^{3/2} dt + \int_0^x \frac{3}{4} ( \lambda^2 - t^2)^{3/2} dt
$$
  
\n
$$
= \left[ \frac{1}{4} t ( \lambda^2 - t^2)^{3/2} \right]_0^x + \int_0^x \frac{3}{4} t^2 ( \lambda^2 - t^2)^{3/2} dt + \int_0^x \frac{3}{4} ( \lambda^2 - t^2)^{3/2} dt
$$
  
\n
$$
= \frac{1}{4} x ( \lambda^2 - x^2)^{3/2} + \int_0^x \frac{3}{4} ( t^2 + \lambda^2 - t^2 ) ( \lambda^2 - t^2)^{1/2} dt
$$
  
\n
$$
= \frac{1}{4} x ( \lambda^2 - x^2)^{3/2} + \int_0^x \frac{3}{4} \lambda^2 ( \lambda^2 - t^2)^{1/2} dt
$$
  
\n
$$
= \frac{1}{4} x ( \lambda^2 - x^2)^{3/2} + \int_0^x \frac{3}{8} \lambda^2 ( \lambda^2 - t^2)^{1/2} dt + \int_0^x \frac{3}{8} \lambda^2 ( \lambda^2 - t^2)^{1/2} dt
$$
  
\n
$$
= \frac{1}{4} x ( \lambda^2 - x^2)^{3/2} + \frac{3}{8} \lambda^2 x ( \lambda^2 - x^2)^{1/2} + \int_0^x \frac{3}{8} \lambda^2 t^2 ( \lambda^2 - t^2)^{-1/2} dt + \int_0^x \frac{3}{8} \lambda^2 ( \lambda^2 - t^2)^{1/2} dt
$$
  
\n
$$
= \frac{1}{4} x ( \lambda^2 - x^2)^{3/2} + \frac{3}{8} \lambda^2 x ( \lambda^2 - x^2)^{1/2} + \int_0^x \frac{3}{8} \lambda^2 ( t^2 + x^2 - t^2 ) ( \lambda^2 - t^2)^{-1/2} dt
$$
  
\n
$$
= \frac{1}{4} x ( \lambda^2 - x^2)^{3/2} + \frac{3}{8} \lambda^2 x ( \lambda^2 - x^2)^{1/2} + \int_0^x \frac{3}{8} \lambda^4 ( \lambda^2
$$

que l'on réécrit :

$$
J(x) = \lambda^4 \left[ \frac{3}{8} \arcsin\left(\frac{x}{\lambda}\right) + \frac{3}{8} \left(\frac{x}{\lambda}\right) \left(1 - \left(\frac{x}{\lambda}\right)^2\right)^{1/2} + \frac{1}{4} \left(\frac{x}{\lambda}\right) \left(1 - \left(\frac{x}{\lambda}\right)^2\right)^{3/2} \right].
$$

on note que :

$$
J(\lambda) = \frac{3\pi}{16}\lambda^4
$$
,  $J(0) = 0$ ,  $J(-\lambda) = \frac{-3\pi}{16}\lambda^4$ .

On peut maintenant calculer (7.1) en prenant

$$
\lambda = \sqrt{\rho_0 + \frac{a_2^2}{4a_4}},
$$

et en effectuant le changement de variables :

$$
u = \sqrt{a_4}r^2 + \frac{a_2}{\sqrt{4a_4}}.
$$

$$
du=2\sqrt{a_4}dr,\quad r=0\Rightarrow u_0=\frac{a_2}{\sqrt{4a_4}},\quad r=R_\perp\Rightarrow u_\perp=\lambda.
$$

 $I$  devient alors :

$$
I = \frac{4\pi}{3\sqrt{a_z a_4}} \int_{u_0}^{\lambda} (\lambda^2 - u^2)^{3/2} du = \frac{4\pi}{3\sqrt{a_z a_4}} [J(\lambda) - J(u_0)].
$$

Pour simplifier l'écriture on pose :

$$
\eta = \frac{a_2}{\sqrt{4a_4\rho_0}} > 0.
$$

On obtient :

$$
\frac{u_0}{\lambda} = \frac{a_2}{\sqrt{4a_4\rho_0 + a_2^2}} = \frac{\eta}{\sqrt{1 + \eta^2}}.
$$

et

$$
\lambda^{4} = \left(\rho_{0} + \frac{a_{2}^{2}}{4a_{4}}\right)^{2} = \rho_{0}^{2} \left(1 + \eta^{2}\right)^{2} = \frac{a_{2}^{4}}{(4a_{4})^{2}} \frac{\left(1 + \eta^{2}\right)^{2}}{\eta^{4}}.
$$

 $\cal I$  devient alors :

$$
I = \frac{4\pi}{3\sqrt{a_z a_4}} \lambda^4 \left[ \frac{3}{8} \left( \frac{\pi}{2} - \arcsin\left( \frac{\eta}{\sqrt{1 + \eta^2}} \right) \right) - \frac{3}{8} \left( \frac{\eta}{\sqrt{1 + \eta^2}} \right) \left( \frac{1}{\sqrt{1 + \eta^2}} \right) - \frac{1}{4} \left( \frac{\eta}{\sqrt{1 + \eta^2}} \right) \left( \frac{1}{(1 + \eta^2)^{3/2}} \right) \right]
$$
  
\n
$$
= \frac{4\pi}{3\sqrt{a_z a_4}} \lambda^4 \left[ \frac{3}{8} \arccos\left( \frac{\eta}{\sqrt{1 + \eta^2}} \right) - \frac{3}{8} \left( \frac{\eta}{1 + \eta^2} \right) - \frac{1}{4} \left( \frac{\eta}{(1 + \eta^2)^2} \right) \right]
$$
  
\n
$$
= \frac{8\pi a_2^4}{3\sqrt{a_z (4a_4)^{5/2}}} \frac{1}{\eta^4} \left[ \frac{3}{8} \left( 1 + \eta^2 \right)^2 \arccos\left( \frac{\eta}{\sqrt{1 + \eta^2}} \right) - \frac{3}{8} \eta \left( 1 + \eta^2 \right) - \frac{1}{4} \eta \right]
$$
  
\n
$$
= \frac{\pi a_2^4}{\sqrt{a_z (4a_4)^{5/2}}} \frac{1}{\eta^4} \left[ \left( 1 + \eta^2 \right)^2 \arccos\left( \frac{\eta}{\sqrt{1 + \eta^2}} \right) - \eta^3 - \frac{5}{3} \eta \right].
$$

## 7.3 Calcul intermédiaire potentiel purement quartique 3D

On refait les calculs de 7.2 en prenant  $a_2 = 0$  on obtient alors  $u_0 = 0$ ,  $\lambda = \sqrt{\rho_0}$  et  $R_{\perp} = \left(\frac{\rho_0}{a_4}\right)$  $a_4$  $\big)^{1/4}.$ 

$$
I = \frac{4\pi}{3\sqrt{a_z a_4}} \left( J(\lambda) - J(0) \right) = \frac{4\pi}{3\sqrt{a_z a_4}} \frac{3\pi}{16} \lambda^4 = \frac{\pi^2 \rho_0^2}{4\sqrt{a_z a_4}}
$$

On obtient :

$$
\rho_0 = \frac{1}{\pi} \left( 2a_z^{1/2} (4a_4)^{1/2} \right)^{1/2} (\varepsilon^2 C_N)^{1/2}.
$$

et

$$
R_{\perp} = \left(\frac{\rho_0}{a_4}\right)^{1/4}
$$
 et  $R_{z_{max}} = z|_{r=0} = \left(\frac{\rho_0}{a_z}\right)^{1/2}$ .

## 7.4 Calcul intermédiaire potentiel quartique-quadratique 3D

$$
I = \frac{8\pi}{3\sqrt{a_z}} \int_{R_{\perp}^-}^{R_{\perp}^+} \left[ \left( \rho_0 + \frac{a_2^2}{4a_4} \right) - \left( \sqrt{a_4}r^2 + \frac{a_2}{\sqrt{4a_4}} \right)^2 \right]^{3/2} r dr.
$$

On reprend  $\lambda = \sqrt{\left(\rho_0 + \frac{a_2^2}{4a_4}\right)}$  et on effectue le changement de variables  $u = \sqrt{a_4}r^2 + \frac{a_2}{\sqrt{4a_4}}.$ 

Quand r varie de  $R_+^ \bar{\perp}$  à  $R_{\perp}^{+}$  $<sup>+</sup>$ , *u* varie de  $-\lambda$  à  $\lambda$ . Donc *I* devient</sup>

$$
I = \frac{8\pi}{3\sqrt{a_z}} \left( J(\lambda) - J(-\lambda) \right) = \frac{\pi^2}{2\sqrt{a_z a_4}} \lambda^4.
$$

# Bibliographie

- A. Aftalion and I. Danaila. Three-dimensional vortex configurations in a rotating Bose-Einstein condensate. Physical Review A, 68 :023603(1–6), 2003.
- A. Aftalion and I. Danaila. Giant vortices in combined harmonic and quartic traps. Physical Review A, 69 :033608(1–6), 2004.
- A. Aftalion and T. Riviere. Vortex energy and vortex bending for a rotating Bose-Einstein condensate. Phys. Rev. A, 64 :043611, 2001.
- W. Bao and J. Shen. A generalized-Laguerre-Hermite pseudospectral method for computing symmetricand central vortex states in Bose-Einstein condensates. J. Comp. Physics, 227 :9778–9793, 2008.
- V. Bretin. Rotations d'un condensat de Bose-Einstein. PhD thesis, Université Paris 6, 2004.
- V. Bretin, P. Rosenbusch, F. Chevy, G.V. Shlyapnikov and J. Dalibard. Quadrupole Oscillation of a Single-Vortex Bose-Einstein Condensate :Evidence for Kelvin Modes. Phys. Rev. Lett., 90 :100403, 2003.
- V. Bretin, S. Stock, Y. Seurin and J. Dalibard. Fast Rotation of a Bose-Einstein Condensate. Phys. Rev. Lett., 92 :050403, 2004.
- Eric Cancès and Claude M. Dion. Ground state of the time-independent Gross-Pitaevskii equation. Comp. Physics Comm., 177 :787–798, 2007.
- I. Danaila. Three-dimensional vortex structure of a fast rotating Bose-Einstein condensate with harmonic-plus-quartic confinement. Phys. Review  $A$ , 72 :013605(1– 6), 2005.
- I. Danaila. Vortices in Bose-Einstein condensates : numerical methods to solve the stationary Gross-Pitaevskii equation. Preliminary report, 2010.
- I. Danaila and F. Hecht. A finite element method with mesh adaptivity for computing vortex states in fast-rotating Bose-Einstein condensates. 229 :6946– 6960, 2010.
- I. Danaila and P. Kazemi. A new Sobolev gradient method for direct minimization of the Gross–Pitaevskii energy with rotation. SIAM J. Sci. Computing, 32 : 2447–2467, 2010.
- A. L. Fetter, B. Jackson and S. Stringari. Rapid rotation of a Bose-Einstein condensate in a harmonic plus quartic trap. Phys. Rev. A, 71 :013605, 2005a.
- A. L. Fetter, B. Jackson and S. Stringari. Rapid rotation of a Bose-Einstein condensate in a harmonic plus quartic trap. Phys. Rev. A, 71 :013605, 2005b.
- A. Wächter J. Nocedal and R. A. Waltz. Adaptive barrier strategies for nonlinear interior methods. SIAM Journal on Optimization, 19(4) :1674–1693, 2008.
- K. Kasamatsu, M. Tsubota and M. Ueda. Giant hole and circular superflow in a fast rotating Bose-Einstein condensate. Phys. Rev. A, 66 :053606, 2002.
- **J. Nocedal and S. J. Wright**. *Numerical Optimization*. Springer, New York, 2nd edition, 2006.
- W. H. Press, S. A. Teukolsky, W. T. Vetterling and B. P. Flannery. Numerical Recipes in Fortran 77 : The Art of Scientific Computing, volume 1. Press Syndicate of the University of Cambridge, 2nd edition, 1992.
- M. Tsubota, K. Kasamatsu and M. Ueda. Vortex lattice formation in a rotating Bose-Einstein condensate. Phys. Rev. A, 65 :023603, 2002.
- A. Wächter. An Interior Point Algorithm for Large-Scale Nonlinear Optimization with Applications in Process Engineering. PhD thesis, Carnegie Mellon University, Pittsburgh, PA, USA, January 2002.